### **UNIVERSIDAD DE LAS CIENCIAS INFORMÁTICAS**

**Facultad 9**

**"Simulación de procesos industriales, conocimiento geológico, televisión y sonido digital"**

# **TÍTULO:**

# **"Modelación de un Sistema de Gestión de Información Meteorológica para el Centro de Pronósticos del INSMET"**

## **TRABAJO DE DIPLOMA PARA OPTAR POR EL TÍTULO DE INGENIERO EN CIENCIAS INFORMÁTICAS**

**AUTORES: Eydel Jaime González Alexis Martínez Terrero**

**TUTORA: Ing. Aleida Eva Sáez Aldana**

**COTUTORES: Dr. José Rubiera Torres Lic. Yamilis Gimeno Albizu**

**CONSULTOR: Lic. Abel Hernández Montequín**

**Ciudad de la Habana, julio 6 del 2007 "Año 49 de la Revolución"**

Declaramos ser autores de la presente tesis y reconocemos a la Universidad de las Ciencias Informáticas los derechos patrimoniales de la misma, con carácter exclusivo.

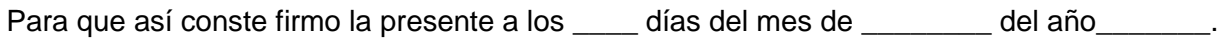

\_\_\_\_\_\_\_\_\_\_\_\_\_\_\_\_\_\_\_\_\_\_\_\_\_\_ \_\_\_\_\_\_\_\_\_\_\_\_\_\_\_\_\_\_\_\_\_

Eydel Jaime González **Alexis Martínez Terrero** 

\_\_\_\_\_\_\_\_\_\_\_\_\_\_\_\_\_\_\_\_\_\_\_\_\_\_\_ Ing. Aleida Eva Sáez Aldana

Una teoría es tanto más convincente cuanto más simples son sus premisas, cuanto más variadas son las cosas que reúne, cuanto más extenso es el campo de su aplicación

Albert Einstein

#### **DEDICATORIA**

Con la culminación de este trabajo hemos llegado a la consolidación de una etapa importante de nuestras vidas en la que hemos alcanzado varias de nuestras metas y estamos muy contentos con el resultado. No podemos pasar por alto este momento para dedicar todo nuestro esfuerzo y todo lo que hemos sido capaces de hacer a nuestras familias y especialmente a nuestros padres que han estado a nuestro lado y nos han brindado su apoyo incondicional desde que empezamos a darle vida a este proyecto, y siempre confiaron en nosotros.

También quisiéramos dedicarle este trabajo a la Revolución Cubana, encargada de nuestra formación desde nuestros inicios como estudiantes, a la cual le debemos mucho de lo que somos hoy y a nuestra querida Universidad, célula fundamental de nuestra formación y crecimiento, que en estos 5 años escribió una página importante en la historia de nuestras vidas que quedará para siempre en nuestros corazones.

### **AGRADECIMIENTOS**

A Dr. Mario González Arencibia por su preocupación y ayuda desinteresada con nuestra tesis, que nos ayudó a pensar como futuros ingenieros.

A una excelente amiga, la Ing. Sheila Cautín Reyes que fue una tutora más, en el amplio sentido de la palabra, cuyo profesionalismo y confianza nos entregó sin medidas.

A todas las personas del Centro de Pronósticos del Instituto de Meteorología de Cuba por su colaboración desinteresada con nuestra investigación y por lograr adentrarnos en el maravilloso mundo de la meteorología, en especial quisiéramos mencionar a la Lic Yamilis Gimeno, al Dr. José Rubiera, al Msc. Alberto Sánchez (Albertón); al Msc Evelio García y a la. Msc. Miriam Teresita Hernández.

### **DATOS DE CONTACTO**

#### **Síntesis de la Tutora Ing. Aleida Eva Sáez Aldana**

Profesión: Ingeniero Informático Categoría docente: (Profesor Instructor) Años de experiencia en la profesión: 3 años Años de graduado: 3 años curso 2002-2003

#### **Síntesis de la Cotutora Lic. Yamilis Jimeno Albizu**

Profesión: Licenciada en Cibernética Matemática Años de experiencia en la profesión: 18 años Años de graduado: 18 años curso 1988-1989

#### **Síntesis del Cotutor Dr. José Rubiera Torres**

Profesión: Meteorólogo Categoría Científica: Doctor en Ciencias Años de experiencia en la profesión: 34 años Años de graduado: 34 años. Curso 1972-1973

#### **Síntesis del Consultor Lic. Abel Hernández Montequín:**

Profesión: Ing. Informático Categoría docente: Instructor recién graduado Años de experiencia en la profesión: 1 Años de graduado: 1 año. Curso 2005-2006

#### **OPINIONES Y AVALES**

El Trabajo de Diploma, titulado "Modelación de un Sistema de Gestión de Información Meteorológica para el Centro de Pronósticos del INSMET", fue realizado en la Universidad de las Ciencias Informáticas. Esta entidad considera que, en correspondencia con los objetivos trazados, el trabajo realizado le satisface

 $\Box$  Totalmente  $\square$  Parcialmente en un  $\%$ 

Los resultados de este Trabajo de Diploma le reportan a esta entidad los beneficios siguientes:

- Mejora considerablemente la gestión de la información meteorológica
- ❖ Humaniza de forma notoria el trabajo
- Elimina dependencia de varios programas
- Permite realizar búsquedas rápidas y eficientes
- ❖ Ahorra hojas

Como resultado de la implantación de este trabajo se reportará un efecto económico que asciende a 3.89 CUC

Y para que así conste, se firma la presente a los \_\_\_\_ días del mes de \_\_\_\_\_\_\_\_\_\_\_\_\_ del año\_\_\_\_\_\_\_.

Representante de la entidad Cargo

Firma Cuño

#### **RESUMEN Y PALABRAS CLAVES**

La misión principal del Centro de Pronóstico del Instituto de Meteorología de la República de Cuba es suministrar información meteorológica autorizada, confiable y oportuna sobre el estado y comportamiento futuro del tiempo. Esta información está dirigida a velar por la seguridad de la vida humana y a reducir las pérdidas de bienes materiales ante desastres naturales de origen meteorológico, contribuyendo directamente al bienestar de la comunidad y al desarrollo sostenible.

Una tarea de tal envergadura merece los métodos y técnicas más modernas y sofisticadas para su realización, pero desgraciadamente no ocurre así. El Centro de Pronósticos carece de una eficiente automatización de sus procesos y no posee un software que permita gestionar la información meteorológica. La mayor parte del centro apenas ha logrado automatizar sus procesos y aquellos que si lo están, constituyen la menor parte. Además fueron hechos para realizar tareas de manera aislada con poca o ninguna flexibilidad para integrase, que unido al gran volumen de información que un meteorólogo debe consultar para dar un pronóstico del tiempo, ocasiona gran cantidad de tiempo improductivo, errores en la obtención de información, y demora en la toma de decisiones, dificultades que en un centro como ese no pueden suceder.

Este proyecto propone modelar una aplicación web que permita integrar y gestionar la información del centro para la toma de decisiones. Aunque este trabajo siempre caerá finalmente sobre los hombros del especialista un adecuado procesamiento y posterior presentación de los datos puede convertirse en una ayuda invaluable para este.

#### **PALABRAS CLAVES**

Meteorología Pronóstico del tiempo Gestión de información Automatización

## ÍNDICE

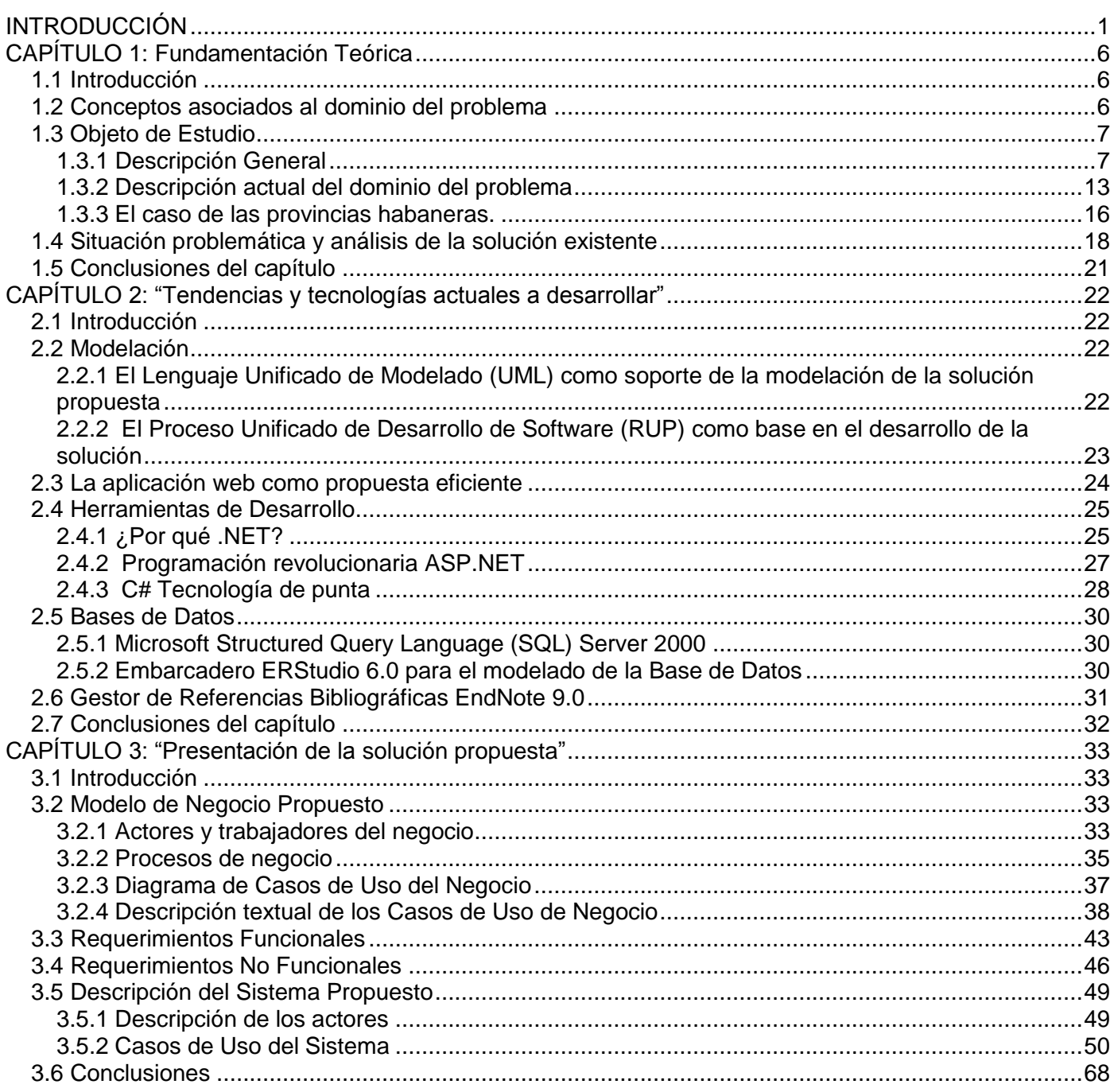

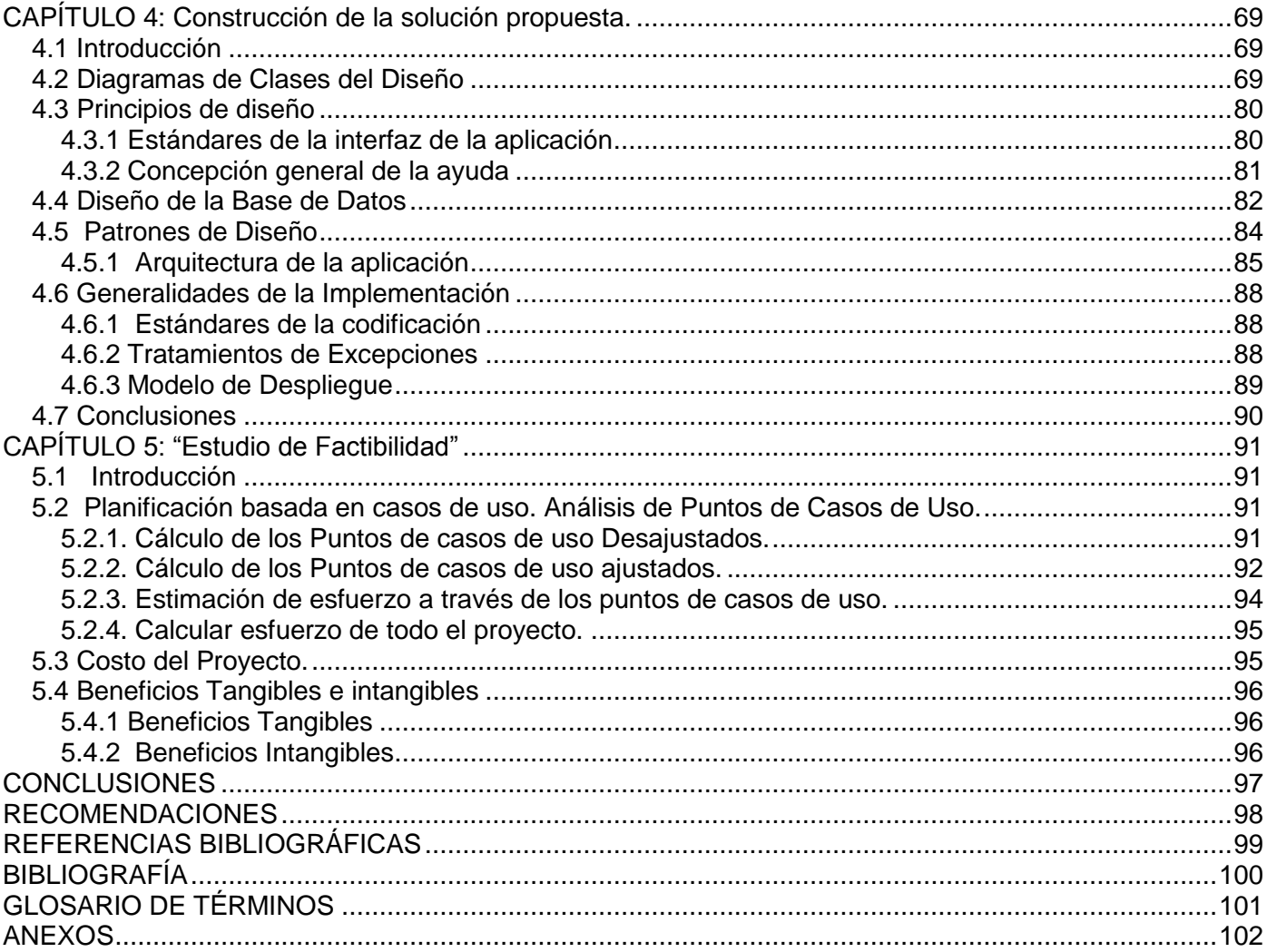

Ï

## **ÍNDICE DE FIGURAS**

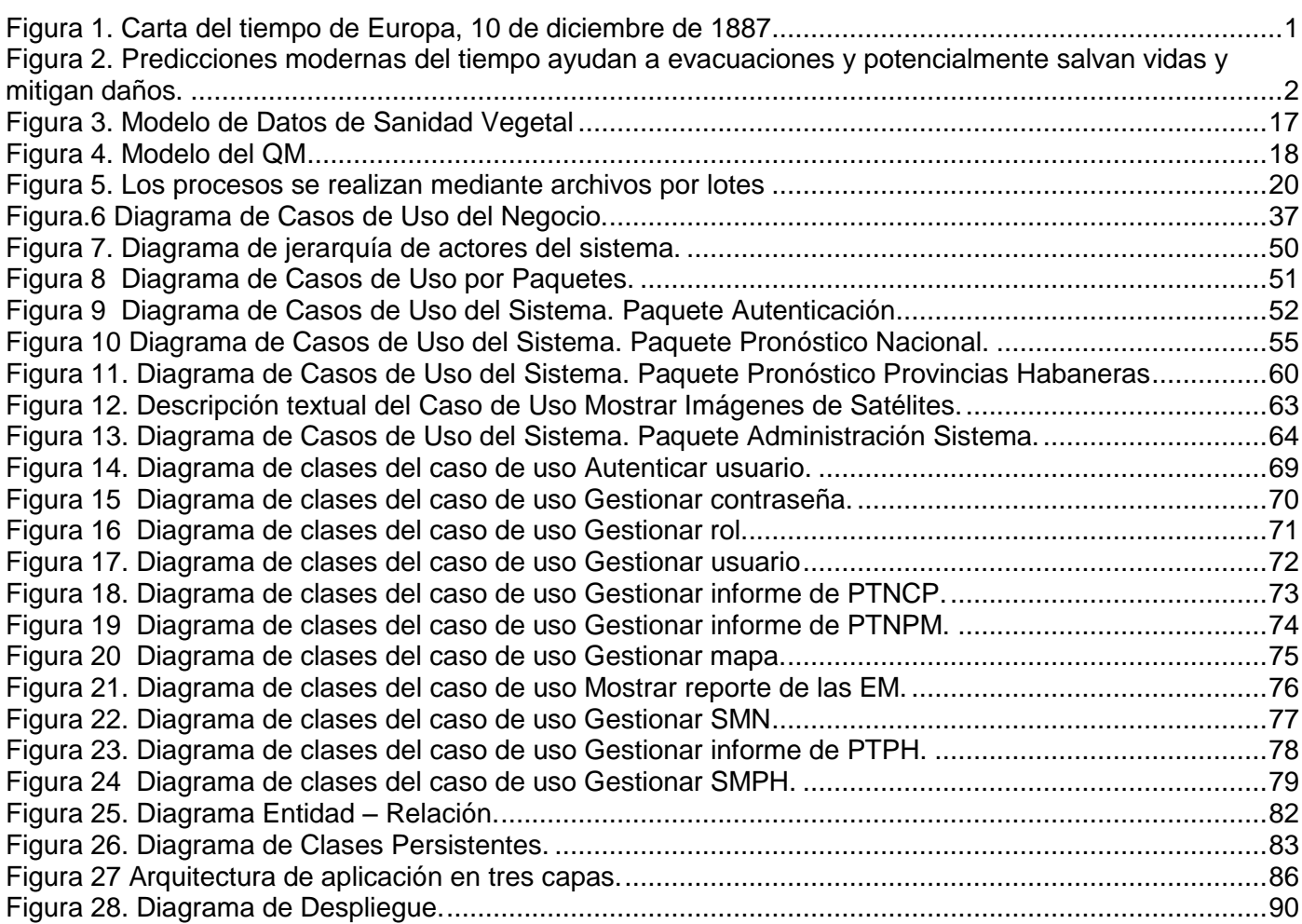

## **ÍNDICE TABLAS**

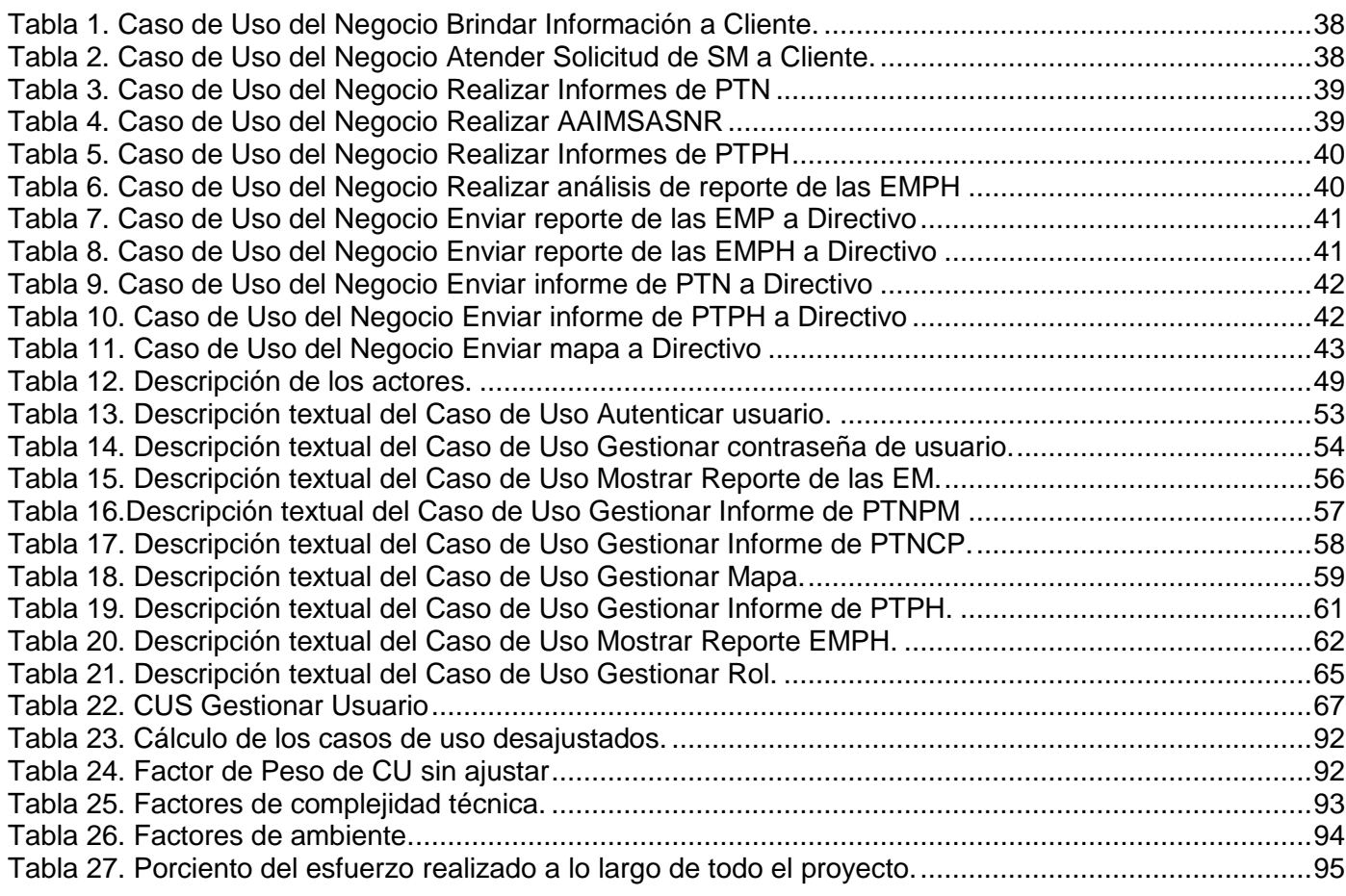

## **INTRODUCCIÓN**

Probablemente nunca se sabrá cuándo la humanidad empezó a formular reglas para predecir el tiempo. Muchísimos años atrás, nuestros ancestros fueron capaces de hacer pronósticos del tiempo, guiándose por la repetición periódica de fenómenos naturales con características similares, y por las condiciones visibles o perceptibles de la atmósfera.

Con la invención de la telegrafía en 1837, comienza la moderna era del pronóstico del tiempo. Antes, no era posible llevar información sobre el estado del tiempo a distancias alejadas, y si había se transportaba a la velocidad de un ferrocarril a vapor, así el telégrafo dio reportes de las condiciones del tiempo de una gran área instantáneamente perfeccionándose los pronósticos al conocer las condiciones regionales.

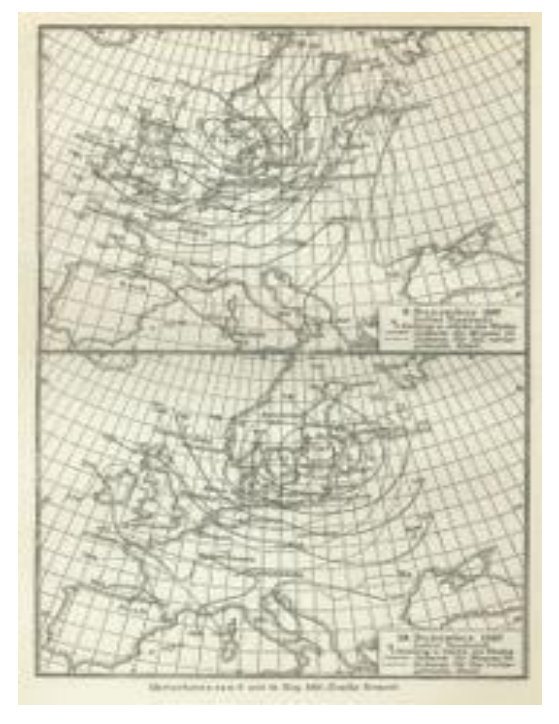

Figura 1. Carta del tiempo de Europa, 10 de diciembre de 1887

Con el desarrollo, la meteorología avanza hasta llegar a la época actual, donde está regida por la automatización de procesos con avanzadas técnicas que incluyen desde potentes satélites artificiales de observación hasta los más rápidos programas que se ocupan del cálculo y trazado automático de mapas climáticos con capacidad de cubrir la superficie de la tierra casi por completo. De esa manera se pueden obtener, mediante sistemas de simulación los mapas de pronóstico del tiempo para un estado actual o inclusive un poco más de las 72 horas siguientes. El conocimiento de estos datos permite observar la repetición periódica con que se dan algunos fenómenos climáticos como heladas, lluvias, vientos fuertes, etc.

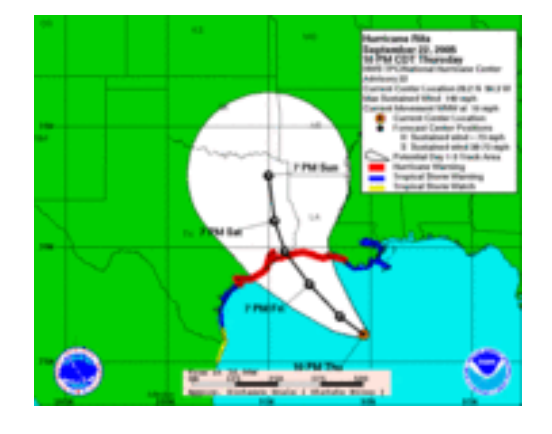

Figura 2. Predicciones modernas del tiempo ayudan a evacuaciones y potencialmente salvan vidas y mitigan daños.

Actualmente es una necesidad la adecuada organización y presentación de todo este volumen de información para los meteorólogos. Moverse dentro de esa gran cantidad de datos debe ser para ellos un proceso fácil, rápido y sobre todo seguro, puesto que en no pocas ocasiones la importancia de un pronóstico comprende las decisiones más importantes de un país.

En los grandes centros meteorológicos mundiales existen aplicaciones que permiten gestionar con fluidez gran cantidad y diversidad de datos, pero estas herramientas no son extensibles para muchos lugares del mundo ya que se conciben y configuran para el trabajo en lugares específicos. En nuestro país no contamos con programas que agrupen estas características de gestión, así que como no existe un apoyo de un sistema robusto para realizar estas funciones. Las soluciones actuales corren a cargo de simples herramientas de tecnología casi obsoleta, y en mayor medida del esfuerzo humano.

Algunas funciones exigen más del esfuerzo humano para realizarlas debido a que la tecnología empleada no responde a las posibilidades reales. Esto implica que la gestión de la información no es la más eficiente para un tipo de centro como lo es el Centro de Pronóstico del Instituto de Meteorología de la República de Cuba, que debe velar por la vigilancia de las condiciones climáticas de toda la nación. La combinación de estos factores sin dudas, implica el siguiente **problema a resolver:**

*¿Cómo mejorar el insuficiente nivel de automatización del sistema de gestión de información en el Centro de Pronósticos del Instituto de Meteorología de Cuba?*

Para ello se estudiará todo el proceso de realizar el pronóstico del tiempo, desde el estado del arte hasta llegar a la documentación de todo el proceso en el instituto actualmente, trayectoria que comprende la parte relacionada con la automatización de procesos y la gestión de información, por lo que se tendrá como **objeto de estudio** al proceso de realización del pronóstico del tiempo, y se contemplará como **campo de acción** los procesos automatizados para la gestión de información meteorológica del Centro de Pronósticos del Instituto de Meteorología de Cuba.

Lo anteriormente planteado hace que la presente tesis concentre sus esfuerzos en la modelación de una aplicación web, basada en la automatización y mejora de funcionalidades y procesos que faciliten la elaboración del pronóstico y optimice el trabajo a los especialistas y técnicos meteorólogos para la gestión de la información meteorológica en el Centro de Pronóstico del Instituto de Meteorología de la República de Cuba, por lo que el **objetivo general** es modelar un software que integre funcionalidades para la automatización de la gestión de información meteorológica de manera que permita una mayor eficiencia en este proceso.

La tesis incluye la digitalización de procesos que aún se realizan a papel permitiendo su integración con varios componentes que por sus características pueden ser incluidos en un sólo sistema y que actualmente funcionan de forma independiente, por lo que la **idea a defender** es que la solución propuesta posibilita mejorar de forma considerable la gestión de los datos, ya que con las ventajas que puede ofrecer un software para la gestión de información meteorológica dentro del Centro de Pronósticos se logrará un análisis más rápido, cómodo y eficiente sobre toda la información que allí consultan cuando deben tomar decisiones a la hora de emitir un parte meteorológico, permitiendo mejorar el modo de

trabajo para los meteorólogos y proporcionando una herramienta sólida para la gestión de la información meteorológica en Cuba.

Objetivos Específicos:

- Posibilitar la transmisión automática de los pronósticos hacia los distintos lugares que se requiera.
- Proporcionar un editor de texto que elimine la dependencia de otros programas
- Definir un intérprete compatible con el software Digital Atmosphere 2001 v1.0a necesario en el INSMET para descargar y modelar datos.

Tareas Investigativas:

- Estudio y evaluación de Estado del Arte.
- Estudio de los elementos de IGSW a utilizar.
- Modelación del Negocio.
- Análisis y diseño de los elementos comunes entre módulos.
- Métodos de estimación de costo-beneficio.
- Análisis y Diseño del Sistema.
- Definición de la arquitectura.
- Estudio de herramientas, tecnologías y otros elementos a utilizar.
- Diseño de las Bases de Datos.
- Desarrollo de prototipos de interfaces.

Métodos Científicos de la Investigación

 $\checkmark$  Métodos Empíricos

- **Observación:** Permite comprender, analizar y realizar conclusiones de procesos o acontecimientos que puede ser observados durante su ciclo de ejecución. Este método se utiliza para entender los procesos y la dinámica de la institución, puesto que al no poseer ningún sistema que agrupara estas características de gestión algunos procedimientos comprendidos en la gestión de datos pudieran no ser estándar y la observación permite percibir estos procesos desde un punto de vista ingenieril.

- **Entrevistas:** Se escoge fundamentalmente ya que la bibliografía disponible en el tema es casi nula. A través de este método se logra recopilar información y criterios de personas especializadas en el tema.

- **Encuestas:** Se destina a obtener datos de varias personas cuyas opiniones impersonales interesan al investigador. Para ello, a diferencia de la entrevista, se utiliza un listado de preguntas escritas que se entregan a los sujetos, a fin de que las contesten igualmente por escrito. Con esto se logra evidenciar el insuficiente nivel de automatización del sistema de gestión de la información del Instituto, ya que la población sobre la cual dicha encuesta fue aplicada fue en su totalidad personal especializado del Centro de Pronósticos del INSMET.

#### **Resultados esperados**:

- Documentación de la evaluación del Estado del Arte.
- $\checkmark$  Documentación teórica de los elementos de ISW a utilizar.
- $\checkmark$  Capítulo teórico sobre UML y los temas teóricos requeridos para la solución.
- $\checkmark$  Modelo del Negocio.
- $\checkmark$  Requerimientos.
- $\checkmark$  Propuesta de factibilidad.
- $\checkmark$  Modelos de Análisis & Diseño del Sistema.
- $\checkmark$  Diagramas de Bases de Datos.
- $\checkmark$  Prototipo no funcional del software.

## **CAPÍTULO 1: Fundamentación Teórica**

### **1.1 Introducción**

En este capítulo se abordara a plenitud la situación problémica, explicando los principales elementos teóricos que conforman el problema científico a resolver. Se procederá a través de una descripción exhaustiva del entorno donde coexiste el negocio y la organización que rodean a la situación problemática, los principales objetivos, conceptos y el análisis de una posible solución que permitan un mejor entendimiento del objeto de estudio.

### **1.2 Conceptos asociados al dominio del problema**

A continuación se presentarán las definiciones que se consideran más importantes, ya que desde el punto de vista teórico permiten un mejor entendimiento de lo planteado en la situación problemática

#### **Sistema Informático**

Según la organización Internacional de Normalización (ISO):

Un sistema informático es el sistema compuesto de equipos y personal que realiza funciones de entrada, proceso, almacenamiento, salida y control con el fin de llevar a cabo una secuencia de operaciones con datos.

Estructuralmente un sistema se puede dividir en partes, pero funcionalmente es indivisible, en el sentido de que si se divide pierde alguna de sus propiedades esenciales. Por eso un Sistema Informático sin alguno de sus componentes no funcionaría.

En consecuencia, al hablar de Sistema Informático, se puede hacer referencia, en un sentido amplio, a un conjunto de equipos físicos y lógicos interconectados y personas (constituyendo el Sistema Informático global de una organización), o estar hablando, en un sentido restringido, de la computadora como Sistema Informático y del equipo lógico correspondiente.

#### **Software de gestión**

Durante la investigación no se encontró un concepto de software de gestión que estuviera lo suficientemente completo, ya que las definiciones encontradas indistintamente mencionaban características de estos software en algunas y faltaban elementos en otras, por lo que ahora los autores proceden a definir como software de gestión a las herramientas elaboradas para gestión de información con el propósito de obtener un resultado que ayude a la toma de decisiones en un lugar determinado.

#### **La gestión de la información**

Proceso de analizar y utilizar la información que se ha recabado y registrado para permitir a los administradores (*de todos los niveles*) tomar decisiones documentadas (BARTLE 2007)

#### **Aplicación web**

Una aplicación Web es un sitio Web que contiene páginas con contenido sin determinar parcialmente o en su totalidad. El contenido final de estas páginas se determina sólo cuando un visitante solicita una página del servidor Web. Dado que el contenido final de la página varía de una petición a otra en función de las acciones del visitante, este tipo de página se denomina página dinámica. (INCORPORATED 2006)

### **1.3 Objeto de Estudio**

#### **1.3.1 Descripción General**

A través de los años el proceso de obtener datos y procesarlos para su posterior análisis ha ido evolucionando dentro del centro. Inicialmente para poder realizar todo el proceso del pronóstico, los técnicos y especialistas meteorólogos necesitaban de mapas de papel para poder plasmar toda la información obtenida sobre las condiciones del tiempo y así poder realizar un parte meteorológico acertado. Esto se realizaba así desde el mismo inicio de estas tareas en el antiguo Observatorio Nacional, realizando desde 1916 los mapas de superficie, y desde 1958 los de aire superior.

Esta forma de realizar el pronóstico era bastante atrasada, pues requería mucho tiempo para asentar la información en el mapa, era incómoda de hacer ya que los mapas eran grandes y requerían de estar prácticamente encima de una mesa trazando curvas por casi dos o tres horas, además introducían un margen de imprecisión debido a que era manual el trazado de los fenómenos que se representan mucho mejor con sistemas automáticos por la complejidad de los cálculos y fórmulas, y por último y no menos importante cada mapa de papel le costaba bastante al país. Luego estos mapas se archivaban en grandes carpetas, que se deterioran por el paso del tiempo y también por su uso. Como se puede apreciar en esta primera etapa en las tareas manuales, e imprescindibles para el pronóstico del tiempo, se consumía considerable tiempo, personal y medios materiales.

En el año 2000 era evidente que este proceso ya contaba en el mundo con potentes herramientas que permitían un ahorro considerable de tiempo y recursos, pero aún Cuba no contaba con esta solución. El bloqueo se hacia extensible también para este tipo de cosas y los software con estos fines se volvían de muy difícil adquisición. Se suma a esto que eran muy costosos por lo que el precio también constituía una barrera económica difícil de rebasar y que la mayoría de las ofertas salían de empresas de software norteamericanas o de empresas con participación de ese país, lo que hacia casi imposible la obtención de esta nueva tecnología.

Ante la necesidad de automatizar el asentamiento y análisis de los datos meteorológicos, el instituto no se detuvo y en julio de ese mismo año hubo un cambio importante, pues se introduce el software Digital Atmosphere .versión 1 de la compañía Weather Graphics Technologies de los EE.UU. Este es un programa "shareware" con la limitante de que estaba disponible operacionalmente por 30 días, pero no requería de licencia o registro, y sobre todo era gratis. Después de haberle hecho alguna que otra adaptación y de tener trabajando la primera versión, se introdujo ocho meses después una nueva versión mejorada y más completa, llamada DA 2000.

La introducción de este sistema trajo consigo muchas ventajas, pues permite al meteorólogo cubrir una de sus necesidades básicas como lo constituían el asentamiento de los datos y el análisis de los mismos, además brindaba la posibilidad de hacer muchos otros análisis en tiempo real y de manera interactiva, como por ejemplo: isotérmicos, de humedad relativa, divergencia, vorticidad, análisis de los sondeos de la atmósfera superior, entre otros. El resultado de esto sin duda era que el meteorólogo podía tener un diagnóstico más completo de la situación meteorológica en el área de su interés.

De forma general se había logrado reducir la intensidad del trabajo humano y por otra parte había aumentado el grado de información y su rapidez. Los resultados económicos fueron también de gran beneficio, al ahorrar los costos recurrentes anuales por concepto de papel, impresión de mapas, materiales de oficina, encuadernación de carpetas de mapas y transporte de materiales para el archivo a un monto de \$ 17 000 en moneda nacional y \$ 10 320 en moneda libremente convertible. (JOSÉ RUBIERA 2002)

El Digital Atmosphere sin dudas requería de un mayor conocimiento y habilidades técnicas por parte de los especialistas, pero a la vez aminoraba la carga física y mental que tienen que asumir.

Entre las adaptaciones que se hicieron para lograr que este software fuera 100% operativo fue necesario introducir un grupo de programas que sirvieran como soporte a la hora de convertir formatos y lograr que la información fuera compatible con el Digital. Entre ellos se tenían los siguientes:

#### $\overline{\mathbf{u}}$ Star4.

Este programa toma los datos de superficie y aire superior de la red local, los que a su vez han sido transmitidos vía satélite (VSAT) por la Red Regional de Telecomunicaciones Meteorológicas de la Región IV de la Organización Meteorológica Mundial (RRTM-IV). Para ello el programa toma en cuenta el día y la hora de la información básica, creando un archivo único que es leído por el DA.

#### $\overline{\mathbf{u}}$ Moscú.

Es un programa que extrae y adecua los datos básicos de una línea telegráfica opcional para ser empleados cuando los datos Star4 no estén disponibles por alguna causa. El empleo de programa opcional tiene la diferencia con el Star4 de que deben esperarse al menos tres horas después de la hora base de observación, debido a la mayor lentitud de transmisión de este canal.

#### Trihora. Ħ.

Este programa extrae los datos de las observaciones de Cuba en horarios no principales y los modifica para hacerlos admisibles a la entrada del DA. Se emplea para el asentamiento de datos en los mapas trihorarios nacionales y provinciales.

#### $\mathbf{u}$ Ciclón.

Simula el centro del ciclón tropical mediante el procedimiento de "bogus" en caso de escasez de datos en el área.

#### Ħ. Internet.

Este programa extrae los datos mundiales de la red global de Internet y los modifica para hacerlos admisibles a todo el sistema, incluyendo en ellos los datos de las estaciones meteorológicas de la red de intercambio nacional.

#### $\overline{\mathbf{u}}$ Mapas Base.

Se han creado varios mapas base en formato .bmp, según el empleo que se vaya a dar a los mismos. Ellos son:

- Mapas Sinópticos de Superficie y Aire Superior. Centrado en 30º N y 82º W, con escala sinóptica (6400 km).
- Mapa de Cuba para datos trihorarios: Centrado en 21º N y 80º W, con escala meso beta (1 440 km).
- Mapa Provincial: Para datos trihorarios en la escala meso alfa (360 km).
- Mapa del Atlántico: Para datos Sinópticos del Océano Atlántico, desde África y España hasta la costa este de los EE.UU. y el Caribe.
- Mapa para la Televisión: Es un mapa de la zona del Caribe, en colores y con topografía, para ser empleado con la nueva tecnología que está próxima a utilizar el Noticiero Nacional de TV.
- Otros mapas con diferentes escalas pueden emplearse para otros fines.

Estos programas trabajan sobre los canales de transmisión de información meteorológica, concebidos de forma tal que con que un solo canal estuviera disponible se pudiera hacer todo el trabajo. Esto emitía una cierta tranquilidad en cuanto lo referente a la disponibilidad de la información ya que se garantizaba la

obtención de los datos, incluso se podía agregar los datos recopilados por los aviones de reconocimiento de ciclones tanto desde afuera como desde el centro del ciclón, lo que no estaba concebido que utilizara el Digital originalmente. La función de extraer los datos de las observaciones de Cuba en horarios no principales y modificar para hacerlos admisibles a la entrada del Digital fue la tarea sin duda mas importante, ya que se emplea para el asentamiento de datos en los mapas trihorarios nacionales y provinciales, así como para los mapas horarios en caso de que azote al país algún ciclón tropical u otro fenómeno meteorológico peligroso. (JOSÉ RUBIERA 2002)

Con el avance de la tecnología, el empleo de estos programas quedó obsoleto, pero las necesidades no se suprimían, sino que se transformaban. Poco a poco esos programas fueron cayendo en desuso y actualmente solo se utiliza el llamado "Internet" ya que a lo largo de estos años nunca se pudo suprimir su función, que básicamente se encarga de unir los datos mundiales que son bajados de Internet a través del Digital y las estaciones de Cuba. Estos datos son ploteados en un mapa base y guardados en la base de datos del Instituto de Meteorología.

Junto a esto, otros programas para archivar información son ejecutados en el Centro de Pronósticos. Ellos son:

AE → Actualiza el archivo de los Avisos Especiales. Se debe usar cada vez que se emite un Aviso Especial. Además pasa a la red.

ACT → Actualiza el Archivo de los Avisos de Ciclones Tropicales. Se debe usar cada vez que se emite un Aviso de Ciclón Tropical. Además pasa a la Red.

**DP10 →** Actualiza el Archivo del DP10, sitúa el DP10 en TELEX e INFOMET. Se debe usar cada vez que se emite uno.

**EE2PM →** Actualiza el Archivo del EE2PM (Empresa Eléctrica). Se debe usar cada vez que se emite uno.

**EE8PM →** Actualiza el Archivo del EE8PM (Empresa Eléctrica). Se debe usar cada vez que se emite uno.

**EGTT00 →** Actualiza el Archivo del EGT00.TXT sitúa el EGT00.TXT en TELEX e INFOMET. Se debe usar cada vez que se emite uno.

**EGT12**  Actualiza el Archivo del EGT12.TXT sitúa el EGT12.TXT en TELEX e INFOMET. Se debe usar cada vez que se emite uno.

**ILL →** Actualiza el Archivo del ILL.TXT, lo sitúa en TELEX e INFOMET. Se debe usar cada vez que se emite uno.

**NI →** Actualiza el Archivo de las Notas Informativas. Se debe usar cada vez que se emite una Nota Informativa. Además pasa la Nota Informativa a la Red.

**P5 →** Actualiza el Archivo del P5, sitúa el P5 en TELEX e INFOMET. Se debe usar cada vez que se emite uno.

**P18 →** Actualiza el Archivo del P 18, sitúa el P18 en TELEX e INFOMET. Se debe usar cada vez que se emite uno.

**P24 →** Actualiza el Archivo del P24.TXT, lo sitúa en TELEX e INFOMET. Se debe usar cada vez que se emite uno.

**PTH →** Actualiza el Archivo del PTH, sitúa el PTH en TELEX e INFOMET. Se debe usar cada vez que se emite uno.

**PTM →**Actualiza el Archivo del PTM, sitúa el PTM en TELEX e INFOMET. Se debe usar cada vez que se emite uno.

**PTRD →** Actualiza el Archivo del PTRD, sitúa el PTRD en TELEX e INFOMET. Se debe usar cada vez que se emite uno.

**PTT →** Actualiza el Archivo del BVT.TXT, lo sitúa en TELEX e INFOMET. Se debe usar cada vez que se emite uno.

**PTTN →** Actualiza el Archivo del PTTN.TXT, lo sitúa en TELEX e INFOMET. Se debe usar cada vez que se emite uno.

En el tema la automatización de procesos en Meteorología hay una cuestión que es muy importante destacar y es que, no importa cuanto se facilite o humaniza el trabajo a través de las computadoras. Nunca el especialista puede confiar a su trabajo 100% a una máquina. A pesar de que eleva considerablemente la rapidez y humaniza el trabajo agotador de asentar los datos y analizar los mapas a mano, no es un trabajo que puede realizarse mecánicamente. La relación debe ser interactiva entre el programa y el hombre. Principalmente porque el tipo de información meteorológica es muy propensa a recibir datos con errores, entonces es responsabilidad de hombre rectificarla mientras que la del programa sería brindarle la posibilidad de hacerlo, pero toca al meteorólogo hallar y corregir los datos erróneos antes de llegar al resultado del análisis y salva final.

Partiendo de esto vemos que es muy importante para los meteorólogos contar con la información organizada, procesada y sobre todo fácil de consultar. Una tarea de tal envergadura merece los métodos más modernos y las técnicas más sofisticadas para su realización, pero desgraciadamente no ocurre así.

#### **1.3.2 Descripción actual del dominio del problema**

El Centro de Pronósticos del Instituto de Meteorología tiene sobre sus hombros la responsabilidad de mantener informado al pueblo sobre la siempre cambiante situación del tiempo. Para ello su labor fundamental se convierte en la elaboración del pronóstico, proceso que rige el funcionamiento del centro de la forma siguiente:

Se reciben los datos de las observaciones y mediciones en las estaciones meteorológicas, proceso que comienza en las estaciones cuando el observador mide y registra a través de varios instrumentos los valores de distintos tipos de variables en la estación. Una vez registrada esta información en sus máquinas, los datos se pueden enviar por correo o solicitar automáticamente desde los centros meteorológicos provinciales vía línea telefónica conmutada usando un módem. Desde esos centros los datos llegan al instituto de meteorología en La Habana por la red de computadoras. En caso de malfuncionamiento, los datos y los mensajes deberán ser enviados por la radio o línea telefónica. Diariamente son varias estaciones las que reportan via telefónica y un operador es el encargado de teclear la secuencia de datos de forma ágil y precisa debido a que se reportan muchos datos y practicamente todas las estaciones a la vez. Todos estos reportes son fundidos en un único fichero repondiendo al formato FM12 (ver ANEXO), que es un formato internacional y que luego es usado para ser entrada de otro programa el cual se explicará mas adelante.

Estos datos son llevados a los técnicos y meteorólogos para que sean analizados junto a la información de las demás fuentes. Otra fuente de datos lo constituyen las estaciones de radar, donde se reciben datos de los radares para el pronóstico. Los datos de radares son muy importantes porque dan una cobertura de todo el país. En Cuba contamos con 8 radares meteorológicos que transmiten continuamente su información. El radar meteorológico provee información de lugar e intensidad de precipitación, además son muy útiles para el pronóstico a muy corto plazo (pequeños intervalos de tiempo). La información de los radares meteorológicos son publicados en el sitio web y cualquier persona puede acceder a él y

consultar por ejemplo las aéreas de lluvias de alguna región determinada. El meteorólogo se nutre principalmente de la información de radares que necesita en el sitio web y de otro sitio web especializado dedicado a los radares cubanos.

También es necesario resaltar que estas estaciones de radar están todas automatizadas por medios cubanos. Evolución posible gracias a los compañeros del centro de radares de Camagüey.

En el caso de los datos de la estación receptora de Satélites Meteorológicos de alta resolución pasa parecida a caso de los radares, ya que constituyen una información de gran valor porque los satélites nos dan una visión desde el espacio de cómo están constituidos los distintos sistemas atmosféricos. Luego en el departamento de Satélites del Centro de Pronósticos se analiza y pronostica por métodos de satélites, que consisten fundamentalmente en aplicaciones para trabajar con imágenes de satélite y ver variables como las lluvias, temperaturas, las tormentas tropicales, etc. Aquí también el meteorólogo se nutre principalmente de la información del satélite que necesita en el sitio web y a través de internet

El paso siguiente sería proceder al asentamiento y análisis de información meteorológica de superficie y aire superior. Este proceso es realizado por los técnicos. Una vez que cuentan con la información de las estaciones, utilizan el fichero en formato FM12 para unir la información de nuestro país con la del resto del mundo. Esta se realiza de forma automática utilizando el software Digital Atmosphere 2001 v1.0a y se toman en cuenta dos mapas fundamentales: Los mapas análisis de superficie y los mapas análisis de aire superior.

Los primeros contienen los datos de las estaciones meteorológicas en la superficie de la Tierra, o sea, de los barcos y de las estaciones terrestres, y se analizan para armar el llamado "mapa del tiempo", el que se ve por las noches en el noticiero nacional de televisión y en el sitio web. Los segundos son menos comunes para el personal ajeno a la meteorología, recogen las variables de la atmósfera superior a distintos niveles de altura para ver la estructura tridimensional que tienen los sistemas meteorológicos. (UPT 2006)

Otro importante proceso que se realiza es el análisis de los Modelos de Pronóstico. Los modelos de pronóstico son modelos hechos en computadoras realizados con ecuaciones de la termohidrodinámica. Son variados y constituyen elementos importantes para el meteorólogo.

**14**

Constituyen guías que mientras mas se tengan mejor, porque ayudan al especialista a pronosticar aunque debe quedar claro que el papel de estos modelos es ser una guía de trabajo pues la experiencia humana es el factor más importante a la hora de realizar un buen pronóstico.

Los modelos según la escala de trabajo pueden ser:

Modelos Globales: ECMWF (Centro Europeo de Pronóstico a Plazo Medio) y el GFS (Norteamericano) Modelos Regionales o de Área Limitada: NGM y ETA (Norteamericano) Modelos a Mesoescala: MM5 (Versión 3 adaptado para Cuba)

Gracias al desarrollo tecnológico de los últimos años hoy se cuenta con la posibilidad de encontrar muchos modelos de pronóstico, que como dijimos anteriormente constituyen una ayuda invaluable sin la cual el meteorólogo moderno no puede estar, ya que brindan una información muy importante acerca de los procesos dinámicos de la atmósfera, pero en ocasiones muestran soluciones divergentes o discrepantes, por lo que se impone para un resultado final satisfactorio los conocimientos y la experiencia del hombre.(UPT 2006)

Al tener toda esta información en la mano se realiza una Discusión Técnica del Pronóstico.

Después de analizada la situación sinóptica actual y sobre la base de la aplicación de determinadas técnicas, incluidas los modelos de pronósticos se hace una reunión técnica entre especialistas llamada "Discusión de Pronóstico", reunión que se hace todo los días en nuestro país a la 1:30 pm y se da un pronóstico técnico (P24) hecho por regiones y variables para las diferentes horas de observación u observaciones sinópticas. Este pronóstico cubre 24 horas pero se realiza para cada 3 horas (1 AM, 4 AM, 7 AM, 10 AM, 1 PM, 4 PM, 7 PM y 10 PM) y es el que se envía a las provincias para que ellos puedan hacer su trabajo de adecuación del pronóstico para cada territorio. Para esto el país se encuentra dividido en 4 regiones R1 Occidente, R2 Centro, R3 Desde Camagüey hasta Holguín y R4 a las cuales pertenecen Santiago de Cuba, Granma y Guantánamo.

Una vez concluida la reunión se pasa a la fase de redacción y emisión de los pronósticos del tiempo, donde el jefe de turno es el que toma la decisión técnica de cual es el pronóstico y se procede a su redacción y emisión por los distintos medios de comunicaciones.

Ese pronóstico se publica con un mapa con el estado del tiempo en el sitio web y se envía para la TV provincial, además se da el parte por la televisión y la radio. El parte radial se da todos los días a las 5 pm en el programa "ASÍ" de Radio Rebelde y el parte de la televisión se da todos los días en el noticiero nacional de televisión a la 8 pm. .(UPT 2006)

#### **1.3.3 El caso de las provincias habaneras.**

Actualmente el Sistema Meteorológico Cubano brinda un pronóstico nacional, pero también uno por provincias. El centro de pronóstico una vez realizado el pronóstico técnico para todo el país, envía esos datos a los centros meteorológicos provinciales (CMP) donde se realiza una adecuación del pronóstico según las características de cada región. En el caso especial de las provincias habaneras y la capital existe una oficina adjunta al Centro de Pronósticos encargada de realizar los pronósticos de las provincias habaneras. Para ello se utilizan también otros datos que no vienen en el usualmente formato FM12 sino que tienen otra estructura.

En las estaciones, en el horario de las 7:00 a.m. (8:00 a.m.) se confecciona el modelo de datos de sanidad de vegetal y el modelo Q.M. en los horarios de las 12 UTC y las 18 UTC. La información que se envía aparece a continuación así como también ejemplo.

Formato de Sanidad Vegetal: Este modelo es una tabla donde en la primera columna viene el número de la estación meteorológica que brinda la información y en las columnas posteriores vendrán las siguientes variables.

- $\checkmark$  Temperatura seca del momento de la observación.
- $\checkmark$  Promedio de temperatura seca del día anterior.
- $\checkmark$  Temperatura mínima del día anterior.
- $\checkmark$  Temperatura máxima del día anterior.
- $\checkmark$  Humedad relativa del momento
- $\checkmark$  Humedad relativa mínima del día anterior.
- $\checkmark$  Humedad relativa promedio del día anterior
- $\checkmark$  Precipitación del día anterior
- $\checkmark$  Insolación
- $\checkmark$  Nubosidad media del día anterior
- $\checkmark$  Rocío
- $\checkmark$  Temperatura mínima del momento de la observación.

| MODELO DE DATOS DE SANIDAD VEGETAL<br>Operador: rc horario:12002 Fecha: $10-12-2005$<br>1-temp. 7 AM. 5-Hum. Rel. m x. Día ant. 9-Horas de sol.<br>2-temp. $\frac{1}{2}$ Día ant. 6-Hum.Rel.m;n.Día ant. 10-Nubosidad «.<br>3-temp. min. Día ant. 7-Hum. Rel. 12 Día ant. 11-Rocío.<br>4-temp. max. Día ant. 8-Total de lluvia<br>12-temp. min. Actual.            |              |               |               |   |                                                          |                                                          |  |                    |                                                                                                    |                                                                                                    |    |                 |                                                                                                    |
|----------------------------------------------------------------------------------------------------|--------------|---------------|---------------|---|----------------------------------------------------------|----------------------------------------------------------|--|--------------------|----------------------------------------------------------------------------------------------------|----------------------------------------------------------------------------------------------------|----|-----------------|----------------------------------------------------------------------------------------------------|
| Est                                                                                                    | $\mathbf{1}$ | $\mathcal{L}$ | $\mathcal{L}$ | 4 | 5                                                        | 6                                                        |  | 8                  | $\mathcal{Q}$                                                                                                    | 10                                                                                                    | 11 | 12 <sup>°</sup> | $\parallel$ Radio $\parallel$                                                                                                    |
| $375$   21.2  24.8  19.4  31.4  <br>$373$   19.2  23.0  18.6  30.3  <br>$340$   16.7  22.1  15.3  30.6  <br>$320$   19.9  24.3  18.7  30.6  <br>$323$   20.0  23.7  19.1  31.1  <br>$376$   17.7  23.5  17.6  29.7  <br>$374$   20.7  24.0  20.0  30.4  <br>$325$   22.2  24.6  21.3  29.4  <br>$322$   19.9  23.9  18.9  30.2  <br>$000$   20.2  24.7  18.8  30.5 |              |               |               |   | 96<br>97<br>00<br>98<br>00<br>00<br>98<br>96<br>99<br>92 | 56<br>54<br>38<br>50<br>55<br>61<br>50<br>73<br>59<br>65 |  | 82 0.0 / 1 / 7 / 7 | 780.0/1/7/1<br>88  0.0/  777/  <br>$83$ 0.0/ $\ $ ////<br>8710.0/1777/1<br>86  0.0/  777/  <br>$86  0.0/  $ ////<br>85  0.0/  9.8/  <br>$85$   0.0/  ////  <br>77  0.0/  777 | $\overline{2}$<br>$\frac{3}{1}$<br>3 <br>$\left 2\right $<br>$\frac{3}{1}$<br>$2\parallel$<br>$2\parallel$<br>$2\vert$<br>$\overline{3}$<br>2 <sup>1</sup> |    |                 | $2 \  19.5^\circ \ $ .clx-<br>$3 \  18.8^\circ \ $ .clx-<br>$3$   16.7 $^{\circ}$   .clx- <br>$3$   19.3 $^{\circ}$   .clx-  <br>$2 \  18.9^\circ \ $ .clx-<br>$7 \  17.7^\circ \  . \text{clx-} \ $<br>$3$   19.1 $\degree$   .clx- <br>$3$   22.1 $^{\circ}$   .clx-  <br>$2 \  19.6^\circ \ $ .clx-<br>$3$   18.7°  .clx- |

Figura 3. Modelo de Datos de Sanidad Vegetal

Este se confecciona en el horario de las 12 y 18 UTC

Al igual que en el caso anterior en una tabla vienen los siguientes datos apareciendo en la primera línea la fecha y la hora UTC

- $\checkmark$  Número de la estación y la humedad relativa del momento de la observación.
- $\checkmark$  Nubosidad, dirección y fuerza del viento.
- $\checkmark$  Temperatura del momento de la observación y la temperatura del suelo si la estación la mide sino aparece codificado //.
- $\checkmark$  Cantidad de nubes bajas o medias, el tiempo presente y la visibilidad.

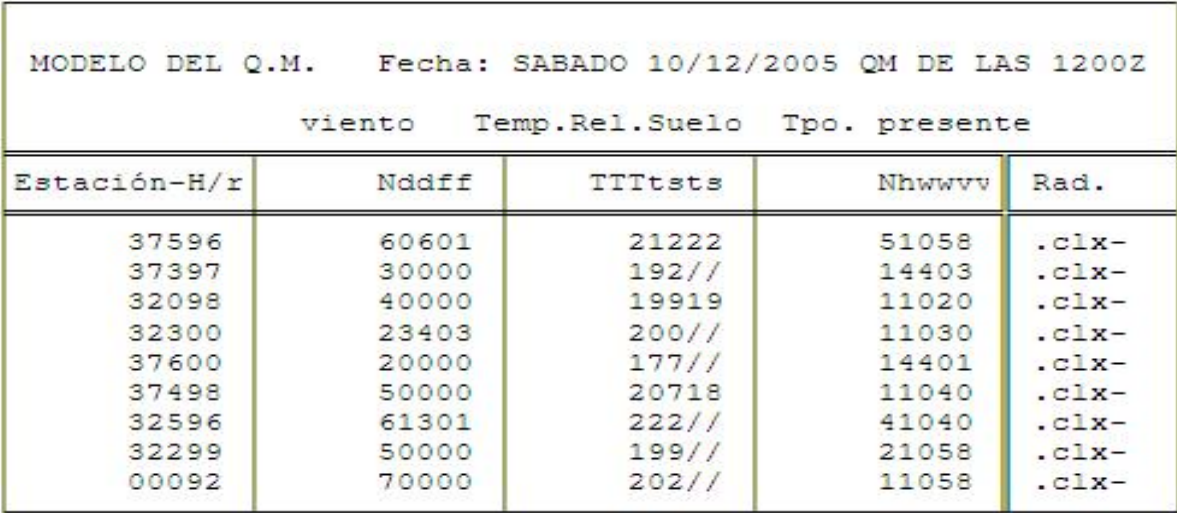

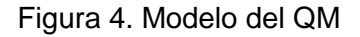

### **1.4 Situación problemática y análisis de la solución existente**

Hoy por hoy el Instituto nunca ha dejado de mantener informado al pueblo. Aunque como hemos explicado antes no contamos con los modernos métodos que existen en los grandes centros meteorológicos para gestionar la información meteorológica. El proceso del pronóstico en Cuba tiene puntos que pueden ser mejorados desde el punto de vista del software.

Desde el mismo momento en que se recibe la información de una estación que reporte vía teléfono el operador debe teclear a una velocidad asombrosa una serie de números en bloques de cinco caracteres, que además de ser bastante larga también tienen un formato específico con el cual tiene que conformarse un fichero de texto entre los reportes de todas las estaciones, por cualquier vía que estas hayan reportado.

El proceso se debe realizar de forma ágil debido a que las estaciones reportan cada 3 horas en horario normal, pero reportan horario si existe alguna situación especial como por ejemplo un ciclón. De hecho hay estaciones que normalmente reportan horario, pero son pocas y con fines establecidos para ello.

Así que el error humano está presente a la hora de teclear en varias ocasiones. De hecho uno de los errores más frecuente en que se incurren es en el reporte aberrante de algún valor de alguna variable, o el reporte incorrecto de una estación producto de un simple espacio mal tecleado que une un bloque de números o que simplemente olvida poner alguno.

Esta es la primera dificultad que un software podría solucionar al validar los datos antes que lleguen a las manos de los meteorólogos, aunque de concebir un proyecto más ambicioso está solución podría implementarse en las estaciones y por supuesto llegarían a comunicaciones ya validados por vía electrónica.

Por otro lado el análisis de modelos meteorológicos se produce de forma dinámica a través de Internet. Aquí los meteorólogos consultan el modelo de su preferencia, no es un procedimiento estándar, o sea, que cada cual escoge su modelo ya sea porque refleja mejor un fenómeno determinado o porque simplemente ofrezca más confianza a la persona que lo consulta, eso son criterios muy independientes, aunque claro, hay modelos de pronósticos que están en la preferencia de muchos por sus ventajas.

Pero una de las principales desventajas que trae este tipo de análisis a través de Internet es que para obtener esta información actualmente se descargan las imágenes una por una y se ponen en una carpeta, para luego pasarlas consecutivamente y obtener la información deseada. Esta carpeta se borra al otro día para dar lugar a la descarga del día siguiente y por lo tanto si quisieran consultar esa información nuevamente tendría que volver a Internet y buscar otra vez

Otro eslabón fundamental de esta cadena lo constituye sin dudas el Digital Atmosphere. Usado fundamentalmente como se menciona con anterioridad para al asentamiento y análisis de información meteorológica de superficie y aire superior. Esta solución si en su momento fue capaz de darle un giro importante al método de trabajo en el Instituto actualmente no es la vía más eficiente de asentar datos.

Aunque el software cuenta con un método bastante cómodo para el control de calidad en los mapas de superficie al realizar el ploteo los centros de bajas y altas presiones se representan con las letras (L y H) del inglés (Low y High) .Esto representa una dificultad debido a que para ser presentados los mapas hay que corregirlos mediante un editor de imágenes, en este caso el Paint de Windows. A esto se añade que los técnicos deben detectar los datos erróneos y corregirlos en los datos iníciales mediante el mismo editor. Muchas veces las curvas que se representan en los mapas necesitan ser corregidas producto de que las isolíneas no tienen suavidad y hacen picos, o producto de un valor erróneo gráfica que ubica la curva en un lugar incorrecto.

Otro punto que vale resaltar es que todas las aplicaciones antes mencionadas no son más que ficheros por lotes, carentes de cualquier integración entre ellos, que además de pertenecer a una tecnología casi obsoleta se ejecutan de forma independiente.

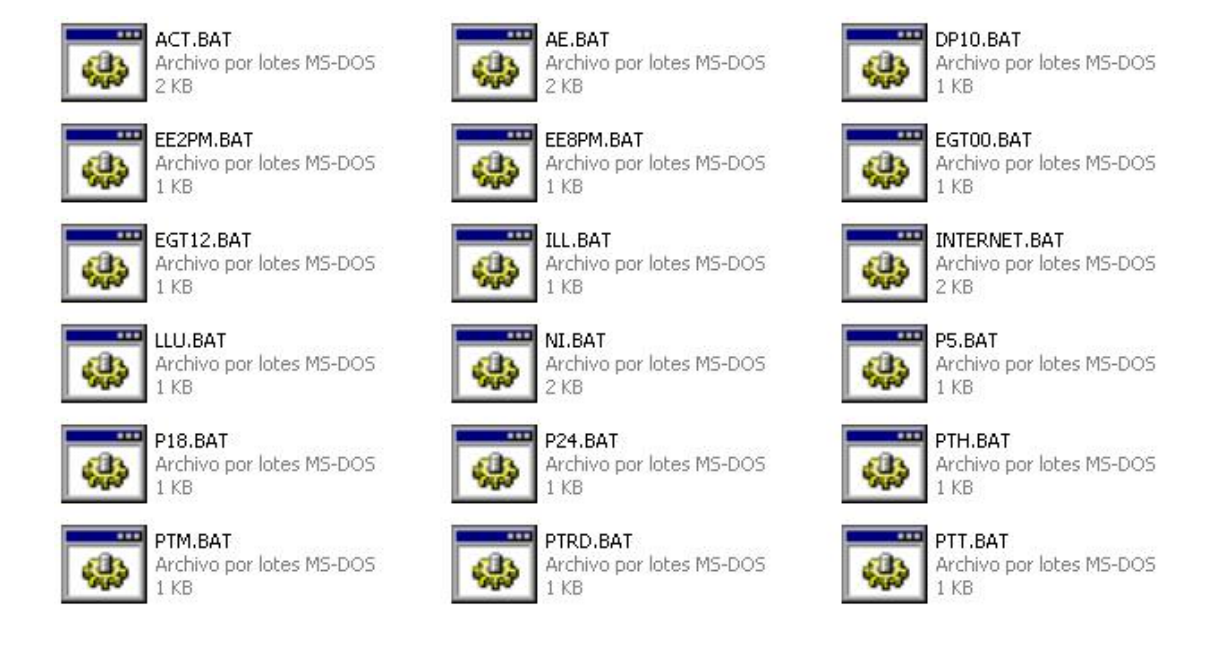

#### Figura 5. Los procesos se realizan mediante archivos por lotes

Un aspecto de interés es que todo pronóstico lleva una evaluación, en todo el mundo se hace. La evaluación de los pronósticos del tiempo forma parte del sistema de control de la calidad porque permite controlar la marcha de la actividad, detectar el grado de eficiencia del pronóstico de cada meteorólogo, de

cada dependencia, de cada periodo del año, de cada periodo del día, de cada variable meteorológica. Todos los Servicios Meteorológicos del mundo deben tener un sistema capaz de resolver esta tarea.

Sin embargo el software que se utiliza en el Centro de Pronósticos a pesar que realiza satisfactoriamente esta labor exige que la entrada de los datos que recibe tenga un determinado formato (ver anexo), que si bien no es complejo, es trabajoso y se realiza utilizando un editor de texto. Esto implica que constantemente se introduzcan errores ya que no existe más validación de estos datos que el propio ojo del hombre antes de que el software los reciba.

### **1.5 Conclusiones del capítulo**

Como conclusión general se puede afirmar que las deficiencias antes planteadas a lo largo del capítulo evidencian el insuficiente nivel de automatización del sistema de gestión de información en el centro de pronósticos.

De modo general, la razón fundamental de que el proceso para realizar el pronóstico del tiempo en nuestro país se realice con calidad es sin duda el esfuerzo y la profesionalidad con que trabaja el personal del centro de pronósticos, pero queda evidenciado que existen deficiencias que pueden ser corregidas desde el punto de vista del software y que hacen ineficientes partes de este proceso.

 Las soluciones existentes con que cuentan para la gestión de información meteorológica no cumplen, de forma integral, con los requerimientos mínimos que ellos necesitan. Por lo que se necesita un sistema que reúna las características deseables por ellos para este proceso.

### **CAPÍTULO 2: "Tendencias y tecnologías actuales a desarrollar"**

### **2.1 Introducción**

En este capítulo se procederá al análisis y justificación de una de las principales tecnologías que existen a nivel mundial para desarrollar este tipo de aplicaciones, ya que el buen funcionamiento del sistema propuesto depende de la elección correcta de las tecnologías con las que el mercado dispone para su realización.

Teniendo en cuenta esto, por la dirección del antiguo proyecto de Meteorología se determinó que se desarrollaría el trabajo en la plataforma .NET por las amplias posibilidades que esta tecnología brinda para los desarrolladores, por lo que a lo largo de este capítulo se procederá a justificar su elección.

### **2.2 Modelación**

#### **2.2.1 El Lenguaje Unificado de Modelado (UML) como soporte de la modelación de la solución propuesta**

UML es un lenguaje de modelado visual y consistente, que unifica varios de los lenguajes de modelado existentes anteriormente en un único lenguaje orientado a objetos, y esto constituye una ventaja muy importante con respecto a otros lenguajes de modelación. Además cubre todas las vistas necesarias para desarrollar y luego desplegar los sistemas. Existe un equilibrio entre expresividad y simplicidad, pues no es difícil de aprender ni de utilizar.

Comprende un conjunto de estereotipos para la modelación de cualquier proyecto, ya sea de software, de arquitectura o de cualquier otra rama. Permite representar las distintas fases de desarrollo por las que atraviesa un software según RUP, mediante diagramas que relacionan cada uno de los componentes que constituyen el sistema que se modela. La unión de estos diagramas representa la arquitectura del sistema. Mediante UML es posible especificar todas las decisiones de análisis, diseño e implementación, construyéndose así modelos precisos, no ambiguos y completos. (JACOBSON 2000)

Es el estándar para la modelación de la arquitectura de los sistemas en desarrollo y el resultado de su empleo constituye la documentación que acompañará al sistema para futuros mantenimientos.

#### **2.2.2 El Proceso Unificado de Desarrollo de Software (RUP) como base en el desarrollo de la solución**

Rational Unified Process (RUP) es una propuesta de proceso para el desarrollo de software orientado a objeto, que utiliza UML como Lenguaje de Modelado Unificado para describir un sistema, mejora la productividad del equipo de trabajo y entrega las mejores prácticas del software a todos los miembros del mismo. Es, además, una metodología de desarrollo de software que intenta integrar todos los aspectos a tener en cuenta durante el ciclo de vida del software, con el objetivo de abarcar tanto pequeños como grandes proyectos (KRUCHTEN 2001)

RUP tiene una estructura bidimensional, dividiendo el proceso en fases, y estas en flujos de trabajo, además divide el desarrollo del software en cuatro fases:

- > Inicio: Determinar la visión del proyecto.
- Elaboración: Determinar la arquitectura óptima.
- Construcción: Obtener la capacidad operacional inicial.
- > Transición: Obtener el release del proyecto.

Cada una de estas etapas es desarrollada mediante el ciclo de iteraciones, que consiste en reproducir el ciclo de vida en cascada a menor escala. Entonces al ser RUP iterativo e incremental permite establecer los objetivos de una iteración en función de la evaluación de las iteraciones precedentes constituyendo una de las ventajas más representativas por la cual se decide utilizarlo.

Las características distintivas de RUP son las siguientes:

Dirigido por Casos de Uso:  $\bullet$ 

Tiene a los casos de uso como el hilo conductor que orienta las actividades de desarrollo. Se centra en la funcionalidad que el sistema debe poseer para satisfacer las necesidades de un usuario (persona, sistema externo, dispositivo) que interactúa con él.

Centrado en la arquitectura:

La arquitectura involucra los elementos más significativos del sistema y está influenciada entre otros por plataformas de software, sistemas operativos, manejadores de bases de datos, protocolos;
consideraciones de desarrollo como sistemas heredados y requerimientos no funcionales. Una vez definida la arquitectura se puede decir que el sistema tiene "forma".

 $\bullet$ Iterativo e incremental:

Esta característica propone dividir el proceso de desarrollo en partes, cada una de las cuales incluya las fases de: Requerimientos, Análisis, Diseño, Implementación y Pruebas, con el objetivo de acelerar el ritmo de desarrollo para que el producto salga al mercado en el menor tiempo posible y con mayor calidad. Cualquier tipo de proyecto (incluidos los pequeños, los basados en Web, aquellos fundamentales para un proyecto y los proyectos integrados) permiten obtener unos resultados más acordes con las previsiones gracias a la aplicación del proceso RUP™

# **2.3 La aplicación web como propuesta eficiente**

Las aplicaciones Web utilizan clientes livianos ya que no ejecutan demasiadas labores de procesamiento para la ejecución de la aplicación misma. Desde el punto de vista de la arquitectura se distinguen dos lados, el uno es el cliente en donde se encuentra el usuario final utilizando la aplicación por intermedio de un navegador, es aquí donde el usuario interactúa con la aplicación localizada al otro lado o servidor, en donde residen realmente los datos, reglas y lógica de la aplicación. Esto posibilita que el cliente no realice demasiadas tareas, solo lo necesario para que lleve a cabo su trabajo y dejar que en el lado del servidor se realicen las operaciones importantes: almacenamiento de datos, transacciones, reglas del negocio y la lógica del programa. (RIOS 2006)

Con la división del problema en dos partes, se logra centralizar la administración en general a un solo lado: el servidor, resolviendo una gran cantidad de problemas anteriormente encontrados en las aplicaciones de escritorio mono usuario, como son:

- $\checkmark$  Duplicidad de datos por la falta de unificación de los mismos.
- $\checkmark$  Diseminación de la información y lógica en muchas partes (cada computadora que la use).
- $\checkmark$  Falta de portabilidad de la aplicación a diferentes sistemas operativos
- $\checkmark$  Traumas a la hora de realizar actualizaciones o correcciones al programa ya que las instalaciones están diseminadas
- La administración de la seguridad, controlando el acceso a los usuarios a información no relevante o privada es un caos.
- $\checkmark$  Dificultad para configurar cada una de las instalaciones dependiendo de las necesidades de cada usuario (RIOS 2006)

Por tanto se decide proponer el sistema basado en una aplicación web ya que tienen un camino mucho más sencillo para la compatibilidad multiplataforma que las aplicaciones de escritorio. En cuanto a la inmediatez de acceso, estas aplicaciones basadas en web no necesitan ser descargadas, instaladas o configuradas ya que solo se necesita acceder con una cuenta y siempre están listas a correr independientes de su hardware, además necesitan menos requerimientos de memoria ya que al residir y correr en los servidores del proveedor, usan en muchos casos la memoria de las computadoras que ellos corren, dejando más espacio para correr múltiples aplicaciones del mismo tiempo sin incurrir en frustrantes deterioros en el rendimiento, y finalmente; otro elemento de consideración lo es sin dudas que permite múltiples usuarios concurrentes . Las aplicaciones pueden ser utilizadas por múltiples usuarios al mismo tiempo. No hay necesidad de compartir pantallas o enviar instantáneas cuando múltiples usuarios pueden ver e incluso editar el mismo documento de manera conjunta.

## **2.4 Herramientas de Desarrollo**

#### **2.4.1 ¿Por qué .NET?**

 La plataforma .NET provee un conjunto único de bloques interconectados y expandible con facilidad, diseñados de forma uniforme y bien documentados, que permiten a los desarrolladores tener a mano todo lo que necesitan para producir aplicaciones sólidas. El CLR (Common Language Runtime), es el verdadero núcleo del Framework de .NET, entorno de ejecución en el que se cargan las aplicaciones desarrolladas en los distintos lenguajes.

 La herramienta de desarrollo compila el código fuente de cualquiera de los lenguajes soportados por .NET en un código intermedio (MSIL, Microsoft Intermediate Lenguaje), similar al BYTECODE de Java. Para generar dicho código el compilador se basa en el Common Language Specification (CLS) que determina las reglas necesarias para crear ese código MSIL compatible con el CLR. Para ejecutarse se necesita un segundo paso, un compilador JIT (Just-In-Time) es el que genera el código máquina real que se ejecuta en la plataforma del cliente.

De esta forma se consigue con .NET independencia de la plataforma hardware.

Además la Biblioteca de Clases Base (BCL por sus siglas en inglés) maneja la mayoría de las operaciones básicas que se encuentran involucradas en el desarrollo de aplicaciones. Ejemplo de algunas de ellas:

- Administración de componentes Web que corren tanto en el servidor como en el cliente (ASP.NET)
- Interacción con otras aplicaciones
- Manejo de cadenas de caracteres y expresiones regulares
- Operaciones aritméticas
- Manipulación de fechas, zonas horarias y periodos de tiempo
- Manejo de arreglos de datos y colecciones
- Manipulación de archivos de imágenes
- Generación de código
- Auto descripción de código
- Interacción con el API Win32 o Windows API.
- Compilación de código

La compilación JIT la realiza el CLR a medida que el programa invoca métodos, el código ejecutable obtenido, se almacena en la memoria caché del ordenador, siendo recompilado de nuevo sólo en el caso de producirse algún cambio en el código fuente.(PROVENCIO 2007)

Así que a continuación se resumen las ventajas más importantes que proporciona .Net Framework:

- Código administrado: El CLR realiza un control automático del código para que este sea seguro, es decir, controla los recursos del sistema para que la aplicación se ejecute correctamente.
- $\triangleright$  Interoperabilidad multilenguaje: El código puede ser escrito en cualquier lenguaje compatible con .Net ya que siempre se compila en código intermedio (MSIL).
- Compilación just-in-time: El compilador JIT incluido en el Framework compila el código intermedio (MSIL) generando el código máquina propio de la plataforma. Se aumenta así el rendimiento de la aplicación al ser específico para cada plataforma.
- > Garbage collector: El CLR proporciona un sistema automático de administración de memoria denominado recolector de basura (garbage collector). El CLR detecta cuándo el programa deja de utilizar la memoria y la libera automáticamente. De esta forma el programador no tiene por que liberar la memoria de forma explícita aunque también sea posible hacerlo manualmente (mediante el método disponse () se libera el objeto para que el recolector de basura lo elimine de memoria).
- ▶ Seguridad de acceso al código: Se puede especificar que una pieza de código tenga permisos de lectura de archivos pero no de escritura. Es posible aplicar distintos niveles de seguridad al código, de forma que se puede ejecutar código procedente del Web sin tener que preocuparse si esto va a estropear el sistema.
- Despliegue: Por medio de los ensamblados resulta mucho más fácil el desarrollo de aplicaciones distribuidas y el mantenimiento de las mismas. El Framework realiza esta tarea de forma automática mejorando el rendimiento y asegurando el funcionamiento correcto de todas las aplicaciones. (PROVENCIO 2007)

### **2.4.2 Programación revolucionaria ASP.NET**

ASP.NET, la siguiente versión de ASP, es una estructura de programación que se utiliza en la creación de aplicaciones Web de clases corporativas. Con la aparición de la plataforma Microsoft.NET se ha iniciado una nueva era en el campo de la programación de aplicaciones. ASP.NET es también parte de esa tecnología lo que brinda una estructura de programación revolucionaria para permitir el desarrollo de aplicaciones web, constituyendo una de las formas mas rápidas de desarrollar, implementar y ejecutar aplicaciones web en cualquier navegador o dispositivo.

Como hemos visto antes en esta plataforma permite dotar a las aplicaciones de funciones adicionales y escribir una menor cantidad de código. La mejor parte es que permite seleccionar cualquiera de los lenguajes de programación. NET disponibles. Por esta razón, al contario que con el modelo ASP clásico, en el que dependía de lenguajes VBScript y JScript interpretados, ASP.NET cuenta con una amplia variedad de lenguajes de programación.

Los servicios web XML permiten compartir datos por Internet independientemente del sistema operativo y del lenguaje de programación, lo que amplia considerablemente el alcance de las aplicaciones. Al mismo tiempo esta tecnología cuenta con controles móviles para que las aplicaciones puedan llegar a un mayor número de dispositivos Web móviles. Por otro lado alivia considerablemente la carga a los programadores

en el aspecto de la implementación de las aplicaciones en el servidor pues con ASP.NET se reduce casi a copiarla en un servidor. (PARIHAR 2002)

Al usar lenguajes de programación compilados, no necesitan un proceso de compilación explícito y por tanto la ejecución resulta más rápida. Las funciones de almacenamiento en caché y de administración de estado que posee potencian el rendimiento de aplicaciones web haciéndolas fiables y seguras, lo que contribuye a que los usuarios tengan una mayor confianza a la hora de utilizarlas.

### **2.4.3 C# Tecnología de punta**

C# es algo más que un simple lenguaje de programación, ya que reúne todas las características que son demandadas en un lenguaje de programación moderno. Está diseñado especialmente pensando en los desarrolladores actuales porque comparte la filosofía y el entorno de Microsoft .NET junto a la orientación a objetos, con todas las virtudes y ventajas que ofrece esta plataforma para los programadores. Son tantas las ventajas que se pueden mencionar de este lenguaje que se pudiera hacer todo el documento con ellas, sin embargo como el objetivo no es promocionar este producto se enfocaran algunas diferencias con sus competidores mas cercanos para de esta formar justificar su elección. Podemos mencionar varias ventajas:

- ▶ Orientación a objetos: Como todo lenguaje de programación de propósito general actual, C# es un lenguaje orientado a objetos. Una diferencia de este enfoque orientado a objetos respecto al de otros lenguajes como C++ es que el de C# es más puro en tanto que no admiten ni funciones ni variables globales sino que todo el código y datos han de definirse dentro de definiciones de tipos de datos, lo que reduce problemas por conflictos de nombres y facilita la legibilidad del código.
- ≻ Orientación a componentes: La propia sintaxis de C# incluye elementos propios del diseño de componentes que otros lenguajes tienen que simular mediante construcciones más o menos complejas. Es decir, la sintaxis de C# permite definir cómodamente propiedades (similares a campos de acceso controlado), eventos (asociación controlada de funciones de respuesta a notificaciones) o atributos (información sobre un tipo o sus miembros)
- $\triangleright$  Seguridad de Tipos: C # incluye mecanismos que permiten asegurar que los accesos a tipos de datos siempre se realicen correctamente, lo que permite evita que se produzcan errores difíciles de detectar por acceso a memoria no perteneciente a ningún objeto y es especialmente necesario en un entorno gestionado por un recolector de basura. A diferencia de Java, C# incluye delegados, que son similares a los punteros a funciones de C++ pero siguen un enfoque orientado a objetos, pueden almacenar referencias a varios métodos simultáneamente, y se comprueba que los métodos a los que apunten tengan parámetros y valor de retorno del tipo indicado al definirlos. Pueden definirse métodos que admitan un número indefinido de parámetros de un cierto tipo, y a diferencia lenguajes como C/C++, en C# siempre se comprueba que los valores que se les pasen en cada llamada sean de los tipos apropiados.
- Sistema de tipos unificado: A diferencia de C++, en C# todos los tipos de datos que se definan siempre derivarán, aunque sea de manera implícita, de una clase base común llamada System.Object, por lo que dispondrán de todos los miembros definidos en ésta clase (es decir, serán "objetos"). A diferencia de Java, en C# esto también es aplicable a los tipos de datos básicos. Además, para conseguir que ello no tenga una repercusión negativa en su nivel de rendimiento, se ha incluido un mecanismo transparente de boxing y unboxing con el que se consigue que sólo sean tratados como objetos cuando la situación lo requiera, y mientras tanto puede aplicárseles optimizaciones específicas.
- Extensibilidad de operadores: Para facilitar la legibilidad del código y conseguir que los nuevos tipos de datos básicos que se definan a través de las estructuras estén al mismo nivel que los básicos predefinidos en el lenguaje, al igual que C++ y a diferencia de Java, C# permite redefinir el significado de la mayoría de los operadores -incluidos los de conversión, tanto para conversiones implícitas como explícitas- cuando se apliquen a diferentes tipos de objetos.
- Eficiente: En principio, en C# todo el código incluye numerosas restricciones para asegurar su seguridad y no permite el uso de punteros. Sin embargo, y a diferencia de Java, en C# es posible saltarse dichas restricciones manipulando objetos a través de punteros. Para ello basta marcar regiones de código como inseguras (modificador unsafe) y podrán usarse en ellas punteros de forma

similar a cómo se hace en C++, lo que puede resultar vital para situaciones donde se necesite una eficiencia y velocidad procesamiento muy grandes.

 $\triangleright$  Compatible: Para facilitar la migración de programadores, C# no sólo mantiene una sintaxis muy similar a C, C++ o Java que permite incluir directamente en código escrito en C# fragmentos de código escrito en estos lenguajes, sino que el CLR también ofrece, a través de los llamados Platform Invocation Services (PInvoke), la posibilidad de acceder a código nativo escrito como funciones sueltas no orientadas a objetos tales como las DLLs de la API Win32. Nótese que la capacidad de usar punteros en código inseguro permite que se pueda acceder con facilidad a este tipo de funciones, ya que éstas muchas veces esperan recibir o devuelven punteros.(SECO 2001)

# **2.5 Bases de Datos**

#### **2.5.1 Microsoft Structured Query Language (SQL) Server 2000**

El lenguaje de consulta estructurado (SQL) es un lenguaje de base de datos normalizado, diseñado para funcionar eficazmente como base de datos central en un servidor compartido por muchos usuarios que se conectan a la misma a través de una red. El número de usuarios puede ascender a miles de empleados en una empresa de mediano o gran tamaño, o a cientos de miles de usuarios de la Web. Además está pensado como gestor de bases de datos de escritorio que sirvan solo a aplicaciones que se ejecutan en el mismo escritorio (CORPORATION 2000).

Es el primero en soportar la auto-configuración y auto-sintonización y en proveer administración de multiservidor para cientos de servidores.

Microsoft SQL Server 2000 asigna también de manera muy eficaz los recursos disponibles, como memoria, ancho de banda de la red y E/S del disco, entre los distintos usuarios (CORPORATION 2000).

#### **2.5.2 Embarcadero ERStudio 6.0 para el modelado de la Base de Datos**

La herramienta Embarcadero ERStudio es una solución intuitiva y visual de modelado de datos para el diseño y mantenimiento de bases de datos transaccionales, de ayuda a la toma de decisiones y para la

Web. El diseño multinivel de ER/Studio permite controlar, documentar y desplegar rápidamente cambios en el diseño a través de las principales plataformas.

Arquitectos de datos, administradores de bases de datos y desarrolladores utilizan esta potente herramienta de modelado para el diseño y creación de bases de datos lógicas y físicas.

Embarcadero ERStudio 6.0 presenta una serie de ventajas de las cuales podemos decir:

- $\checkmark$  Mejora la colaboración entre miembros del equipo y la productividad.
- $\checkmark$  Facilita la documentación de sus bases de datos para simplificar el mantenimiento.
- $\checkmark$  Crea diseños de bases de datos superiores que ofrecen un mejor rendimiento y flexibilidad.
- $\checkmark$  Fácil de usar gracias a la excepcional usabilidad del producto

# **2.6 Gestor de Referencias Bibliográficas EndNote 9.0**

EndNote es un programa que permite la gestión de referencias bibliográficas de cualquier tipo de documento (presenta hasta 41 tipos de referencias). Estas referencias (ya sean incorporadas manualmente o importadas desde bases de datos) pueden ser insertadas en documentos Word o editadas como bibliografía. Proporciona hasta 2300 estilos bibliográficos para la edición de las mismas. Utilidades:

- $\checkmark$  Conexión directa a bases de datos remotas para importar sus registros.
- $\checkmark$  Exportación directa de registros desde diferentes bases de datos a EndNote.
- $\checkmark$  Creación de referencias con 52 campos de datos, entre ellos uno que permite enlazar la referencia con la URL del texto completo o con el documento alojado en el disco duro del ordenador. También se pueden insertar en la referencia archivos con los siguientes formatos: audio files (wav, mp3), Access, Excel, Power Point, Project files, Visio Files, multimedia files.
- Creación de bibliografías en Microsoft Word. Mediante la utilidad *Cite While you Write* se pueden insertar las referencias en un documento a medida que se vayan citando. Estas referencias van vinculadas al documento creado, de manera que cualquier persona puede importarlas de nuevo a EndNote mediante la utilidad *Travelling Library*.
- $\checkmark$  Salida de las bibliografías en el estilo seleccionado.

 Creación de escritos según los requerimientos de editores a través de plantillas proporcionadas por EndNote. (BURGOS 2006)

La versión 9 posibilita trabajar más rápido porque se puede conectar a más fuentes de datos de todo el mundo, además brinda la posibilidad de compartir las librerías de referencias ya que amplía la posibilidad de recoger datos desde gran cantidad de fuentes online. Incluye un nuevo fichero de conexiones con casi 600 nuevos ficheros de conexión, más de 1300 estilos de salida, casi 500 filtros de importación y 170 plantillas. También contiene nuevos registros sintácticos y codificaciones de texto incluyendo 20 nuevos formatos MAR y soporte multilenguaje para búsquedas globales.

## **2.7 Conclusiones del capítulo**

Como se puede apreciar el proyecto se inclina hacia las ventajas que ofrece la tecnología .NET, puesto que si bien es cierto que no todo en ella es bueno también hay que señalar que sobre las facilidades que ofrece, se impone la decisión de utilizar predefinidamente esta solución, ya que esta aplicación constituía inicialmente un módulo de un proyecto aun mayor para todo el Instituto de Meteorología y por la máxima dirección del proyecto se determinó el uso de estas herramientas para así garantizar al máximo la estabilidad del sistema y su compatibilidad entre los otros módulos que también se están desarrollando.

# **CAPÍTULO 3: "Presentación de la solución propuesta"**

# **3.1 Introducción**

A través de este capítulo se dará una perspectiva para alcanzar cierto nivel de conocimientos sobre el problema en cuestión.

Téngase en cuenta que los ingenieros informáticos, tienen la difícil tarea de interactuar con personal que, aunque perfectamente capacitado en su campo de acción, raramente domina terminología de dicha especialidad, son los ingenieros de software los que deben ser capaces de entrar en su entorno e identificar el problema para luego ofrecer una solución.

# **3.2 Modelo de Negocio Propuesto**

La Modelación del Negocio ayuda a tener una mejor visión de la estructura y la dinámica de las actividades y procesos que se desarrollan dentro del ambiente o entorno de trabajo, así como detectar los problemas existentes dentro del negocio. Esto se modela se a través de los casos de uso y el rol que juegan los actores y trabajadores del negocio. Se establecen las reglas del negocio a regir y son descritos los casos de uso del negocio a través de los diagramas de actividad.

Todo lo anteriormente mencionado se realizó con el objetivo de comprender los problemas actuales de la asociación para proponer mejoras y dar paso una posterior identificación de los requerimientos del sistema a desarrollar.

#### **3.2.1 Actores y trabajadores del negocio**

Un actor del negocio puede describirse como cualquier individuo, grupo, entidad, organización, máquina o sistema de información externos; con los que el negocio interactúa. Lo que se modela como actor es el rol que se juega cuando se interactúa con el negocio para beneficiarse de sus resultados. Los trabajadores del negocio representan a personas, o sistemas (software) dentro del negocio que son las que realizan las actividades que están comprendidas dentro de un caso de uso pero que no se benefician de ninguna acción del proceso.

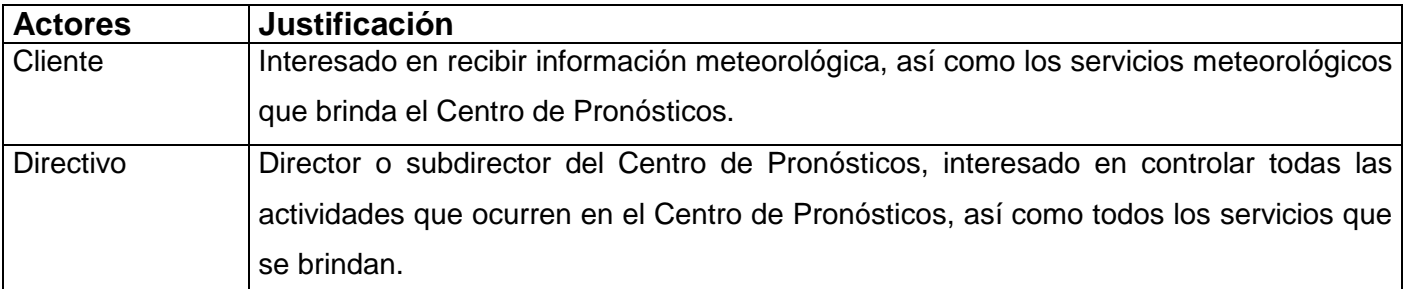

Tabla 1. Justificación de los actores del negocio.

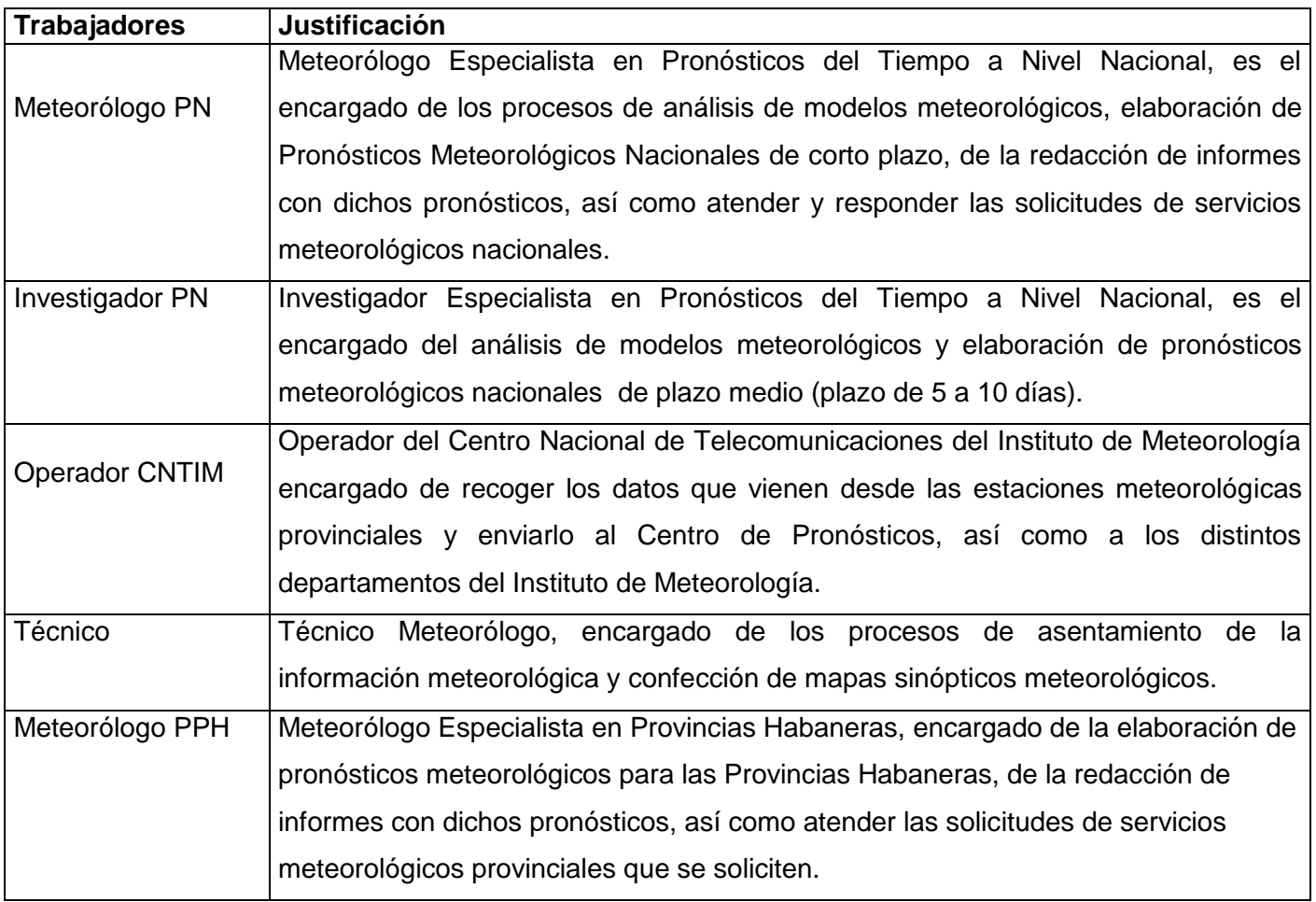

Tabla 2. Justificación de los trabajadores del negocio.

### **3.2.2 Procesos de negocio**

**CUN Brindar información a Cliente:** Iniciado por el Cliente cuando solicita recibir una determinada información meteorológica. El Meteorólogo PN solicita el tipo de información que desea recibir y el Cliente le informa. El Meteorólogo PN le brinda la información o el servicio meteorológico solicitado.

**CUN Atender solicitud de SM a Cliente:** Iniciado por el Cliente cuando solicita recibir un servicio meteorológico. El Meteorólogo PN le pide sus datos, le pregunta el servicio que desea. Luego lo agrega en el Registro de SM a Clientes y se lo informa.

**CUN Redactar informes de PTN:** Iniciado por el Directivo cuando ordena redactar los Informes de PTN. El Meteorólogo PN invoca al caso de uso incluido **CUN Realizar AAIMSASNR.** Luego el Meteorólogo PN con los mapas sinópticos elaborados y el reporte de las EMP redacta los Informes de PTNCP. Además solicita al Investigador PN elaborar los Informes de PTNPM, quien después de investigar y analizar futuros comportamientos del tiempo elabora los Informes de PTNPM.

**CUN Realizar AAIMSASNR:** Caso de uso incluido del **CUN Realizar informes de PTN**. Iniciado cuando el Meteorólogo PN solicita al Técnico realizar el AAIMSASNR. El Técnico a su vez solicita al Operador CNTIM el reporte de las EMP y con dicho reporte, elabora los mapas sinópticos de superficie y aire superior. Luego se los entrega al Meteorólogo PN junto con el reporte de las EMP.

**CUN Redactar informes de PTPH:** Iniciado por el Directivo cuando solicita elaborar los Informes de PTPH. El Meteorólogo PPH invoca al caso de uso incluido **CUN Realizar análisis de reporte de las EMPH**. Luego el Meteorólogo PPH con el reporte de las EMPH analizado, redacta los Informes de PTPHCP y de PTPHPM.

**CUN Realizar análisis de reporte de las EMPH:** Caso de uso incluido del **CUN Realizar informes de PTPH**. Iniciado cuando el Meteorólogo PPH analiza los datos del reporte de las EMPH.

**CUN Enviar reporte de las EMP a Directivo:** Iniciado por el Directivo cuando solicita un reporte de las EMP. El Meteorólogo PN le pregunta el reporte que desea. El Directivo le informa el reporte deseado y el Meteorólogo PN le envía el reporte solicitado.

**CUN Enviar reporte de las EMPH a Directivo:** Iniciado por el Directivo cuando solicita un reporte de las EMPH. El Meteorólogo PPH le pregunta el reporte que desea. El Directivo le informa el reporte deseado y el Meteorólogo PPH le envía el reporte solicitado.

**CUN Enviar informe de PTN a Directivo:** Iniciado por el Directivo cuando solicita un informe de PTN. El Meteorólogo PN le pregunta el informe de PTN que desea. El Meteorólogo PN le envía el informe solicitado.

**CUN Enviar informe de PTPH a Directivo:** Iniciado por el Directivo cuando solicita un informe de PTPH. El Meteorólogo PPH le pregunta el informe de PTPH que desea. El Meteorólogo PPH le envía el informe solicitado.

**CUN Enviar mapa a Directivo:** Iniciado por el Directivo cuando solicita un tipo de mapa sinóptico. El Meteorólogo PN le pregunta el tipo de mapa que desea. El Directivo le informa el tipo de mapa que solicita El Meteorólogo PN le envía el mapa solicitado.

### **3.2.3 Diagrama de Casos de Uso del Negocio**

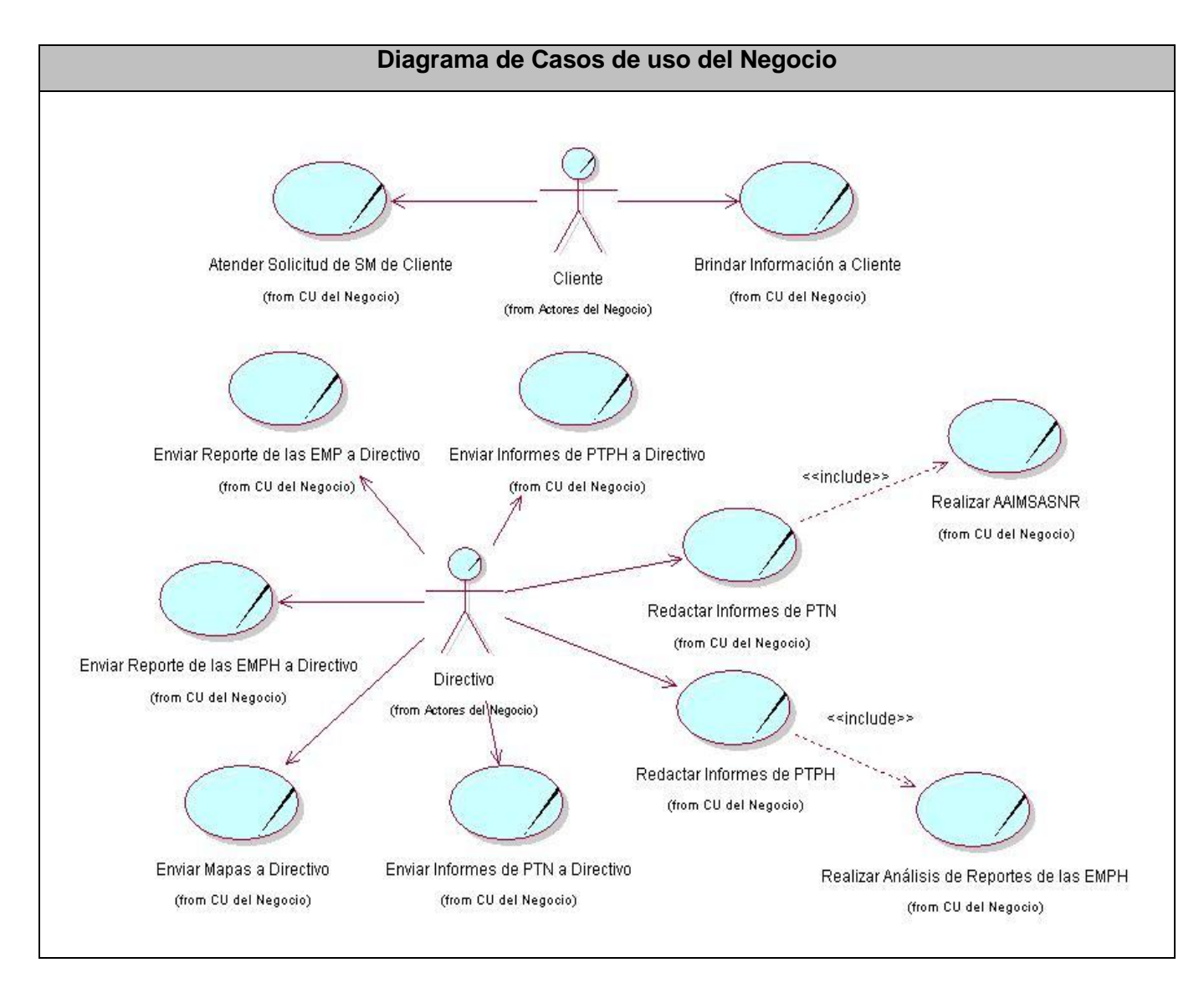

Figura.6 Diagrama de Casos de Uso del Negocio.

# **3.2.4 Descripción textual de los Casos de Uso de Negocio**

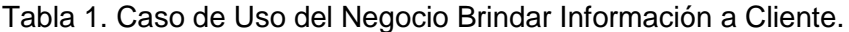

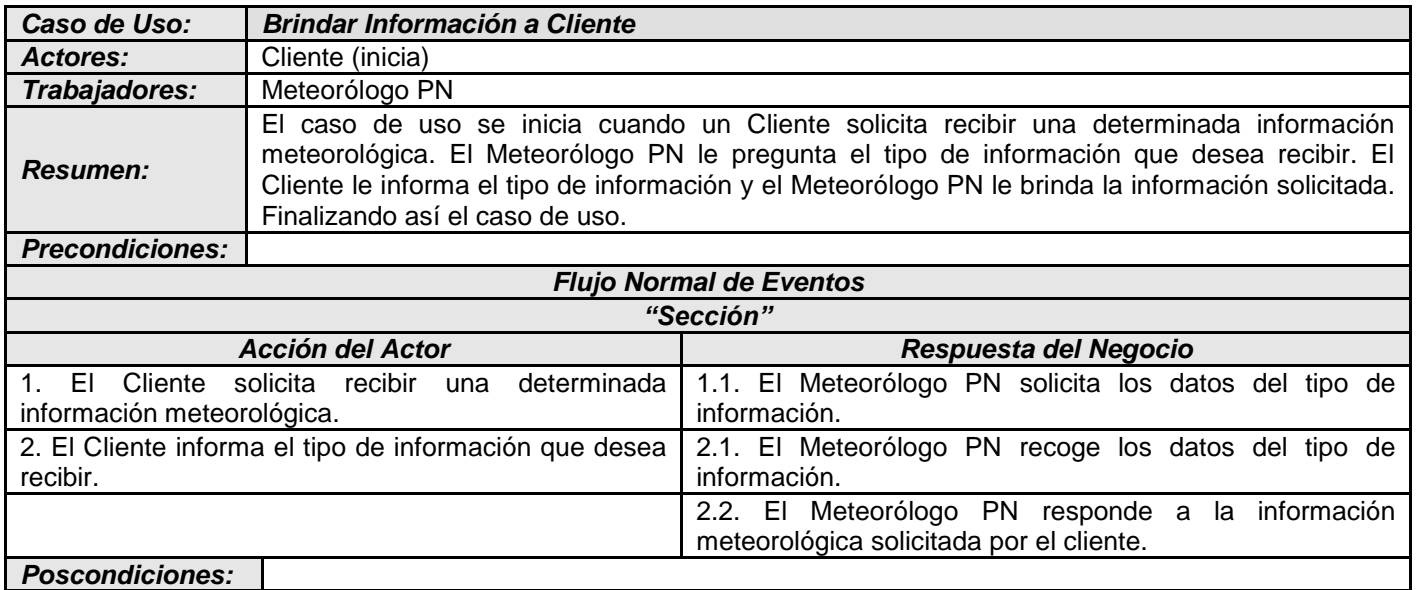

# Tabla 2. Caso de Uso del Negocio Atender Solicitud de SM a Cliente.

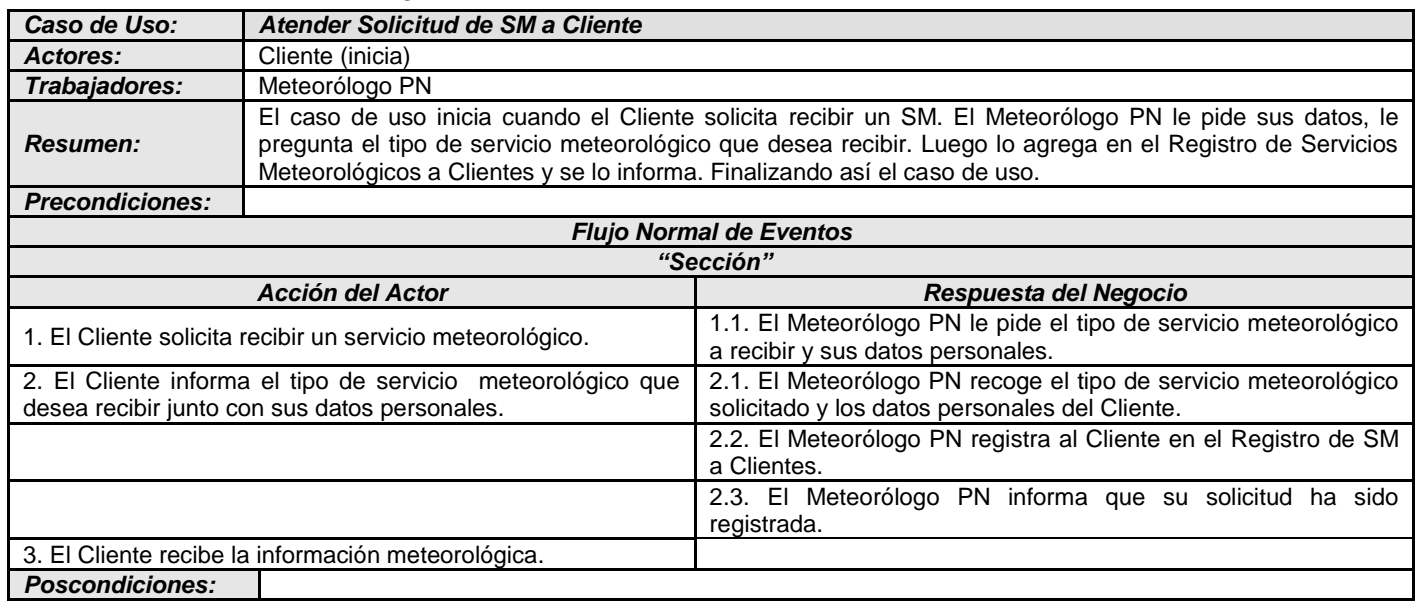

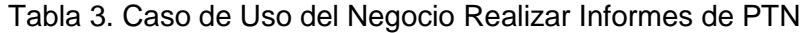

| Caso de Uso:                                            | <b>Realizar Informes de PTN</b>                                                                                                    |                                                                                                    |  |  |
|---------------------------------------------------------|----------------------------------------------------------------------------------------------------|----------------------------------------------------------------------------------------------------|--|--|
| Actores:                                                | Directivo (inicia)                                                                                                    |                                                                                                    |  |  |
| Trabajadores:                                           | Meteorólogo PN, Investigador PN.                                                                                                    |                                                                                                    |  |  |
| <b>Resumen:</b>                                         | El caso de uso se inicia cuando un Directivo ordena realizar los Informes de PTN. Esta orden<br>es ejecutada por el Meteorólogo PN, quien después de analizar el reporte de las EMP y los<br>mapas sinópticos (para redactar los informes de PTN hay que realizar primero el<br>AAIMSASNR), redacta los informes de PTN. Finalizando así el caso de uso. |                                                                                                    |  |  |
| <b>Precondiciones:</b>                                  |                                                                                                    |                                                                                                    |  |  |
| <b>Flujo Normal de Eventos</b>                          |                                                                                                    |                                                                                                    |  |  |
| "Sección"                                               |                                                                                                    |                                                                                                    |  |  |
| Acción del Actor                                        |                                                                                                    | Respuesta del Negocio                                                                                                    |  |  |
| 1. El Directivo ordena redactar los informes de<br>PTN. |                                                                                                    | 1.1. El Meteorólogo PN invoca al caso de uso incluido:<br><b>Realizar AAIMSASNR.</b>                                        |  |  |
|                                                         |                                                                                                    | 1.2. El Meteorólogo PN analiza los mapas sinópticos y el<br>reporte de las EMP, y redacta los informes de PTNCP.            |  |  |
|                                                         |                                                                                                    | 1.3. El Meteorólogo PN ordena al Investigador PN redactar<br>los informes de PTNPM.                                         |  |  |
|                                                         |                                                                                                    | 1.4. El Investigador PN investiga y<br>analiza<br>futuros<br>comportamientos del tiempo y redacta los Informes de<br>PTNPM. |  |  |

*Poscondiciones:*

# Tabla 4. Caso de Uso del Negocio Realizar AAIMSASNR

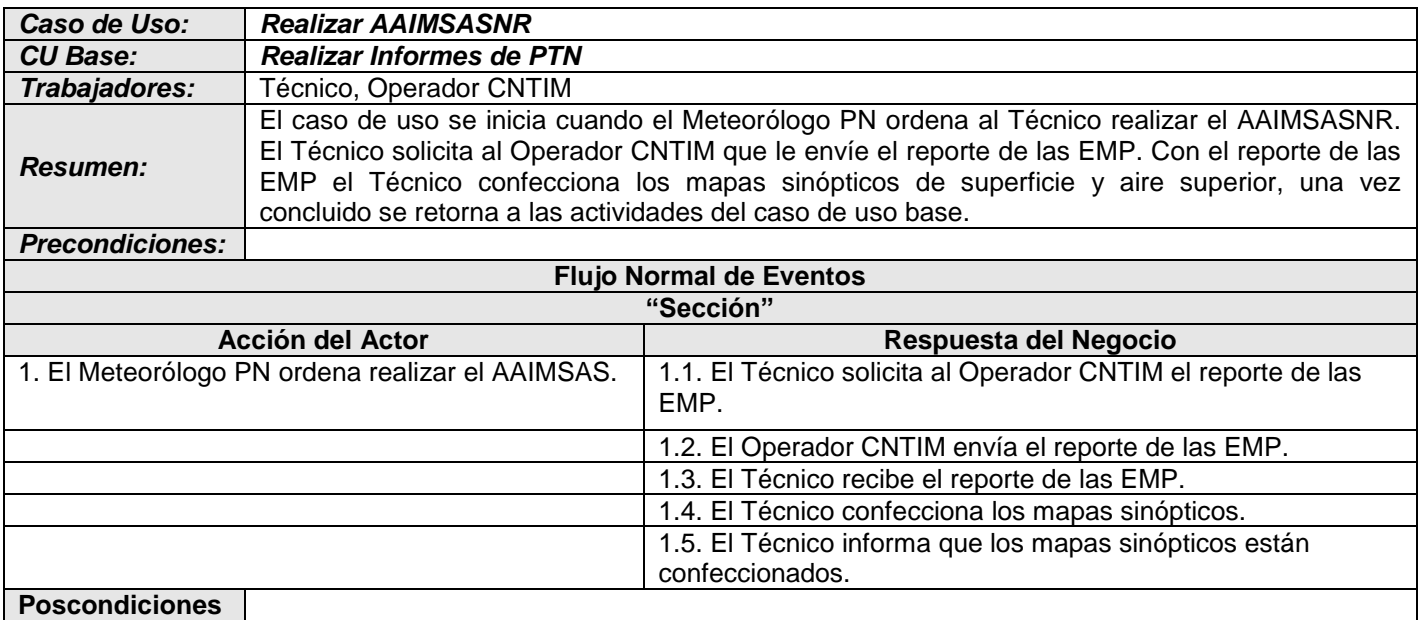

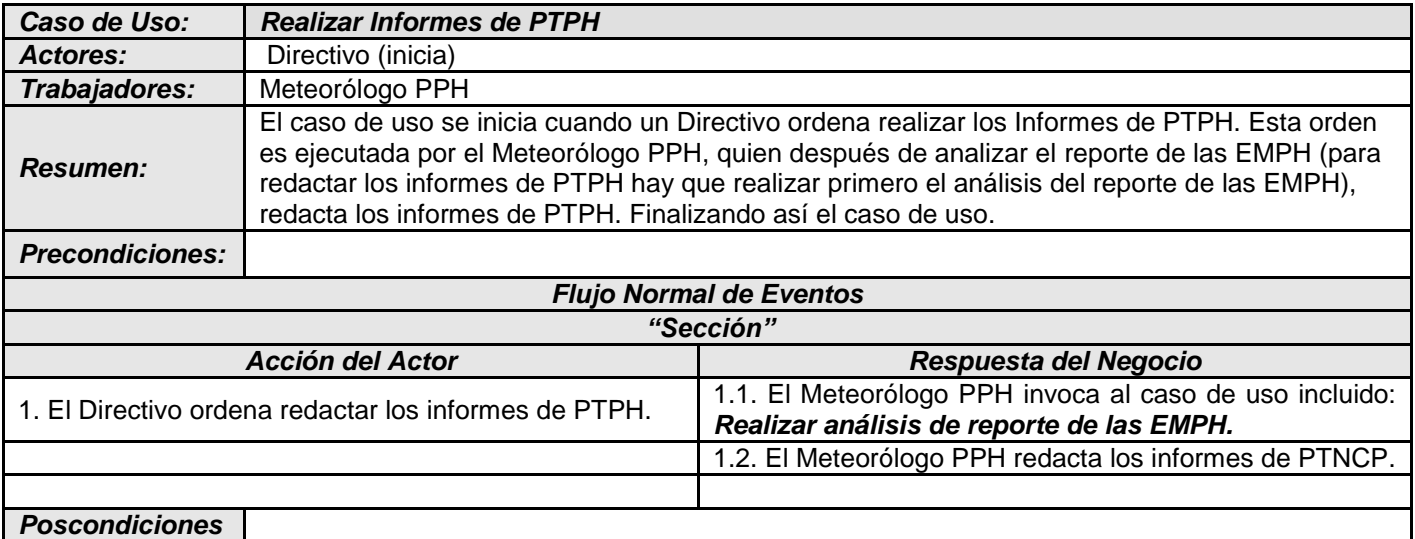

Tabla 5. Caso de Uso del Negocio Realizar Informes de PTPH

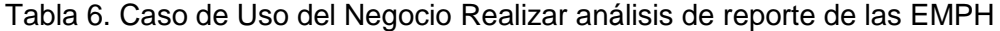

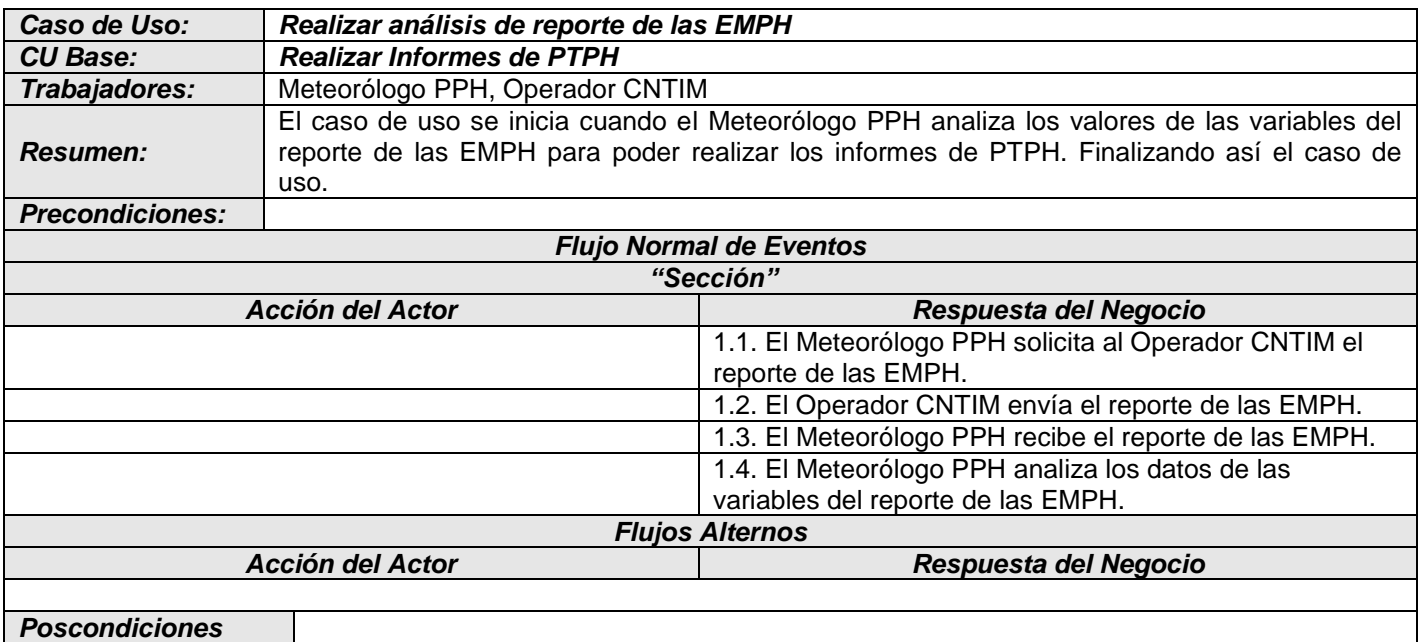

| Caso de Uso:                                    | Enviar reporte de las EMP a Directivo                                                                                                    |                                                             |  |  |
|-------------------------------------------------|----------------------------------------------------------------------------------------------------|-------------------------------------------------------------|--|--|
| Actores:                                        | <b>Directivo</b>                                                                                                    |                                                             |  |  |
| Trabajadores:                                   | Meteorólogo PN                                                                                                    |                                                             |  |  |
| <b>Resumen:</b>                                 | El caso de uso se inicia cuando el Directivo solicita un reporte de las EMP. El Meteorólogo PN le<br>pregunta el reporte que desea. El Directivo le informa el reporte deseado y el Meteorólogo PN le<br>envía el reporte solicitado, finalizando así el caso de uso. |                                                             |  |  |
| <b>Precondiciones:</b>                          |                                                                                                    |                                                             |  |  |
| <b>Flujo Normal de Eventos</b>                  |                                                                                                    |                                                             |  |  |
| "Sección"                                       |                                                                                                    |                                                             |  |  |
| <b>Acción del Actor</b>                         |                                                                                                    | Respuesta del Negocio                                       |  |  |
| 1. El Directivo solicita un reporte de las EMP. |                                                                                                    | 1.1. El Meteorólogo PN le pregunta el reporte que solicita. |  |  |
| 2. El Directivo informa el reporte deseado.     |                                                                                                    | 2.1. El Meteorólogo PN le envía el reporte de las EMP       |  |  |
|                                                 |                                                                                                    | solicitado.                                                 |  |  |
| 3. El Directivo recibe el reporte de las EMP el |                                                                                                    |                                                             |  |  |
| reporte solicitado.                             |                                                                                                    |                                                             |  |  |
| <b>Flujos Alternos</b>                          |                                                                                                    |                                                             |  |  |
| <b>Acción del Actor</b>                         |                                                                                                    | Respuesta del Negocio                                       |  |  |
|                                                 |                                                                                                    |                                                             |  |  |
| <b>Poscondiciones</b>                           |                                                                                                    |                                                             |  |  |

Tabla 7. Caso de Uso del Negocio Enviar reporte de las EMP a Directivo

Tabla 8. Caso de Uso del Negocio Enviar reporte de las EMPH a Directivo

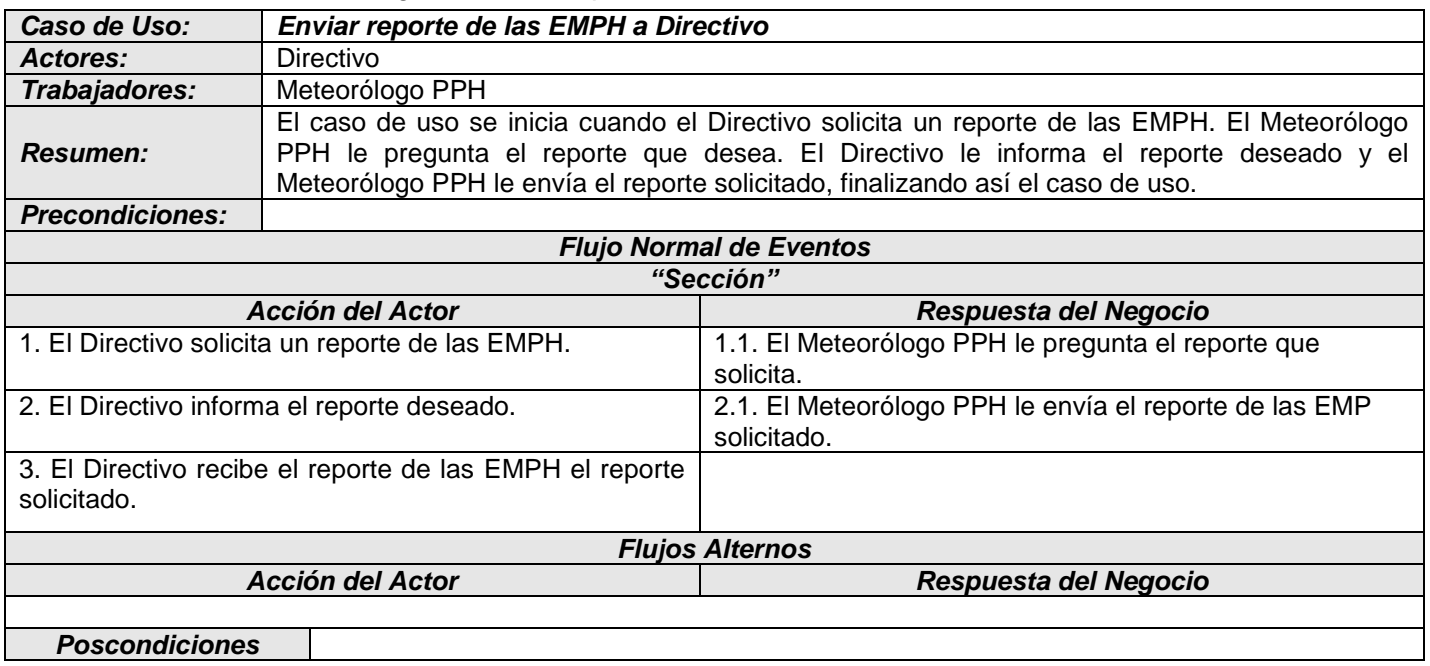

| Caso de Uso:                                          | Enviar informe de PTN a Directivo                                                                                                    |                                                                               |  |  |
|-------------------------------------------------------|----------------------------------------------------------------------------------------------------|-------------------------------------------------------------------------------|--|--|
| Actores:                                              | <b>Directivo</b>                                                                                                    |                                                                               |  |  |
| Trabajadores:                                         | Meteorólogo PN                                                                                                    |                                                                               |  |  |
| <b>Resumen:</b>                                       | El caso de uso se inicia cuando el Directivo solicita un informe de PTN. El Meteorólogo PN le<br>pregunta el informe de PTN que desea. El Directivo le informa el informe solicitado y el<br>Meteorólogo PN le envía el reporte solicitado, finalizando así el caso de uso. |                                                                               |  |  |
| <b>Precondiciones:</b>                                |                                                                                                    |                                                                               |  |  |
| <b>Flujo Normal de Eventos</b>                        |                                                                                                    |                                                                               |  |  |
| "Sección"                                             |                                                                                                    |                                                                               |  |  |
| <b>Acción del Actor</b>                               |                                                                                                    | Respuesta del Negocio                                                         |  |  |
| 1. El Directivo solicita un informe de PTN.           |                                                                                                    | 1.1. El Meteorólogo PN le pregunta el tipo de informe de<br>PTN que solicita. |  |  |
| 2. El Directivo informa el informe de PTN solicitado. |                                                                                                    | 2.1. El Meteorólogo PN le envía el informe de PTN<br>solicitado.              |  |  |
| 3. El Directivo recibe el informe de PTN solicitado.  |                                                                                                    |                                                                               |  |  |
| <b>Flujos Alternos</b>                                |                                                                                                    |                                                                               |  |  |
| <b>Acción del Actor</b>                               |                                                                                                    | Respuesta del Negocio                                                         |  |  |
|                                                       |                                                                                                    |                                                                               |  |  |
| <b>Poscondiciones</b>                                 |                                                                                                    |                                                                               |  |  |

Tabla 9. Caso de Uso del Negocio Enviar informe de PTN a Directivo

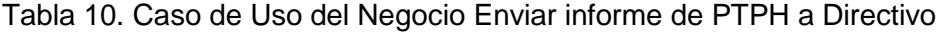

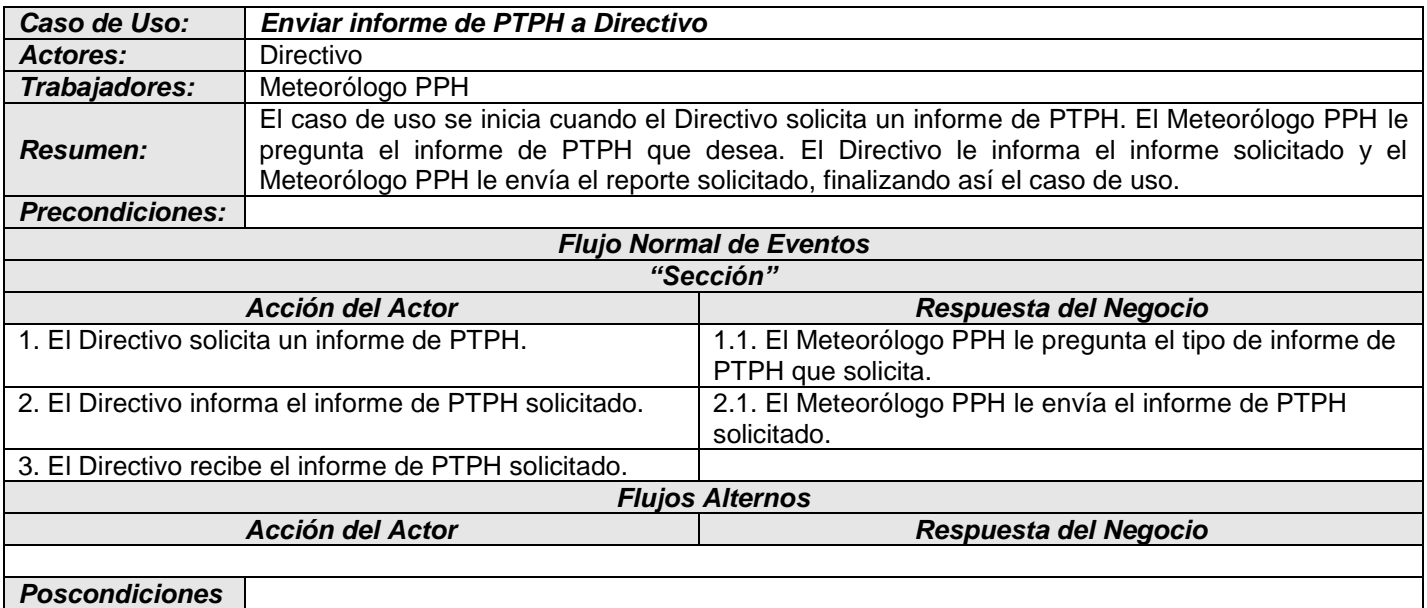

| Caso de Uso:                                                     | Enviar mapa a Directivo                                                                                                    |                                                                              |  |  |
|------------------------------------------------------------------|----------------------------------------------------------------------------------------------------|------------------------------------------------------------------------------|--|--|
| Actores:                                                         | Directivo                                                                                                    |                                                                              |  |  |
| Trabajadores:                                                    | Meteorólogo PPH                                                                                                    |                                                                              |  |  |
| <b>Resumen:</b>                                                  | El caso de uso se inicia cuando el Directivo solicita un tipo de mapa sinóptico. El Meteorólogo<br>PN le pregunta el tipo de mapa que desea. El Directivo le informa el tipo de mapa que desea.<br>El Meteorólogo PN le envía el tipo de mapa solicitado. Finalizando así el caso de uso. |                                                                              |  |  |
| <b>Precondiciones:</b>                                           |                                                                                                    |                                                                              |  |  |
| <b>Flujo Normal de Eventos</b>                                   |                                                                                                    |                                                                              |  |  |
| "Sección"                                                        |                                                                                                    |                                                                              |  |  |
| Acción del Actor                                                 |                                                                                                    | Respuesta del Negocio                                                        |  |  |
| 1. El Directivo solicita un tipo de mapa sinóptico.              |                                                                                                    | 1.1 El Meteorólogo PN le pregunta el tipo de mapa<br>sinóptico que solicita. |  |  |
| 2. El Directivo informa el tipo de mapa sinóptico<br>solicitado. |                                                                                                    | 2.1 El Meteorólogo PPH le envía el tipo de mapa sinóptico<br>solicitado.     |  |  |
| solicitado.                                                      | 3. El Directivo recibe el tipo de mapa<br>sinóptico                                                                                                    |                                                                              |  |  |
| <b>Flujos Alternos</b>                                           |                                                                                                    |                                                                              |  |  |
| <b>Acción del Actor</b>                                          |                                                                                                    | Respuesta del Negocio                                                        |  |  |
|                                                                  |                                                                                                    |                                                                              |  |  |
| <b>Poscondiciones</b>                                            |                                                                                                    |                                                                              |  |  |

Tabla 11. Caso de Uso del Negocio Enviar mapa a Directivo

# **3.3 Requerimientos Funcionales**

### *R1. Gestionar usuario.*

- *R1.1. Agregar un nuevo usuario.*
- *R1.2. Modificar usuario.*
- *R1.3. Eliminar usuario.*
- *R1.4. Buscar usuario.*

 *R1.5. Definir rol de usuario.*

### *R2. Gestionar rol.*

- *R2.1. Añadir nuevo rol de usuario.*
- *R2.2. Definir actividades por rol.*
- *R2.3. Eliminar rol de usuario.*

### *R3. Autenticar usuario.*

## *R4. Gestionar contraseña de usuario.*

- *R4.1. Cambiar contraseña.*
- *R4.2. Recuperar contraseña.*
- *R5. Recuperar contraseña de usuario.*
- *R6. M***ostrar reporte de las EMP.**
- **R7.** *Mostrar reporte de las EMR.*
- *R8. Mostrar reporte de las EMPH.*
- *R9. Mostrar imágenes de radares meteorológicos.*
- *R10. Mostrar imágenes satélites meteorológicos.*
- *R11. Gestionar imágenes de MMP.*

#### *R12. Gestionar informe de PTNCP.*

- *R12.1. Redactar nuevo informe de PTNCP.*
- *R12.2. Modificar informe de PTNCP.*
- *R12.3. Eliminar informe de PTNCP.*

#### *R13. Gestionar informe de PTNPM.*

- *R13.1. Redactar nuevo informe de PTNPM.*
- *R13.2. Modificar informe de PTNPM.*
- *R13.3. Eliminar informe de PTNPM.*

#### *R14. Enviar informe de PTN al sitio web del INSMET.*

#### *R15. Gestionar SMN.*

- *R15.1. Gestionar cliente de servicio meteorológico por correo electrónico privado.* 
	- *R15.1.1. Agregar cliente de servicio meteorológico por correo electrónico privado.*
	- *R15.1.2. Modificar cliente de servicio meteorológico por correo electrónico privado.*
	- *R15.1.3. Eliminar cliente de servicio meteorológico por correo electrónico privado.*
- *R15.2. Enviar por correo electrónico SM de pronóstico especializado para la Empresa Eléctrica.*

#### *R16. Gestionar SMPH.*

- *R16.1. Gestionar cliente de servicio de Certificados Meteorológicos Legales.*
	- *R16.1.1. Agregar cliente de servicio de Certificados Meteorológicos Legales.*
	- *R16.1.2. Modificar cliente de servicio de Certificados Meteorológicos Legales.*
	- *R16.1.3. Eliminar cliente de servicio de Certificados Meteorológicos Legales.*
- *R16.2. Enviar por correo electrónico SM de pronóstico especializado para el departamento de Agrometeorología del INSMET.*
- *R16.3. Gestionar cliente de servicio meteorológico por correo electrónico privado.*
- *R16.3.1. Agregar cliente de servicio meteorológico por correo electrónico privado.*
- *R16.3.2. Modificar cliente de servicio meteorológico por correo electrónico privado.*
- *R16.3.3. Eliminar cliente de servicio meteorológico por correo electrónico privado.*
- *R16.4. Enviar por correo electrónico SM de pronóstico para el periódico Habanero.*

#### *R17. Gestionar Informe de PTPHCP.*

- *R17.1. Redactar nuevo Informe de PTPHCP.*
- *R17.2. Modificar informe de PTPHCP.*
- *R17.3. Eliminar informe de PTPHCP.*

#### *R18. Gestionar Informe de PTPHPM.*

- *R18.1. Redactar nuevo informe de PTPHPM.*
- *R18.2. Modificar informe de PTPHPM.*
- *R18.3. Eliminar informe de PTPHPM.*

#### *R19. Gestionar Cliente.*

- *R19.1. Agregar nuevo cliente.*
- *R19.2. Modificar datos de cliente.*
- *R19.3. Eliminar cliente.*

#### *R20. Gestionar tipo de pronóstico.*

- *R20.1. Agregar nuevo tipo de pronóstico.*
- *R20.2. Modificar tipo de pronóstico.*
- *R20.3. Eliminar tipo de pronóstico.*
- *R21. Configurar conexión del sistema a base de datos central.*
- *R22. Configurar conexión del sistema a servidor externo.*
- *R23. Generar gráfica de reporte de las EMP.*
- *R24. Generar gráfica de reporte de las EMR.*
- *R25. Generar gráfica de reporte de las EMPH.*

#### *R26. Gestionar mapa.*

- *R26.1. Confeccionar Mapa.*
- *R26.2. Mostrar Mapa.*
- *R26.3. Eliminar Mapa.*

#### *R27. Programar recogida automática de datos.*

# *R28. Crear fichero de datos con los reportes de las EMP y las EMR en formato FM-12 para plotear mapas.*

### *R29. Gestionar fichero de datos de reporte de las EMR.*

- *R29.1. Descargar fichero de datos.*
- *R29.2. Interpretar datos del fichero.*
- *R29.3. Enviar datos del reporte a una base de datos.*

# **3.4 Requerimientos No Funcionales**

### **Requerimientos de Software**

La computadora que cumpla la función de servidor debe contar con las siguientes prestaciones en el software:

Sistema Operativo:

*Windows Advance Server 2000 o Windows Professional Server 2003.*

Servidor Web:

*IIS (Internet Information Server).*

Gestor de Base de Datos:

*Microsoft SQL Server 2000.*

Componente adicional:

 *Dundas Chart for ASP.NET – Professional Eval (VS2005): componente que se utiliza para graficar y que es integrable a la herramienta de desarrollo Microsoft Visual Studio 2005.*

### **Requerimientos de Hardware**

La computadora que cumpla la función de cliente debe contar con las siguientes prestaciones en el hardware:

- $\checkmark$  Microprocesador a 1.6 GB o superior.
- $\checkmark$  256 MB de RAM o superior.
- $\checkmark$  20 GB de capacidad de disco duro.
- $\checkmark$  Tarjeta de red.
- $\checkmark$  Acceso a impresora, ya sea compartida a través de la red.

La computadora que cumpla la función de servidor debe contar con las siguientes prestaciones en el hardware:

- $\checkmark$  Microprocesador a 3.0 GHz o superior.
- $\checkmark$  1 GB de RAM o superior.
- $\checkmark$  80 GB o superior de Disco Duro (recomendado más de 100 GB).
- $\checkmark$  Tarjeta de red.

### **Restricciones en el Diseño y la Implementación**

La implementación de la propuesta del sistema se hará haciendo uso de software propietario, empleándose como lenguaje de programación C Sharp y como entorno de desarrollo la herramienta Microsoft Visual Studio 2005. Para un mejor diseño de la aplicación web se utilizarán estándares de HTML

### **Requerimientos de Apariencia o Interfaz externa**

- La interfaz del sistema será diseñada de forma muy sencilla para garantizar una mejor operabilidad del sistema.
- $\checkmark$  Se utilizarán colores y estilos utilizados sobrios, garantizando que la interfaz mostrada sea refrescante y muy agradable a la vista debido a que los usuarios pueden permanecer durante mucho tiempo operando en la aplicación.

### **Requerimientos de Seguridad**

*Confidencialidad:*

- Protección contra acciones no autorizadas o que puedan afectar la integridad del sistema, así como de los datos.

#### *Integridad:*

 - Se contará con un servidor de copias de respaldo para prevenir posibles pérdidas de información debido a fallos del sistema operativo, eléctricos o por otras causas posibles.

### *Disponibilidad:*

Garantizar que las funcionalidades del sistema se muestren de acuerdo a los permisos de usuario.

### **Requerimiento de rendimiento**

Para lograr garantizar y mantener un mayor rendimiento del sistema, se implementarán estrategias para una mayor eficiencia entre el flujo de datos de la aplicación y las bases de datos.

### **Requerimientos de Usabilidad**

El sistema será utilizado por personal especializado en la Meteorología, pero no se garantiza que tenga dominio de la informática por lo que se debe garantizar un fácil manejo de la aplicación por parte del personal que no tenga experiencia en esta rama. Por otra parte el sistema propuesto garantizará un mayor nivel de eficiencia en cuanto al procesamiento de la información meteorológica y la realización de los informes de pronósticos del tiempo. Esto posibilitará que el trabajo dentro del Centro de Pronóstico sea mucho más automatizado y eficiente que como se trabaja hoy en la actualidad.

### **Requerimientos de Soporte.**

- Garantizar la instalación y prueba del sistema, además de un breve entrenamiento a los futuros usuarios.
- $\checkmark$  A medida que se vayan obteniendo versiones mejoradas se implantarán, lo mismo pasaría con la actualización y/o creación de nuevos módulos.
- Garantizar una ayuda para el sistema, así como un manual de usuario para una mejor comprensión de dicho sistema.

### **Requerimiento de portabilidad:**

La aplicación Web podrá ser usada bajo cualquier sistema operativo debido a que será un sistema multiplataforma.

# **3.5 Descripción del Sistema Propuesto**

# **3.5.1 Descripción de los actores**

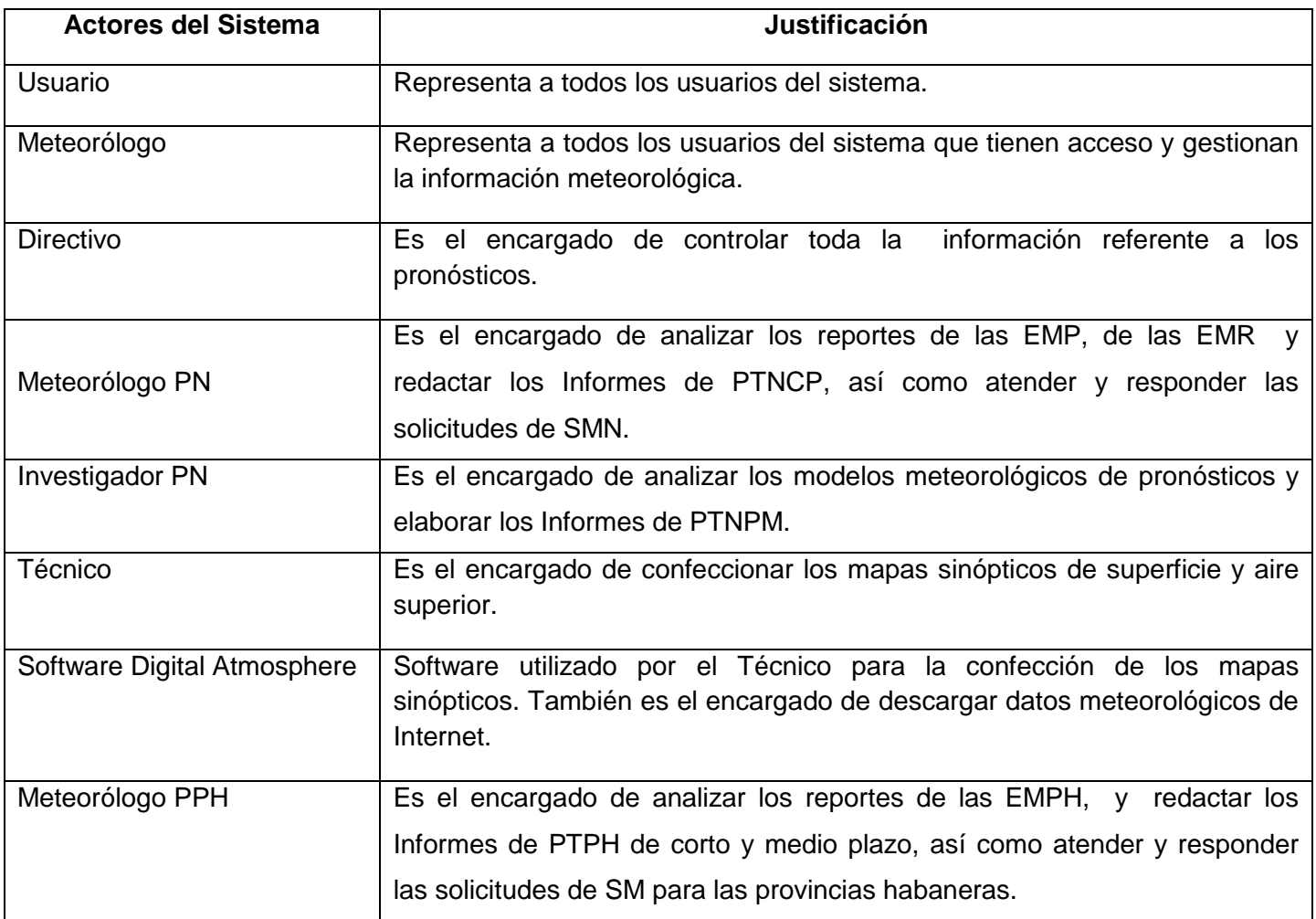

Tabla 12. Descripción de los actores.

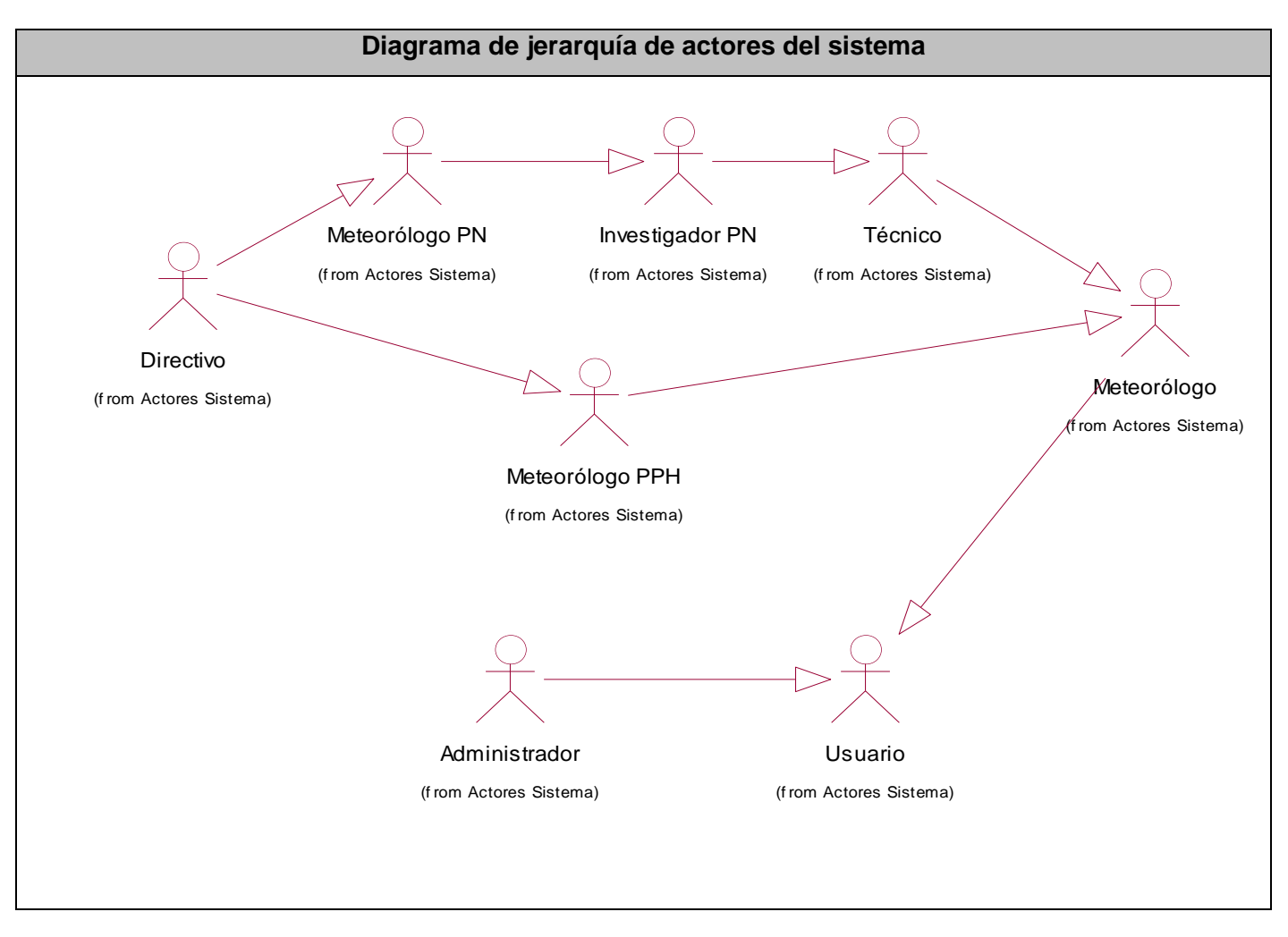

Figura 7. Diagrama de jerarquía de actores del sistema.

## **3.5.2 Casos de Uso del Sistema**

Para lograr un mejor entendimiento de la solución propuesta, se dividió el sistema en paquetes, agrupando los casos de uso por funcionalidades operativas. En este epígrafe se exponen los Diagramas de Casos de Uso del Sistema por cada paquete así como las descripciones de los casos de uso de dichos paquetes.

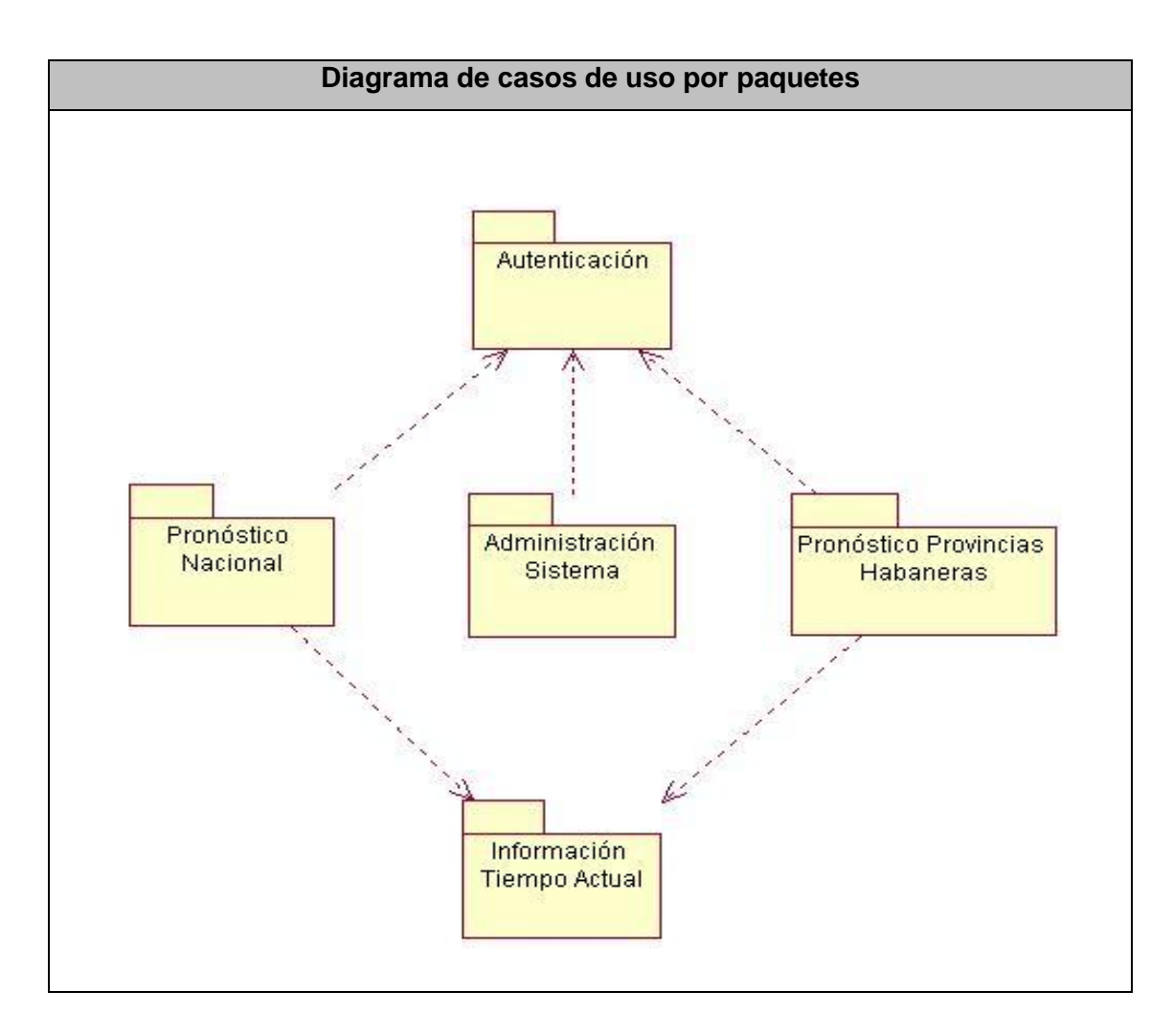

Figura 8 Diagrama de Casos de Uso por Paquetes.

# **3.5.2.1 Paquete "Autenticación"**

# **3.5.2.1.1 Diagrama de Caso de Uso del Sistema**

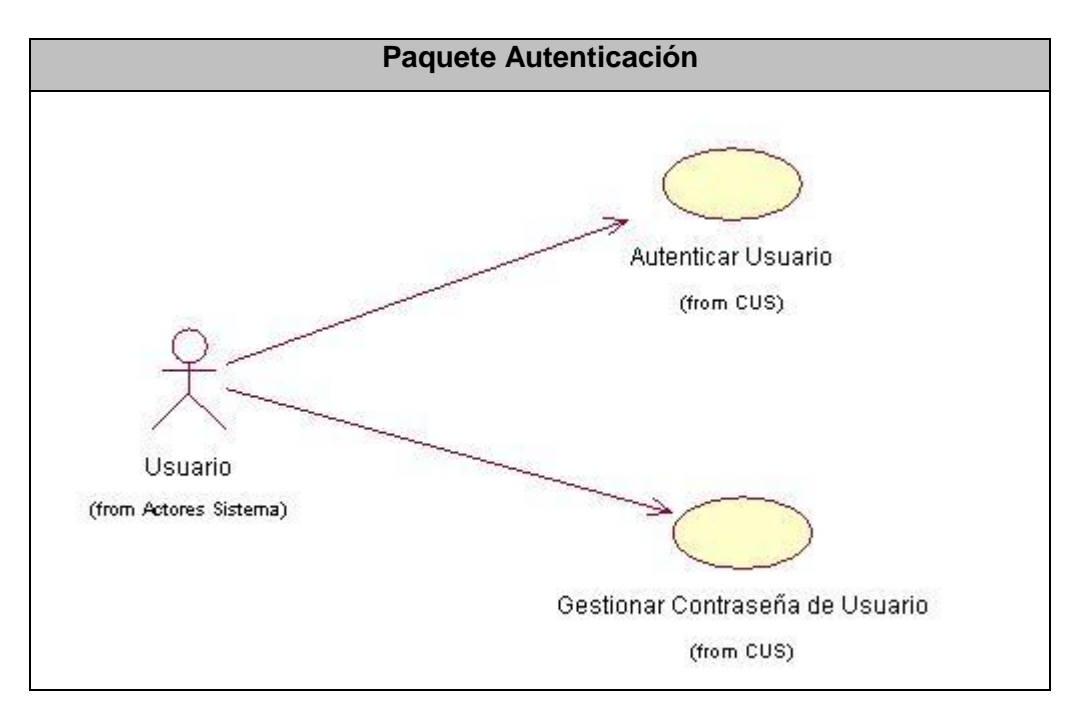

*Figura 9 Diagrama de Casos de Uso del Sistema. Paquete Autenticación*

# **3.5.2.1.2 Descripción textual de los Casos de Usos críticos del Sistema del paquete.**

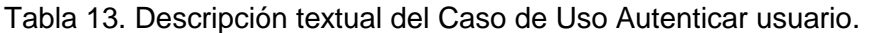

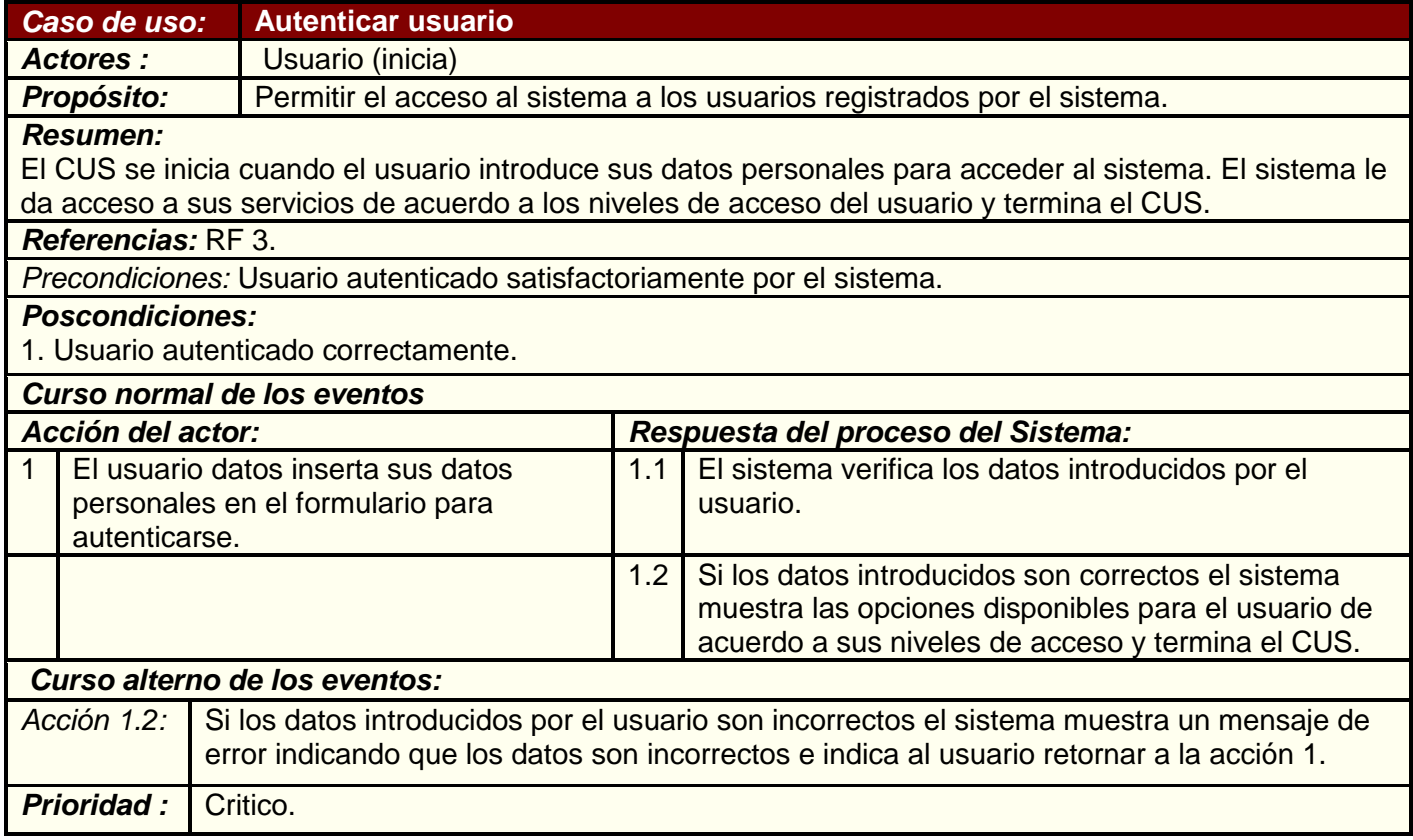

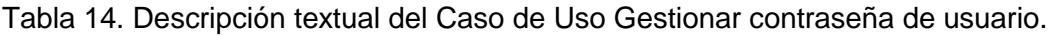

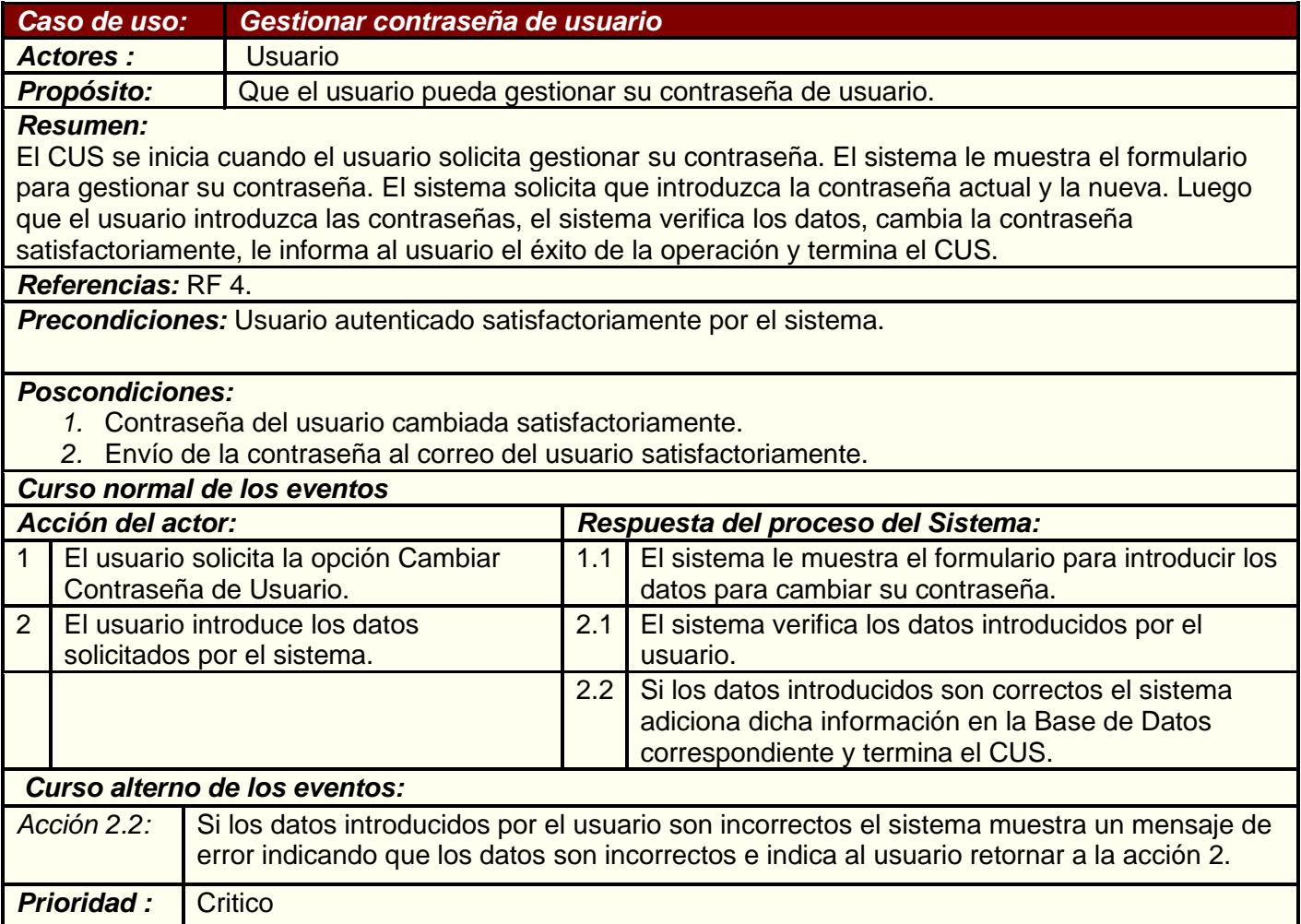

### **3.5.2.2 Paquete "Pronóstico Nacional"**

*3.5.2.2.1* **Diagrama de Caso de Uso del Sistema.**

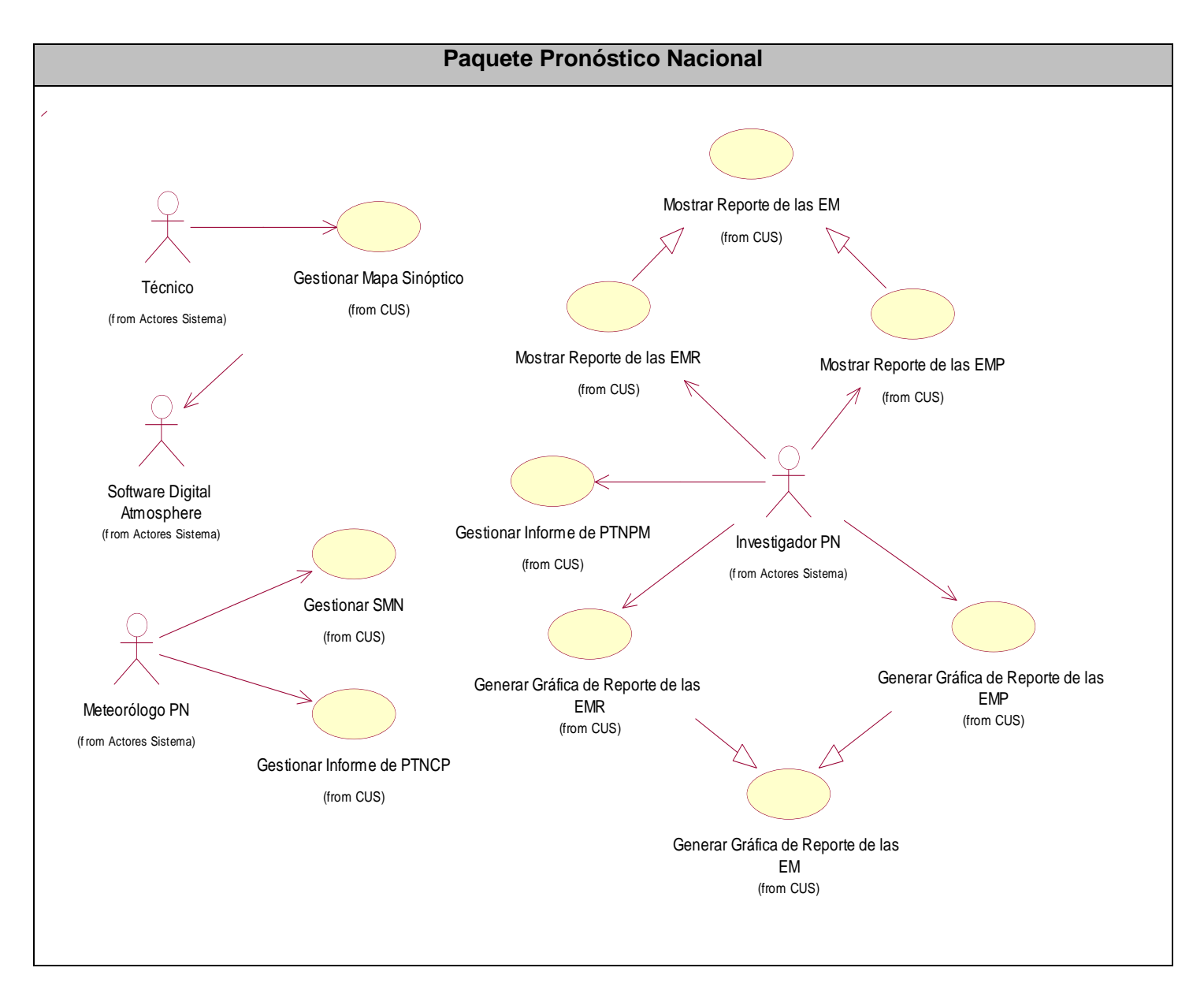

Figura 10 Diagrama de Casos de Uso del Sistema. Paquete Pronóstico Nacional.

# **3.5.2.2.2 Descripción textual de los Casos de Usos críticos del Sistema del paquete.**

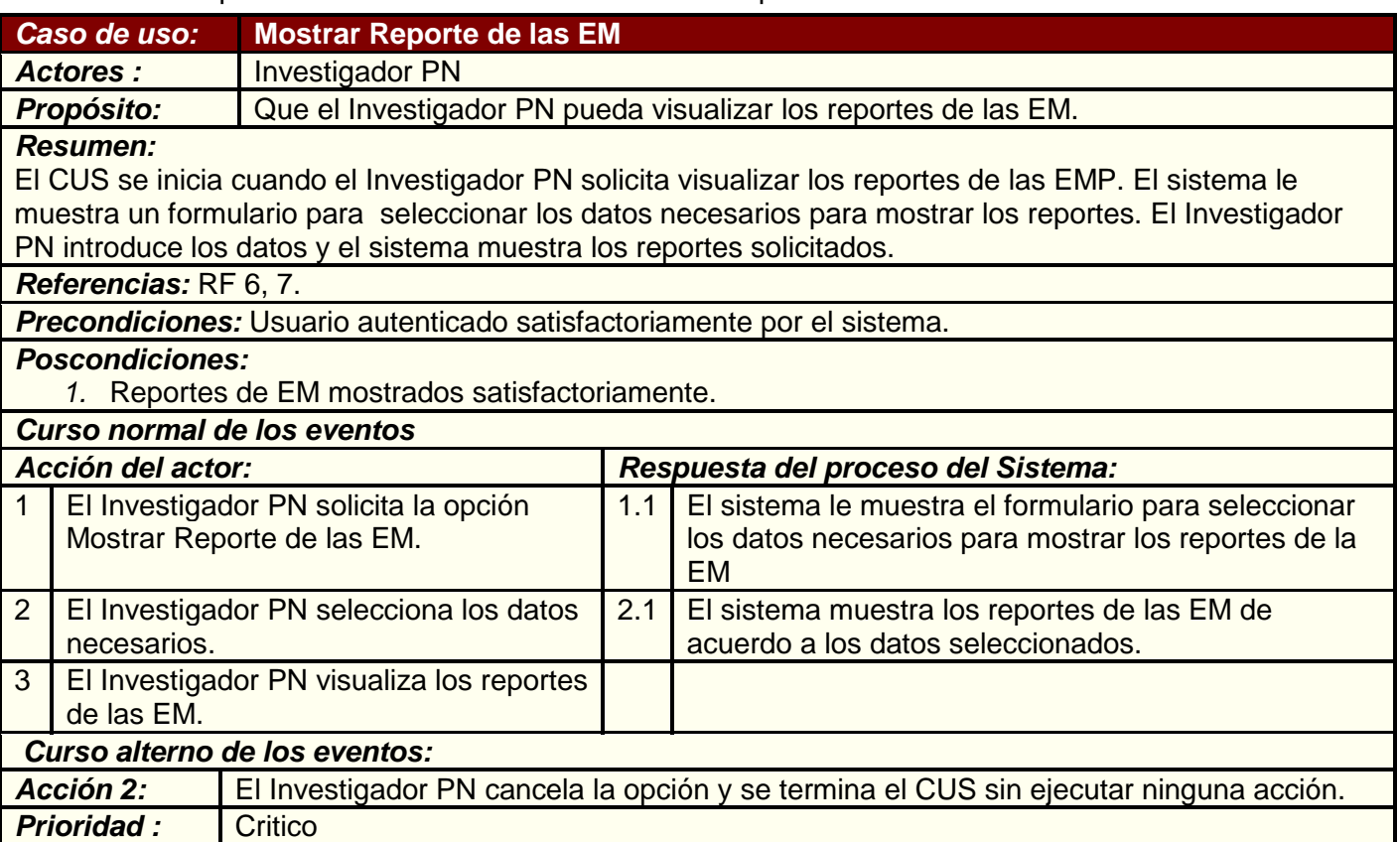

Tabla 15. Descripción textual del Caso de Uso Mostrar Reporte de las EM.

# Tabla 16.Descripción textual del Caso de Uso Gestionar Informe de PTNPM.

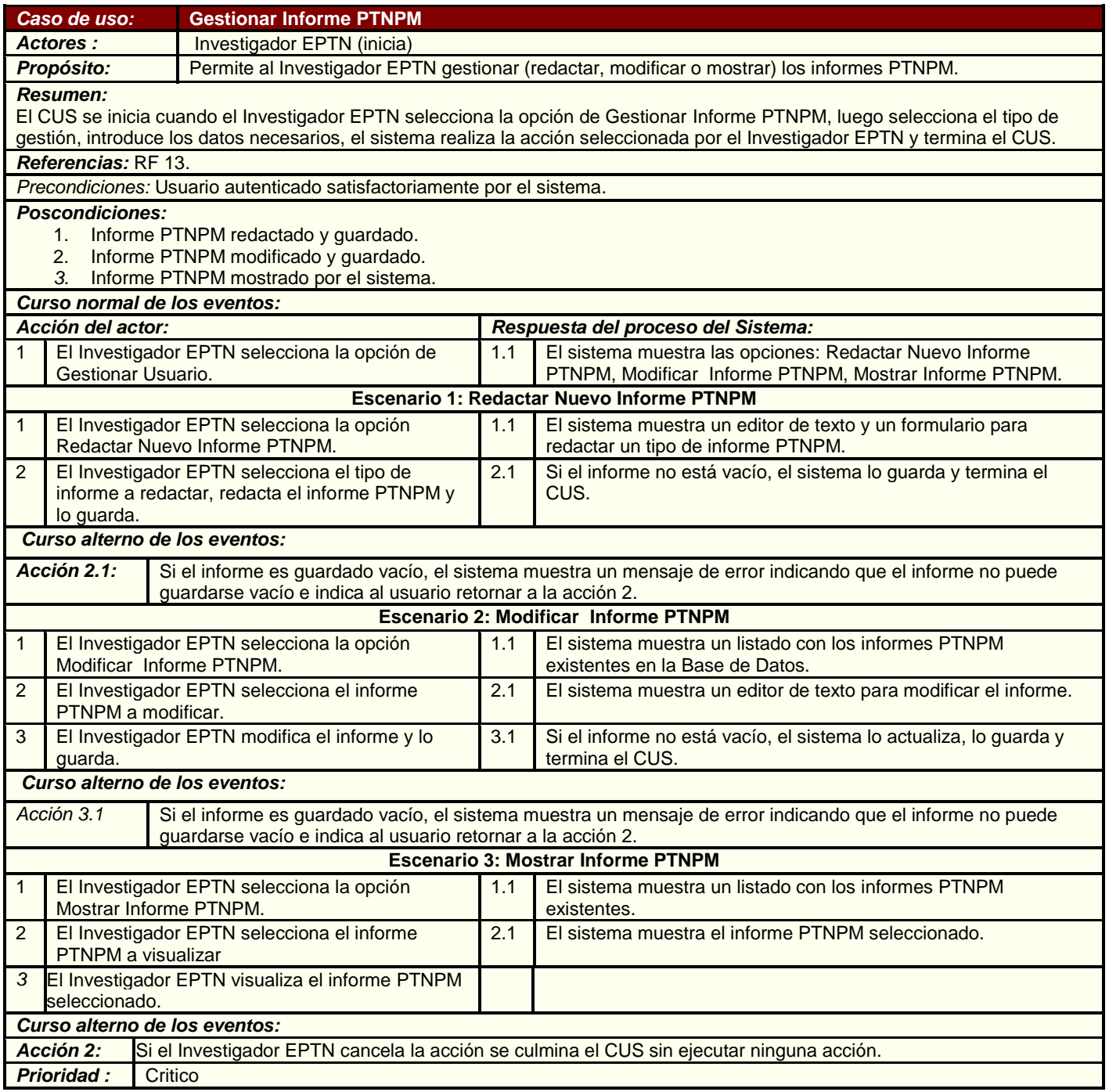

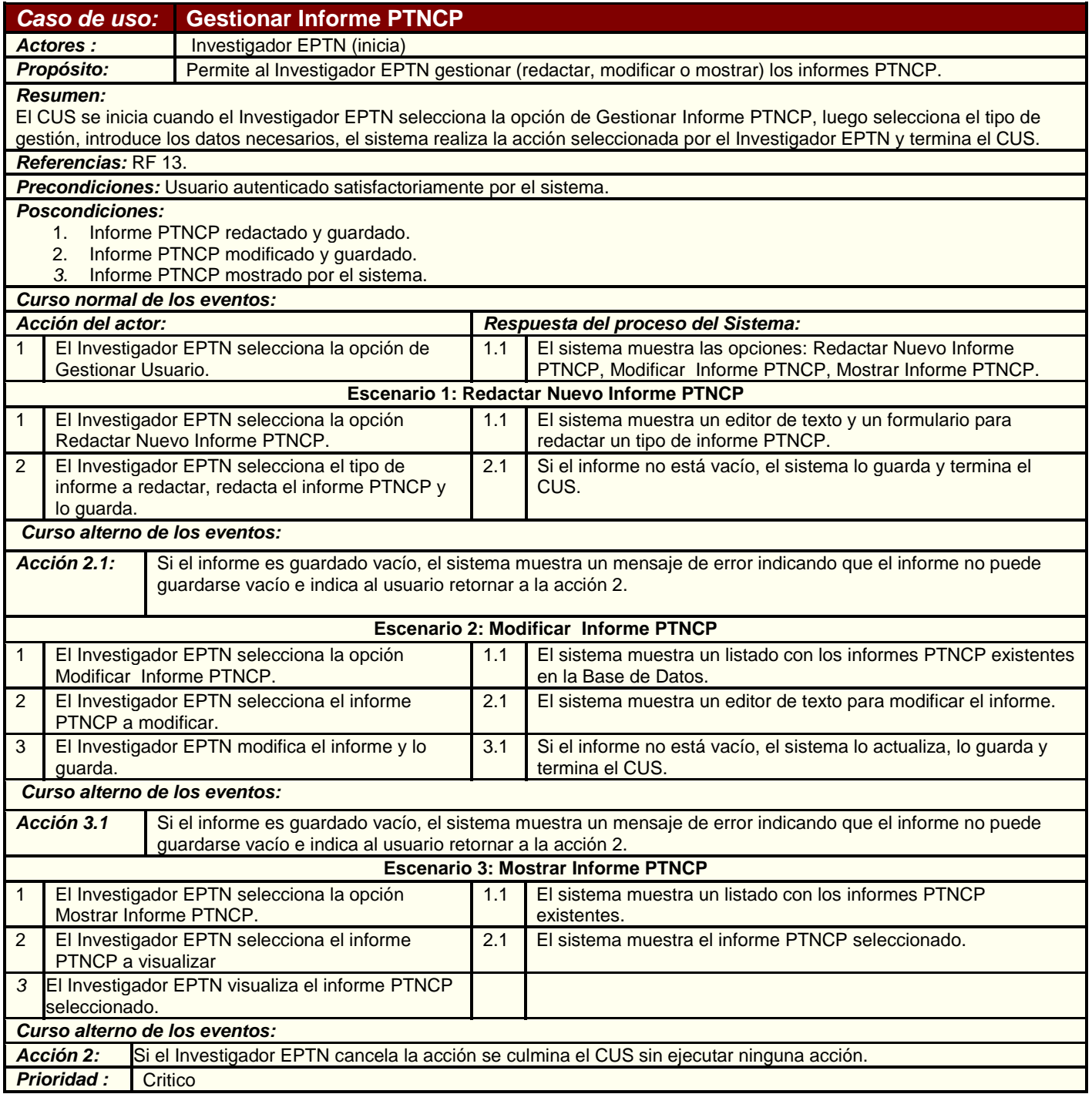

# Tabla 17. Descripción textual del Caso de Uso Gestionar Informe de PTNCP.

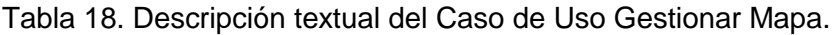

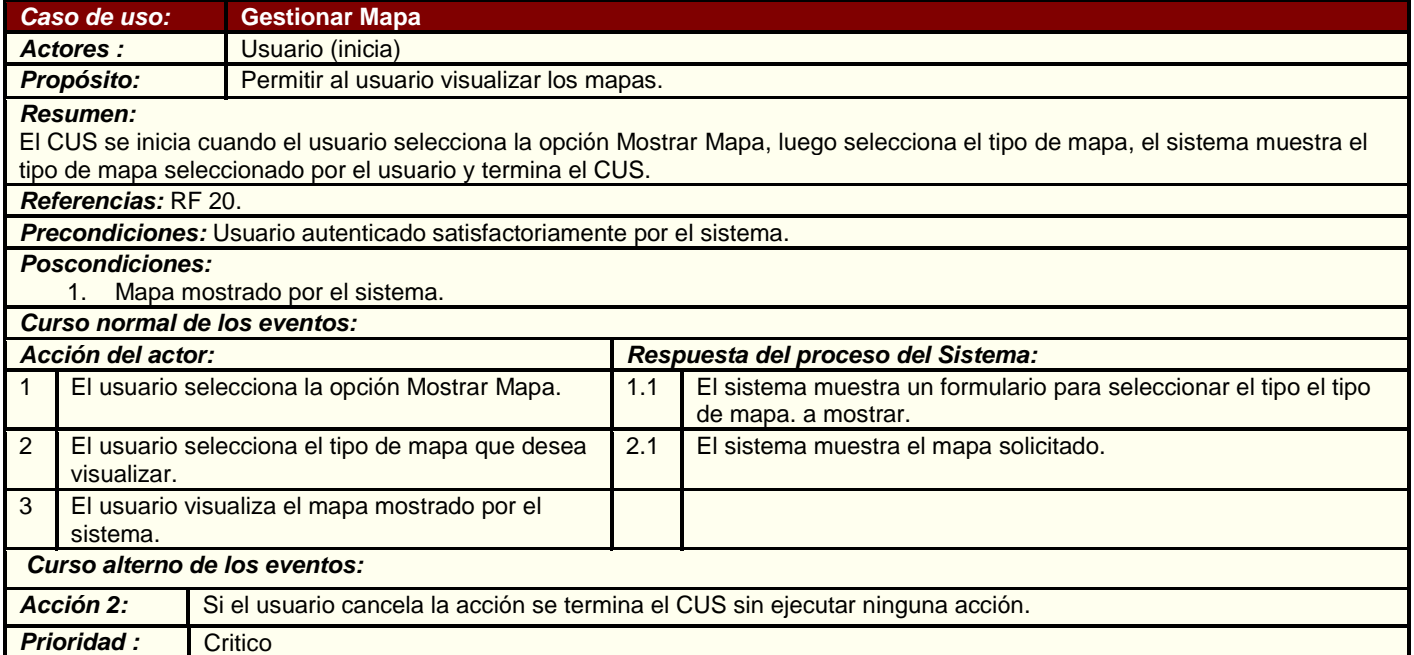
## **3.5.2.3 Paquete "Pronóstico Provincias Habaneras"**

*3.5.2.3.1* **Diagrama de Caso de Uso del Sistema.**

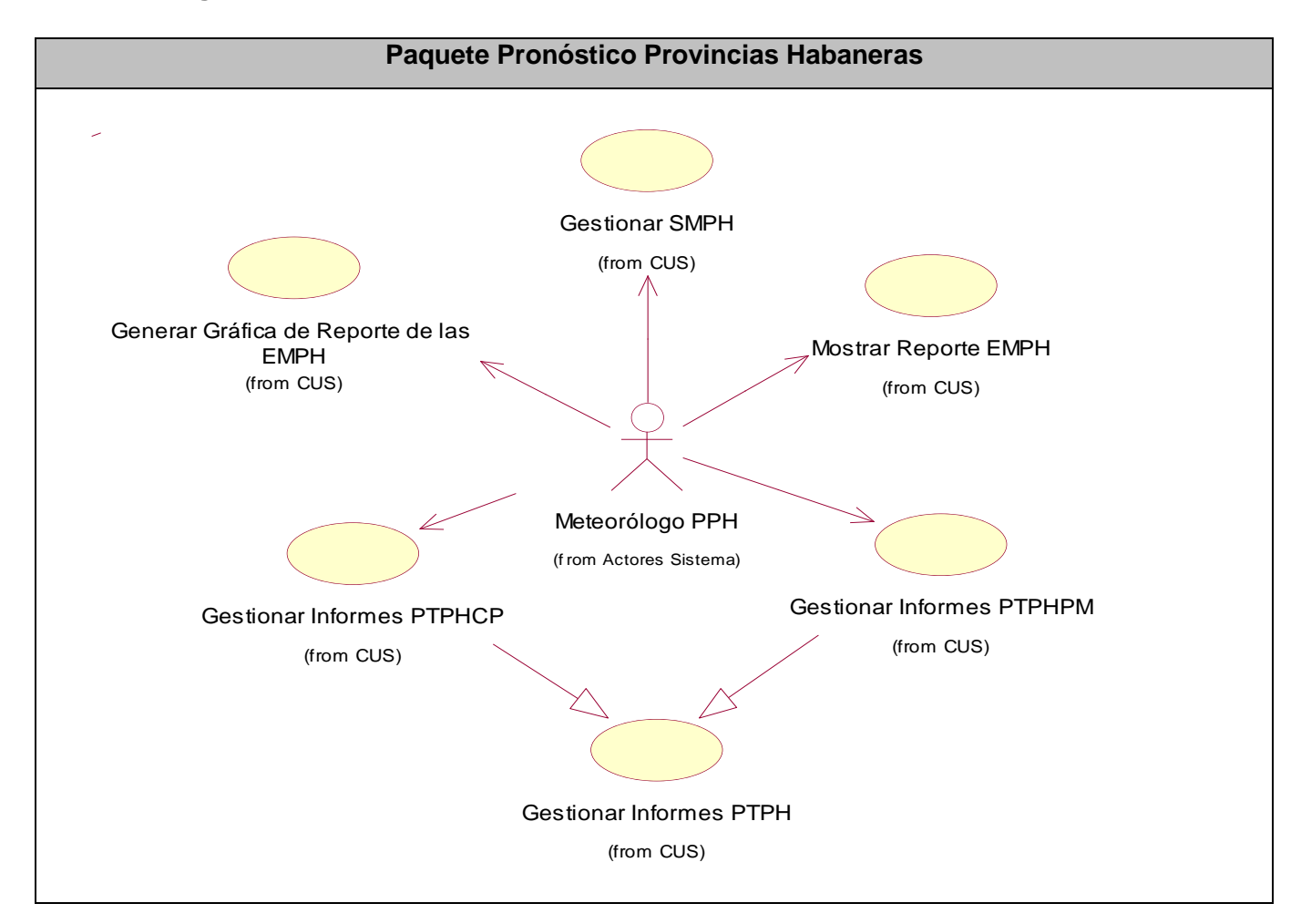

Figura 11. Diagrama de Casos de Uso del Sistema. Paquete Pronóstico Provincias Habaneras

## **3.5.2.3.2 Descripción textual de los Casos de Usos críticos del Sistema del paquete.**

Tabla 19. Descripción textual del Caso de Uso Gestionar Informe de PTPH.

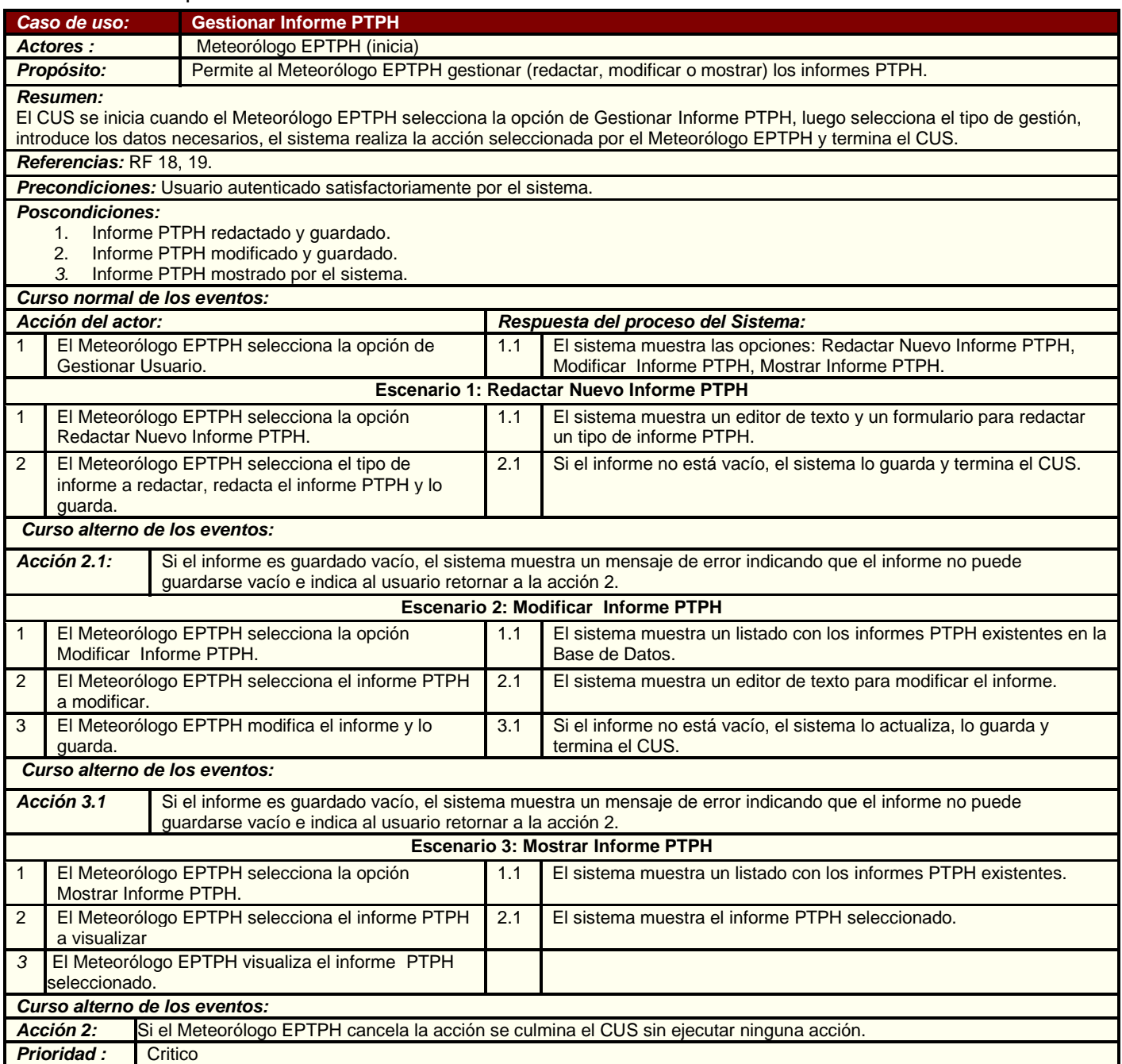

Tabla 20. Descripción textual del Caso de Uso Mostrar Reporte EMPH.

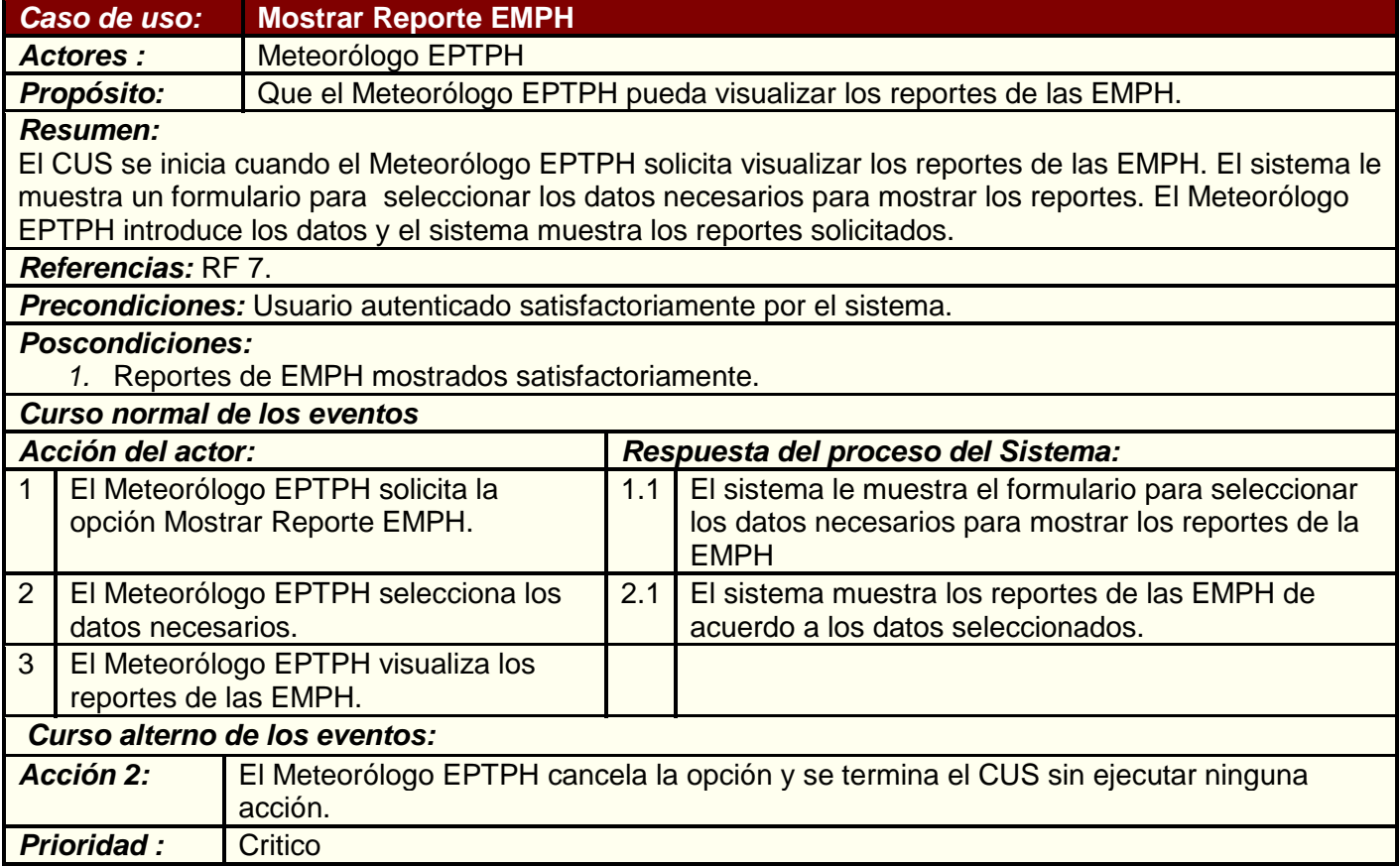

I

## **3.5.2.4 Paquete "Información de Tiempo Actual"**

*3.5.2.4.1* **Diagrama de Caso de Uso del Sistema.**

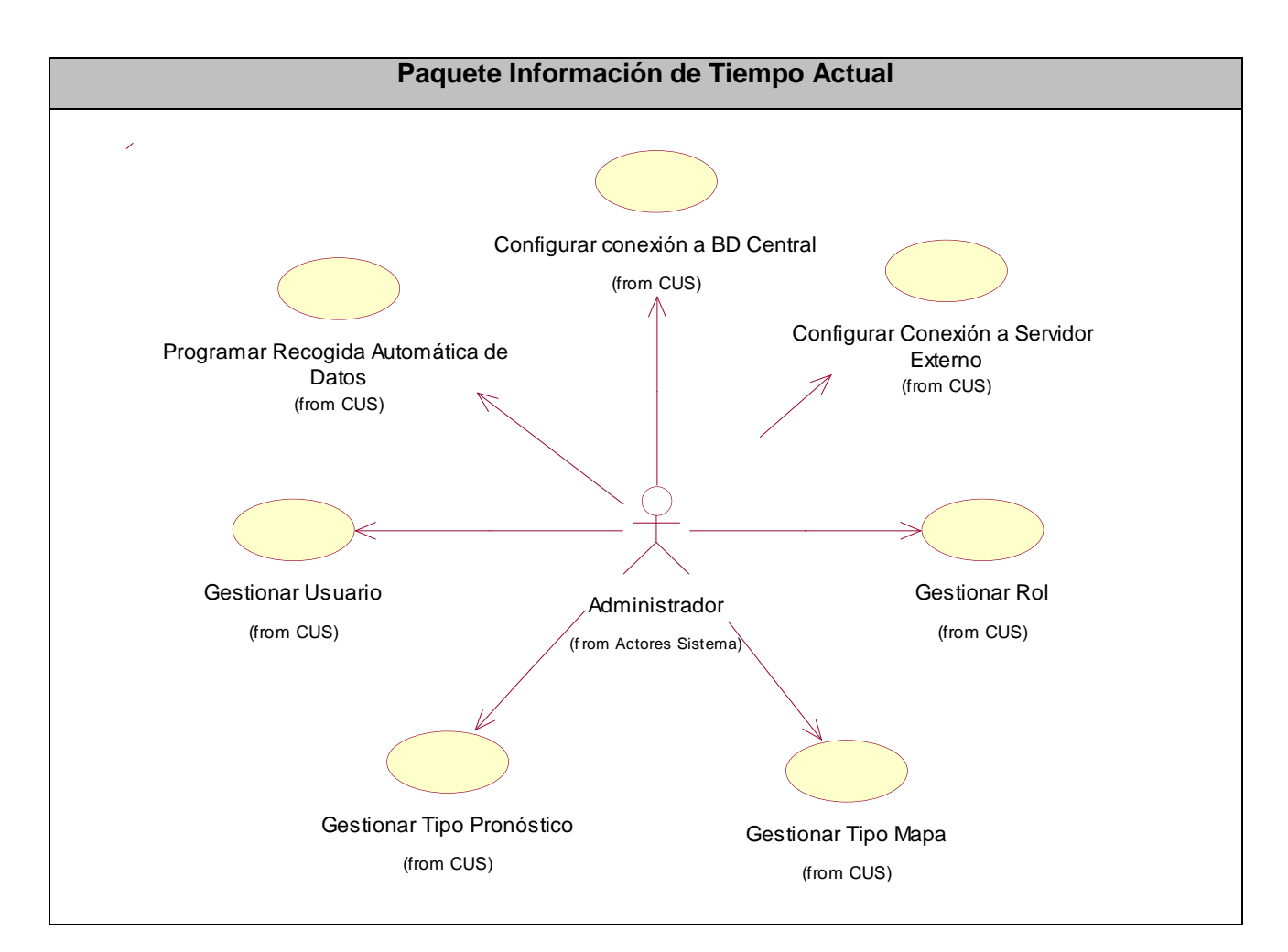

Figura 12. Descripción textual del Caso de Uso Mostrar Imágenes de Satélites.

**3.5.2.4 Paquete "Administración Sistema"**

*3.5.2.5.1* **Diagrama de Caso de Uso del Sistema.**

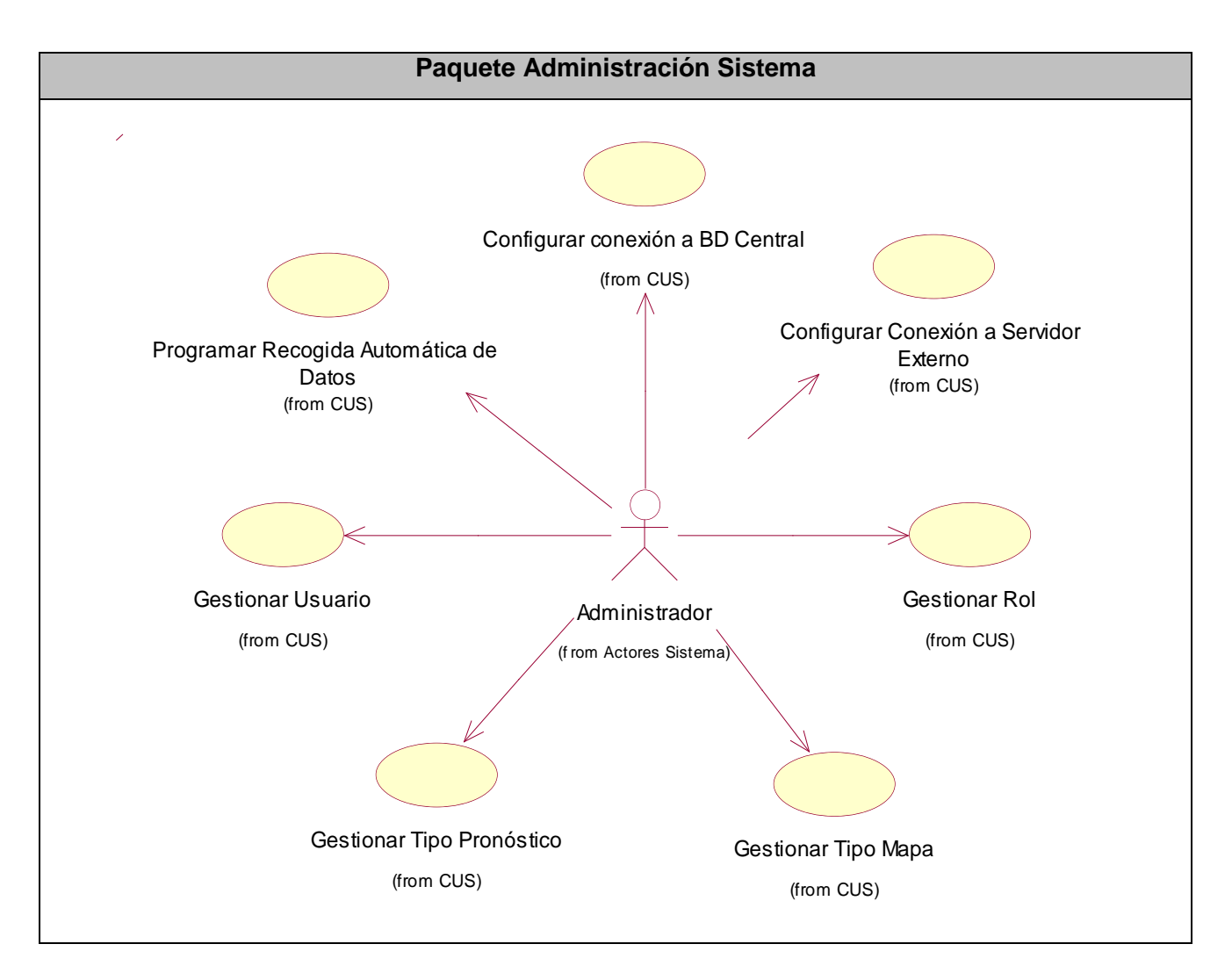

*Figura 13. Diagrama de Casos de Uso del Sistema. Paquete Administración Sistema.*

## **3.5.2.4.2 Descripción Textual de los Casos de Usos del Sistema.**

## Tabla 21. Descripción textual del Caso de Uso Gestionar Rol.

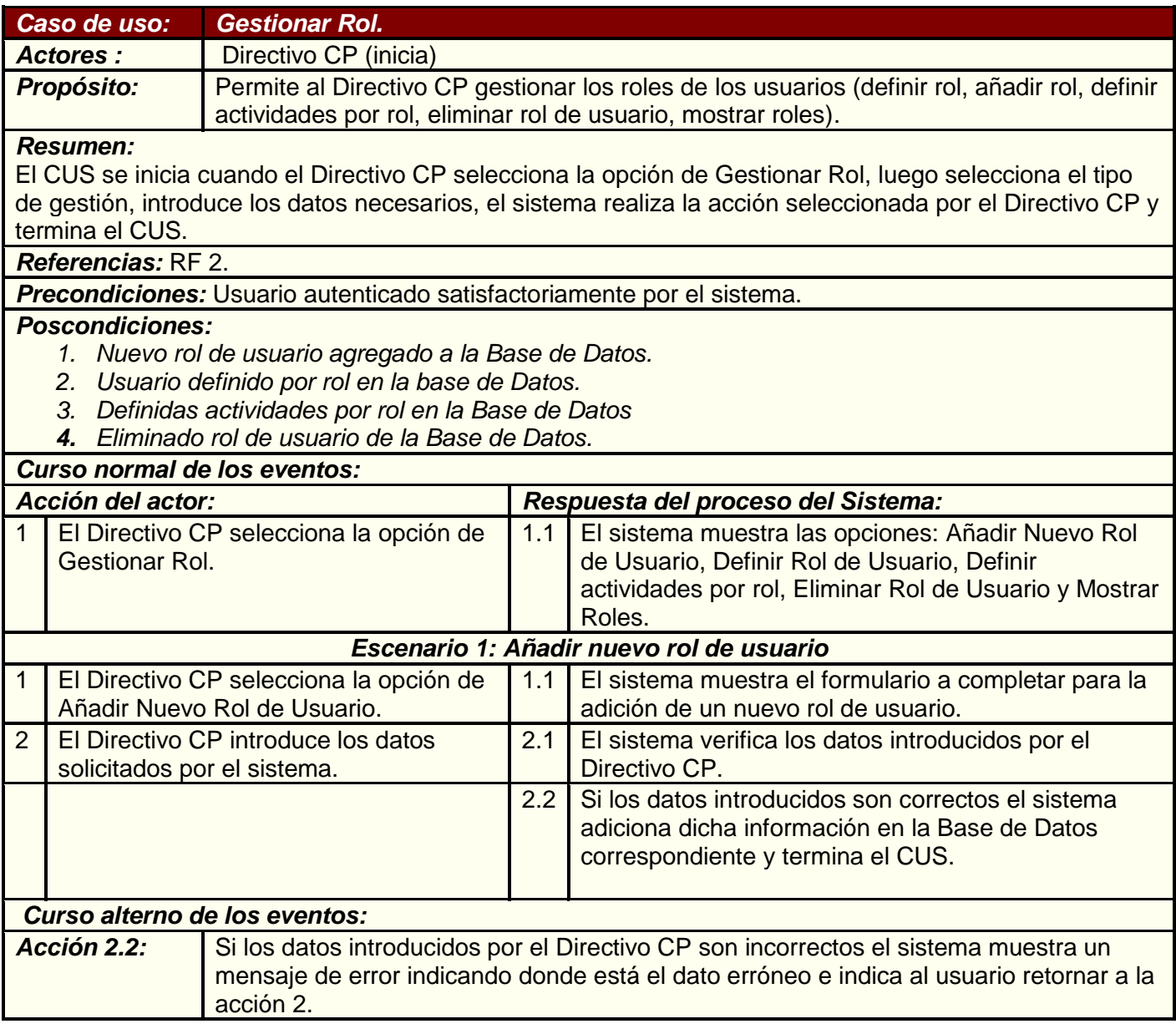

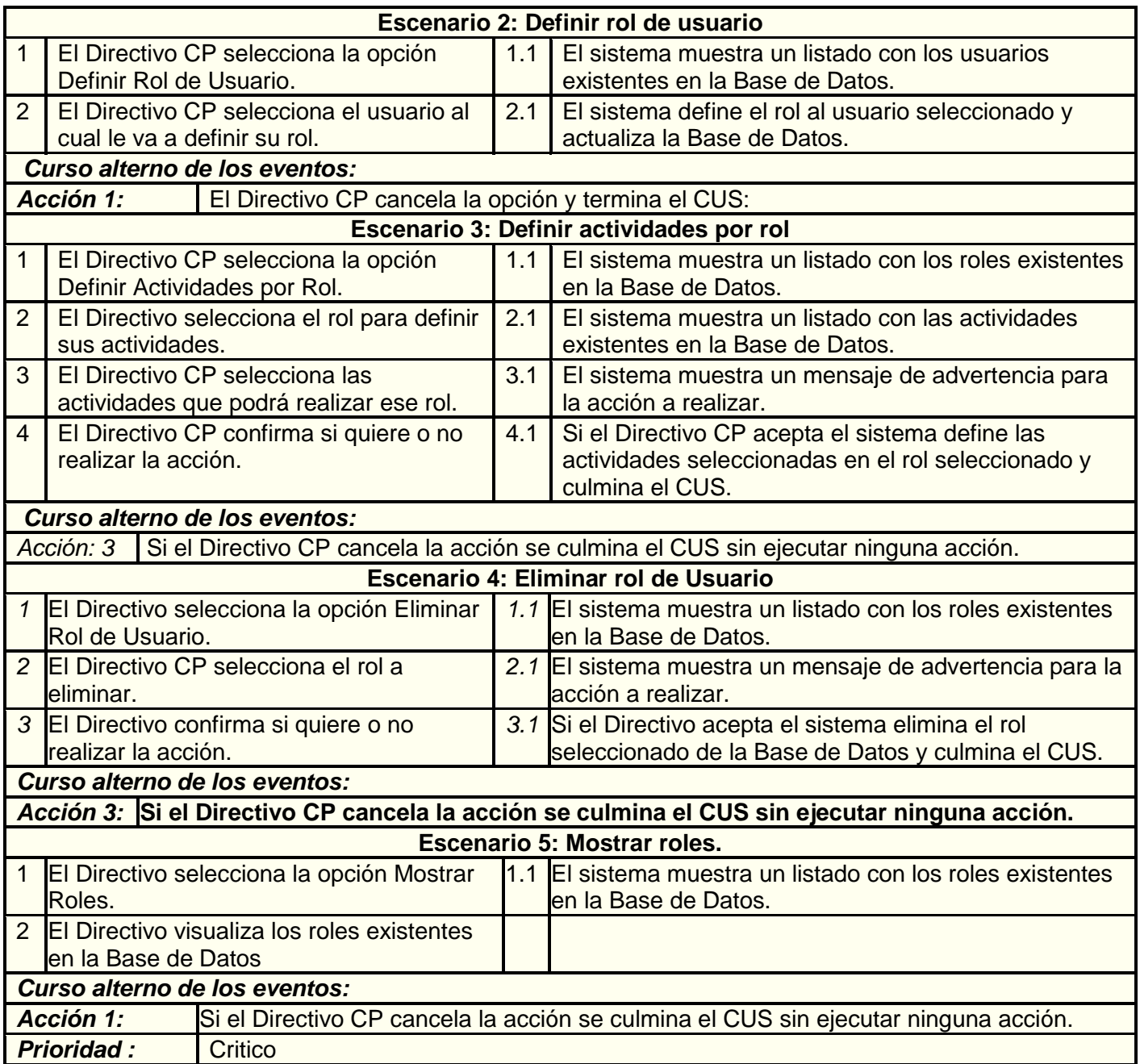

Ï

## Tabla 22. CUS Gestionar Usuario

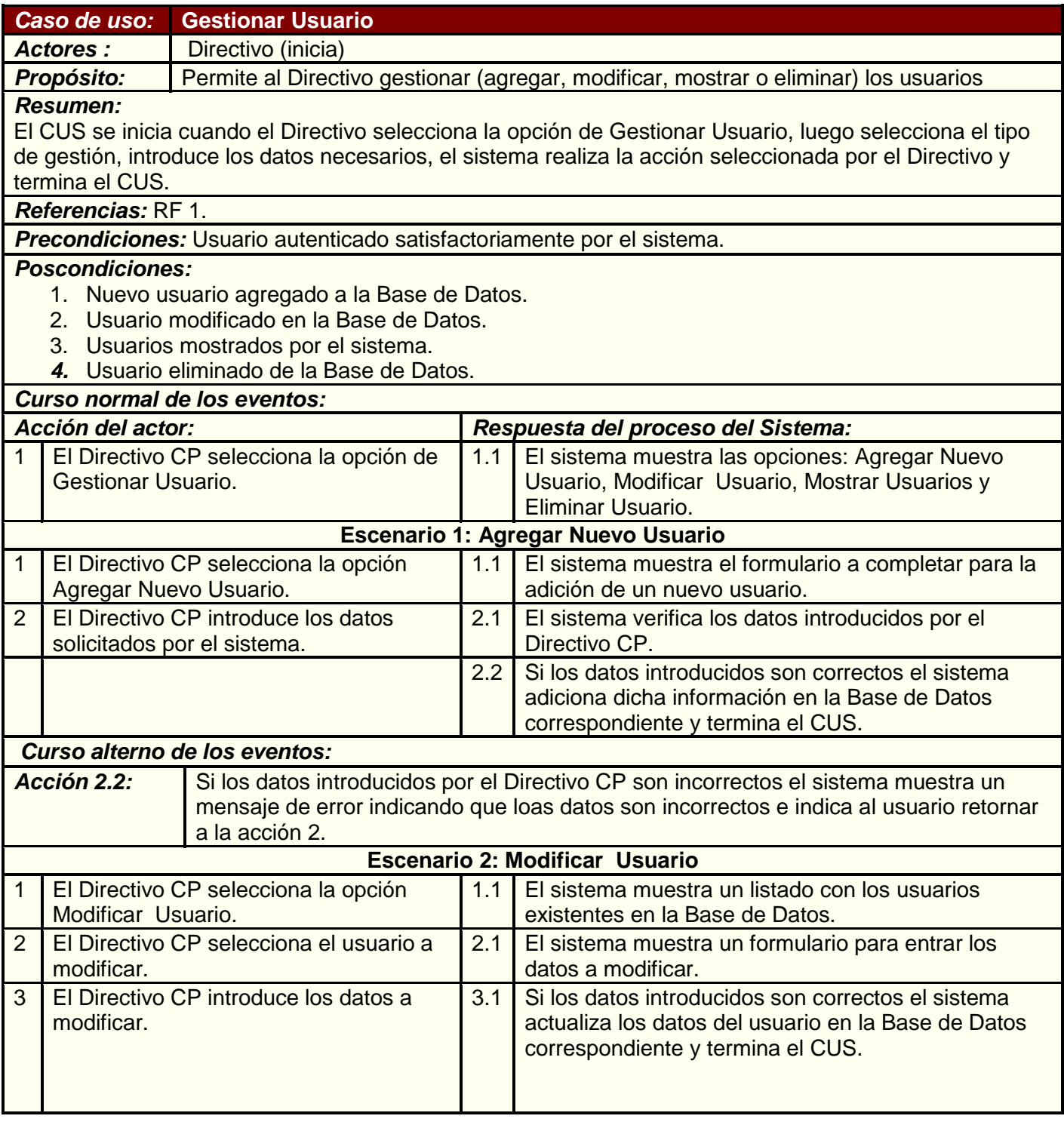

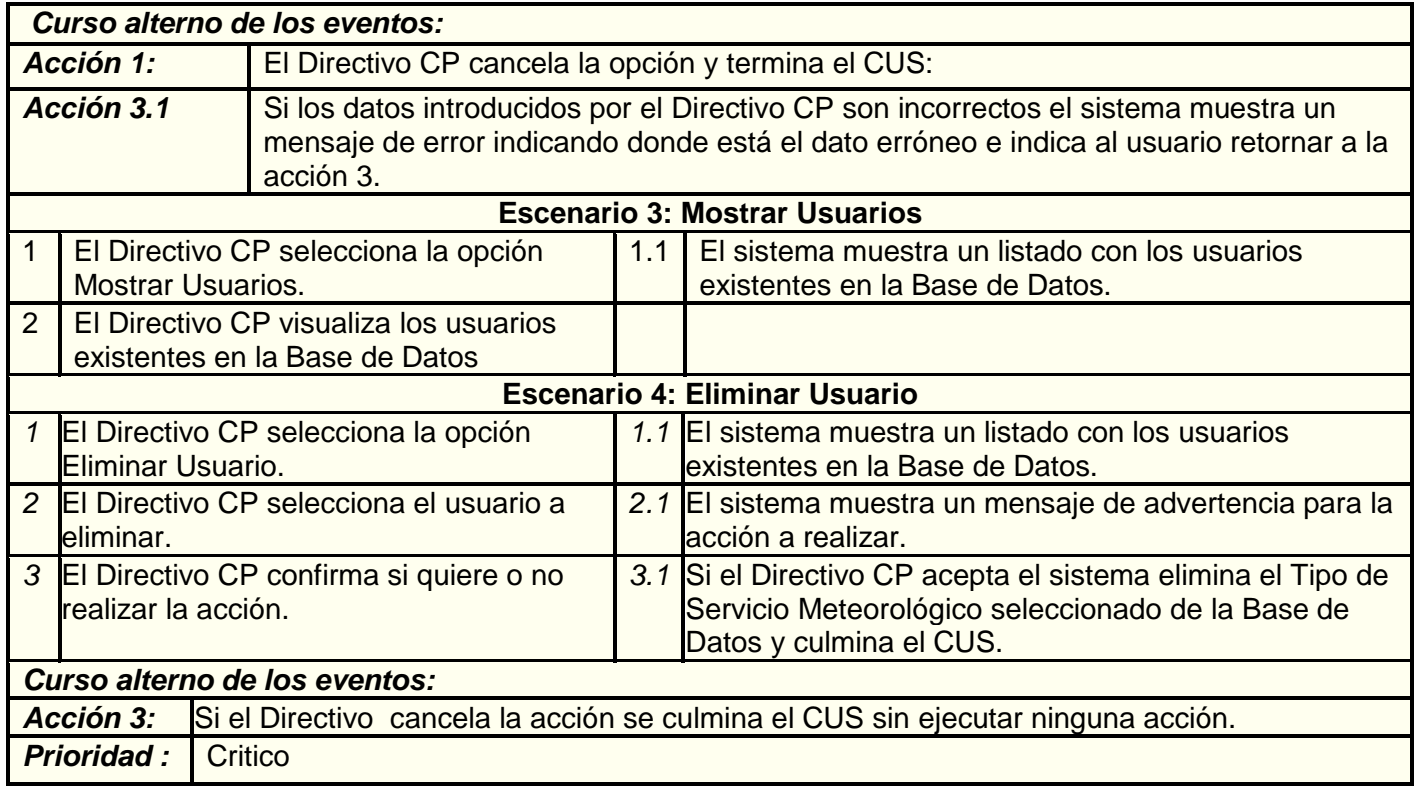

## **3.6 Conclusiones**

Podemos concluir este capítulo con los objetivos identificados, requerimientos, actores que interactúan con el sistema así como el análisis de los casos de usos. Los casos de uso son descritos y estos describen el comportamiento del sistema y cubren además todos los requerimientos funcionales.

Durante el estudio realizado en esta etapa se ha obtenido excelentes resultados que encaminan el proyecto hacia una acertada construcción del software. Resultados en cuanto a organización, perfeccionamiento del sistema a desarrollar y profundidad con que se debe realizar para que cumpla con todos los requisitos planteados, para que el sistema llegue a un alto nivel de detalle y perfección.

# **CAPÍTULO 4: Construcción de la solución propuesta.**

# **4.1 Introducción**

En este capítulo se abordará lo referente a los elementos que justifican la solución propuesta de la aplicación desarrollada.

# **4.2 Diagramas de Clases del Diseño**

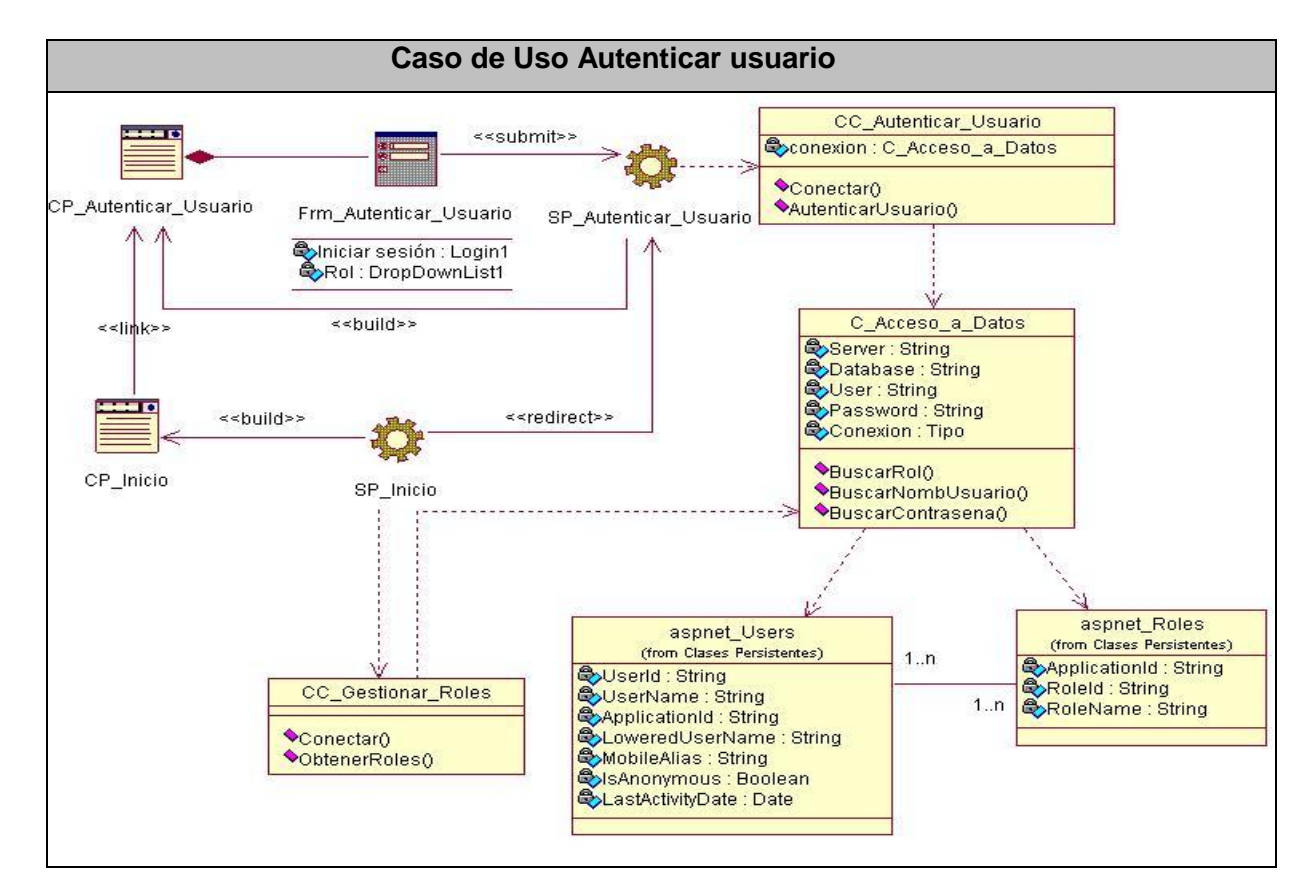

## **4.21 Subsistema "Autenticación"**

Figura 14. Diagrama de clases del caso de uso Autenticar usuario.

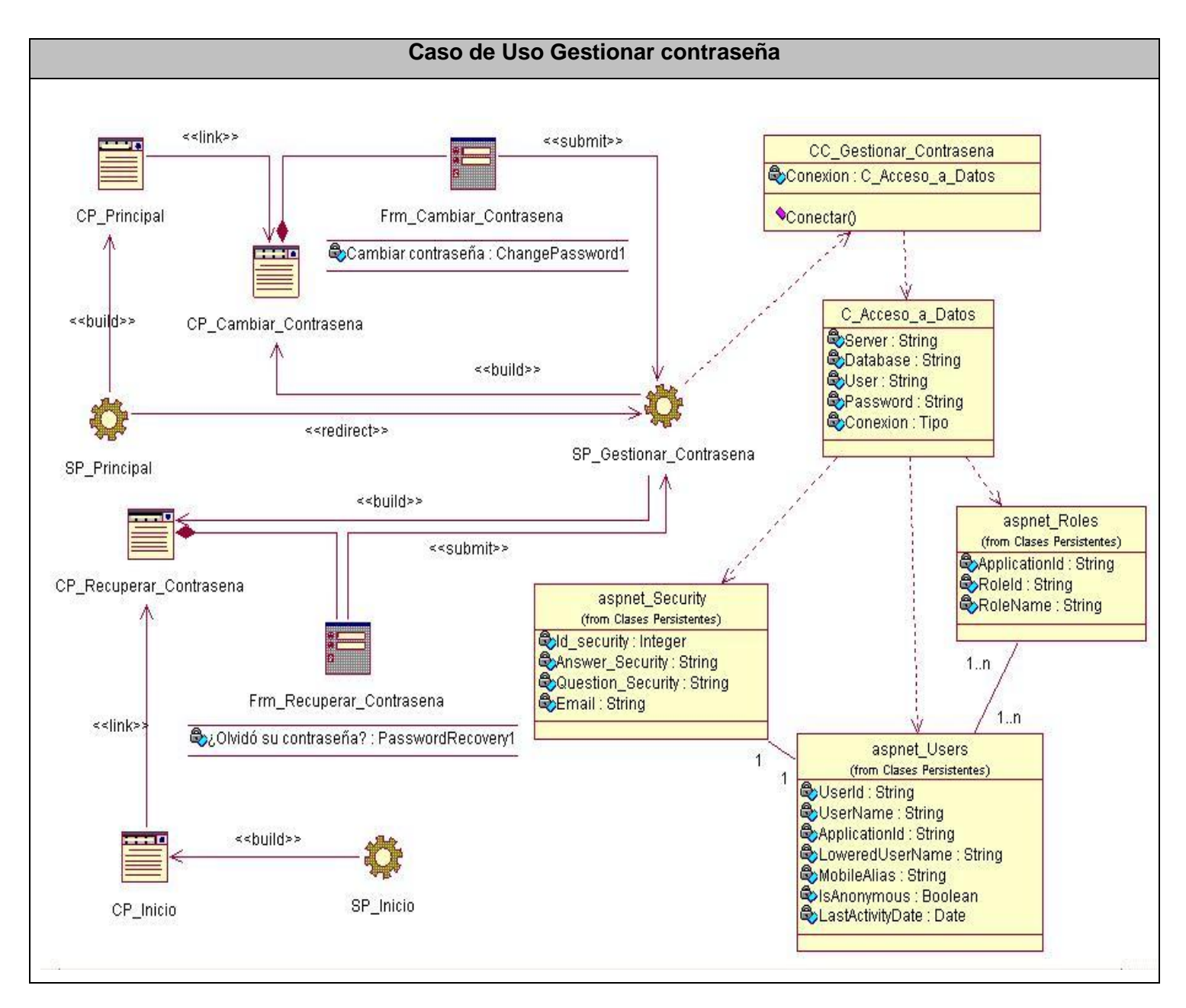

Figura 15 Diagrama de clases del caso de uso Gestionar contraseña.

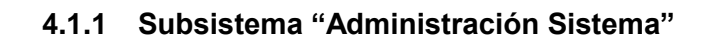

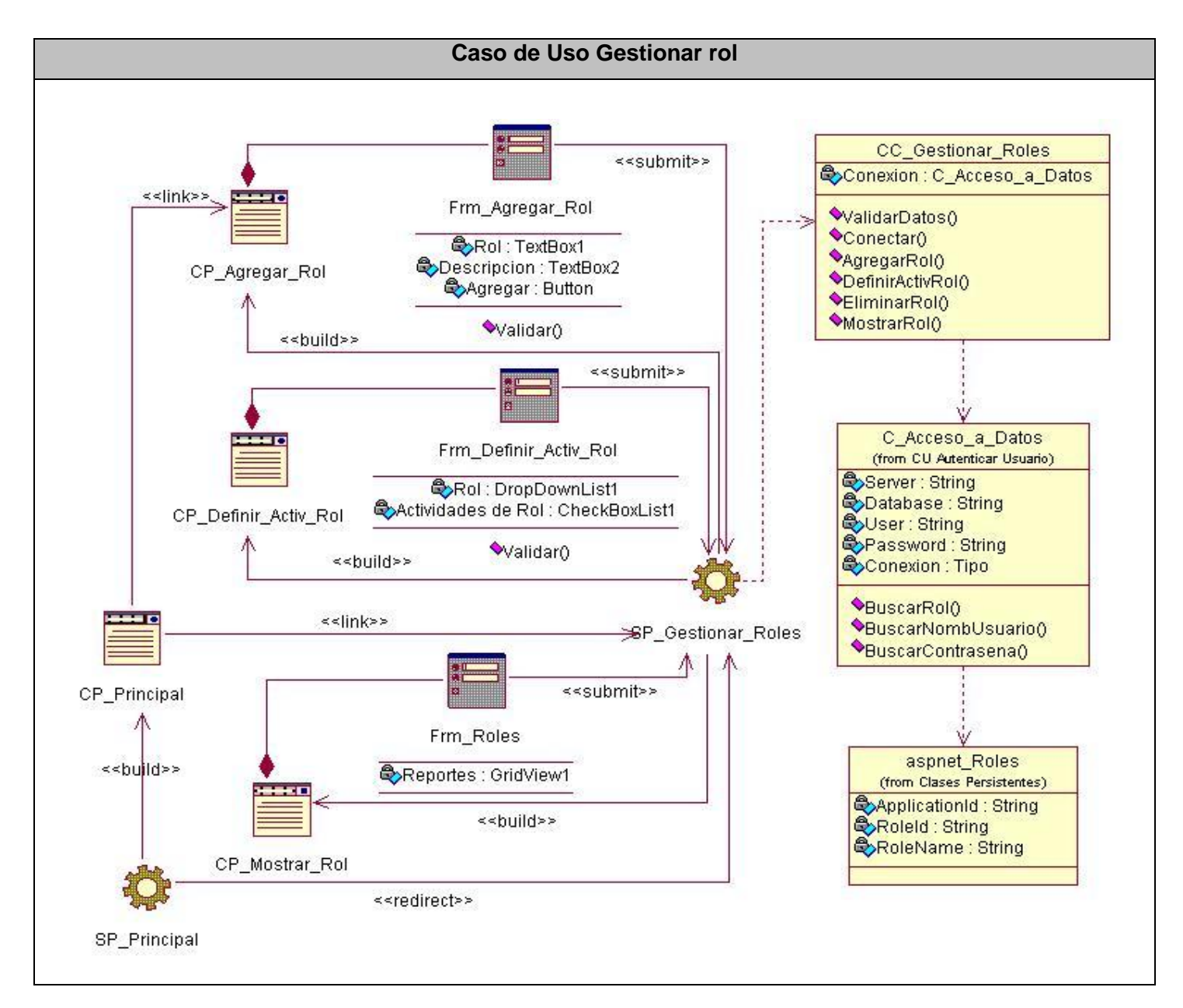

Figura 16 Diagrama de clases del caso de uso Gestionar rol.

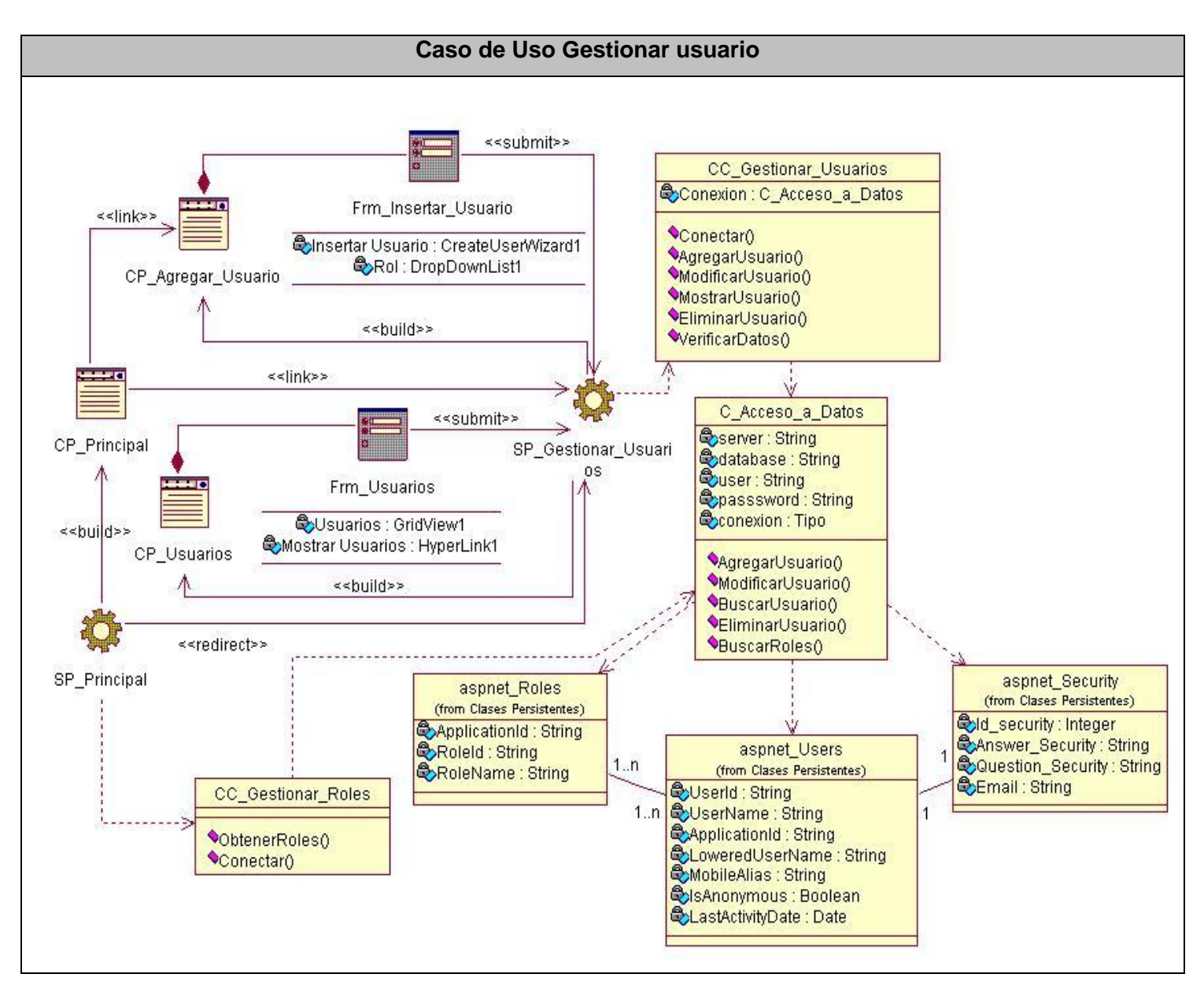

Figura 17. Diagrama de clases del caso de uso Gestionar usuario

## **4.1.2 Subsistema "Pronóstico Nacional"**

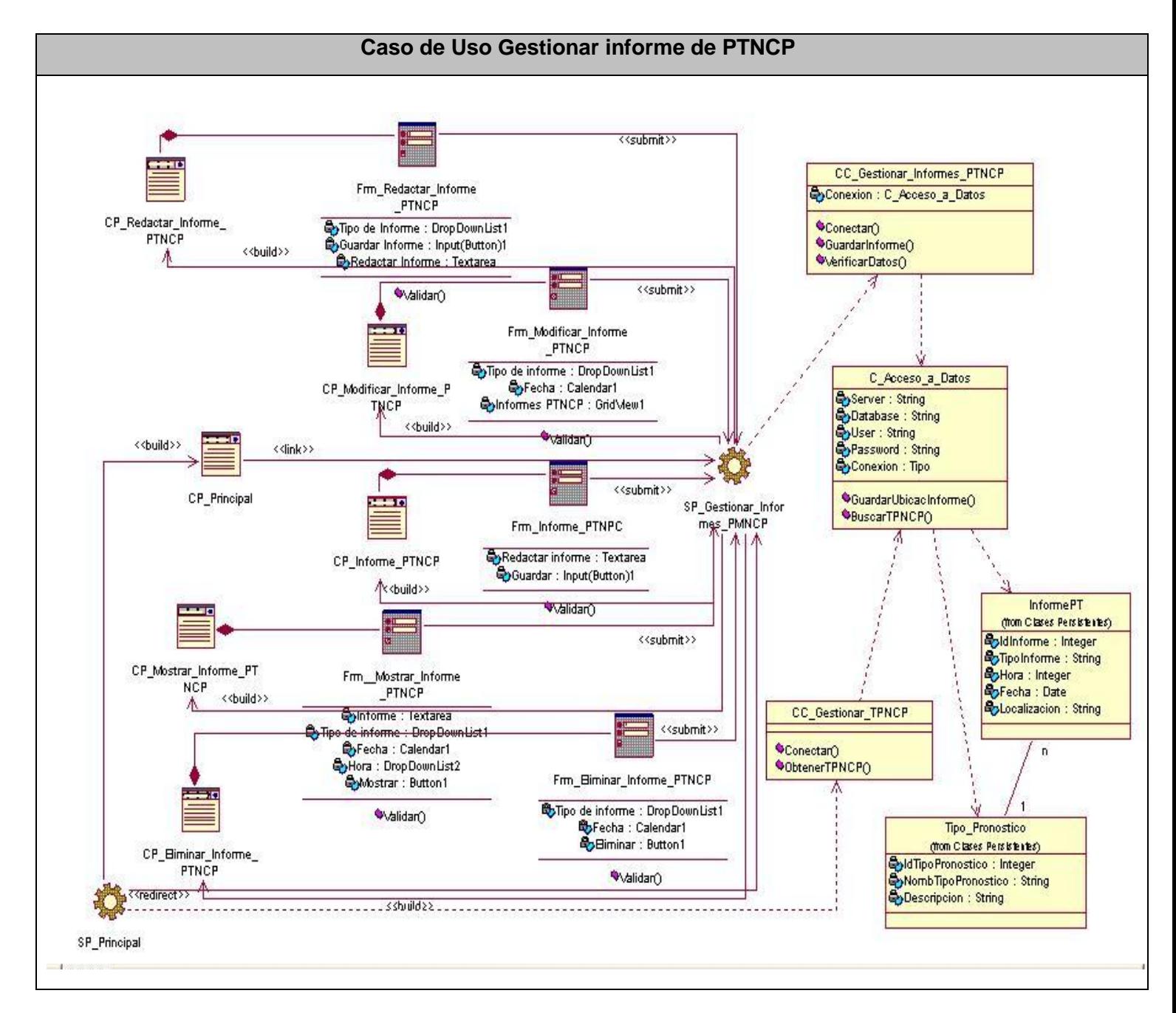

Figura 18. Diagrama de clases del caso de uso Gestionar informe de PTNCP.

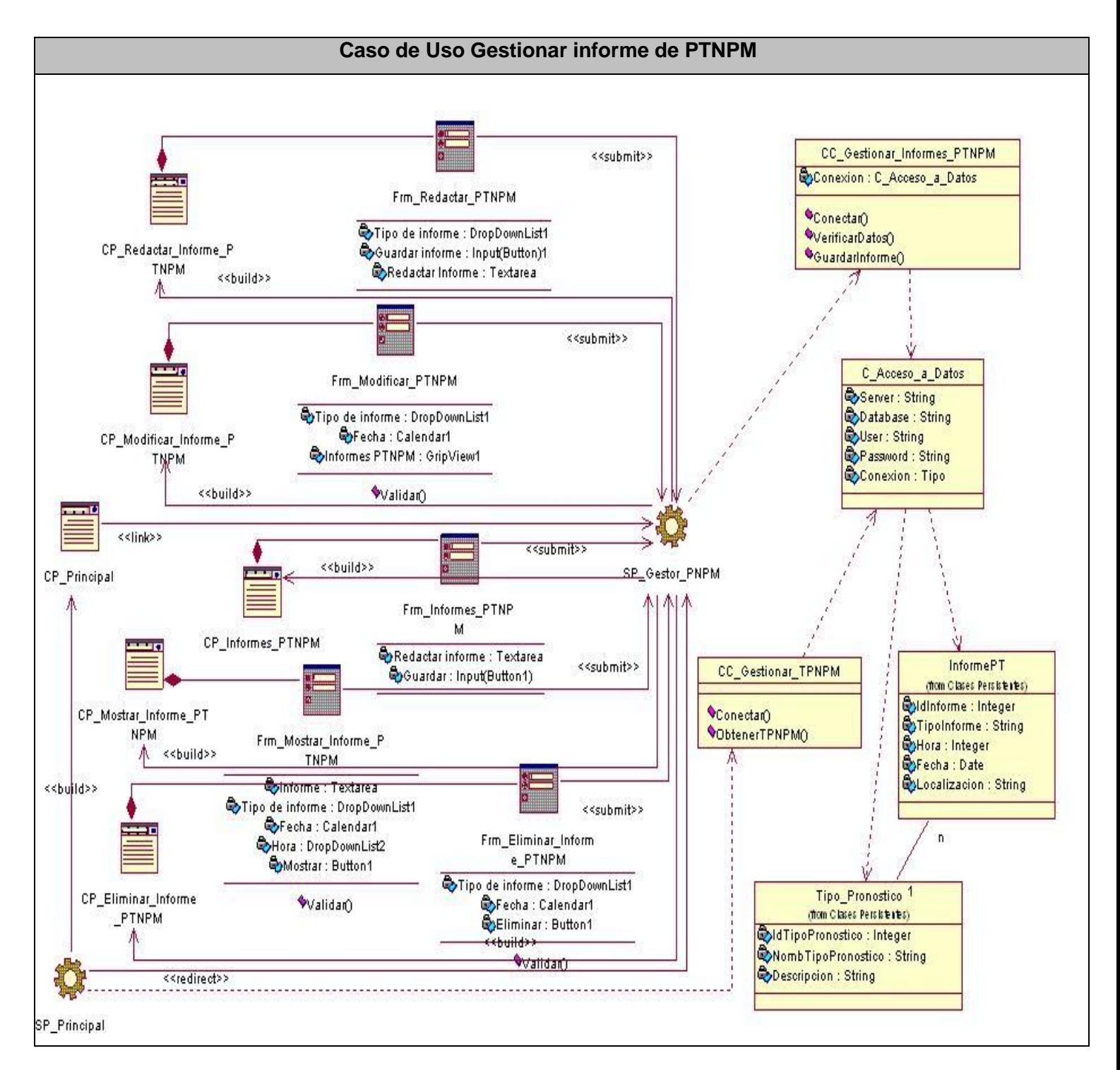

Figura 19 Diagrama de clases del caso de uso Gestionar informe de PTNPM.

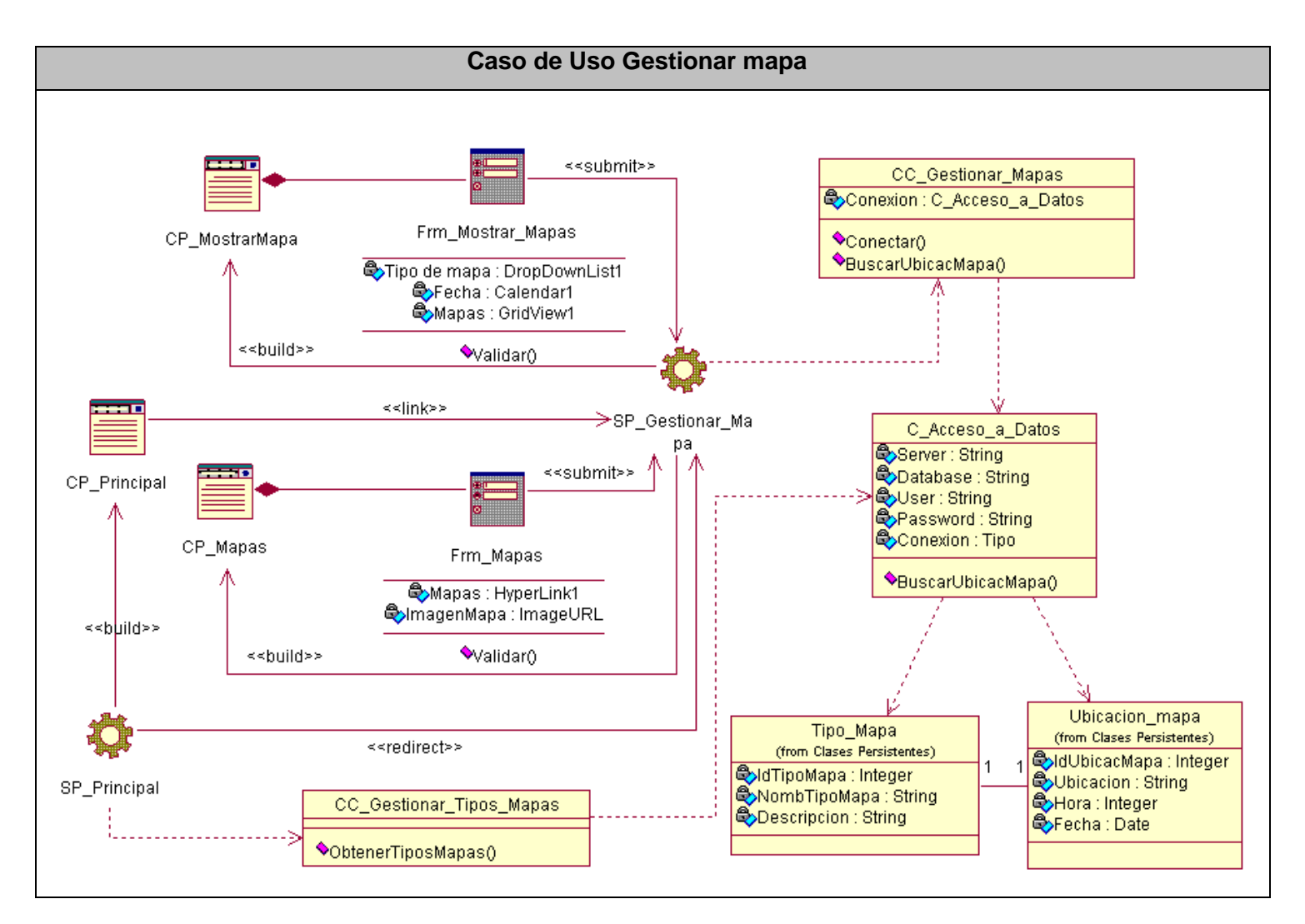

Figura 20 Diagrama de clases del caso de uso Gestionar mapa.

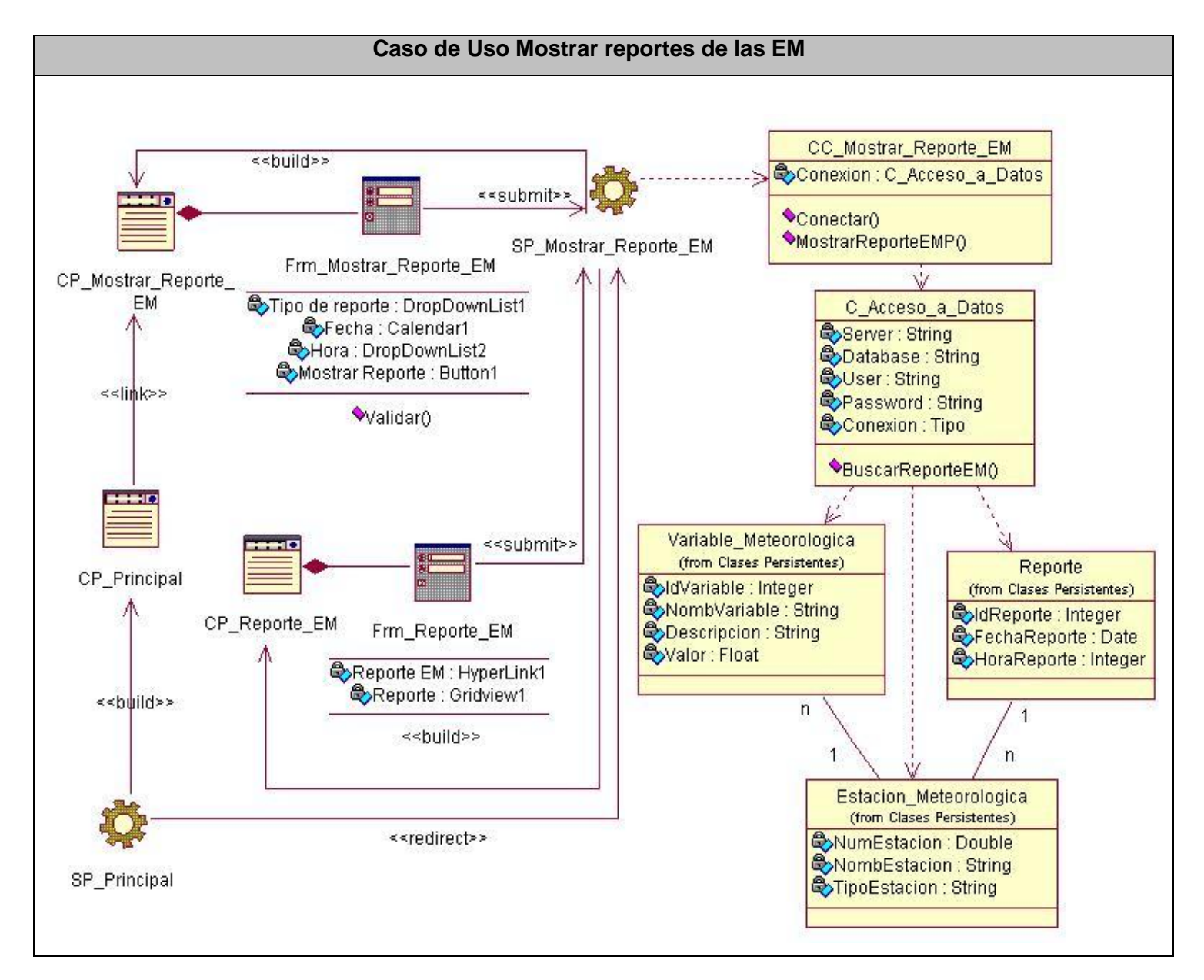

Figura 21. Diagrama de clases del caso de uso Mostrar reporte de las EM.

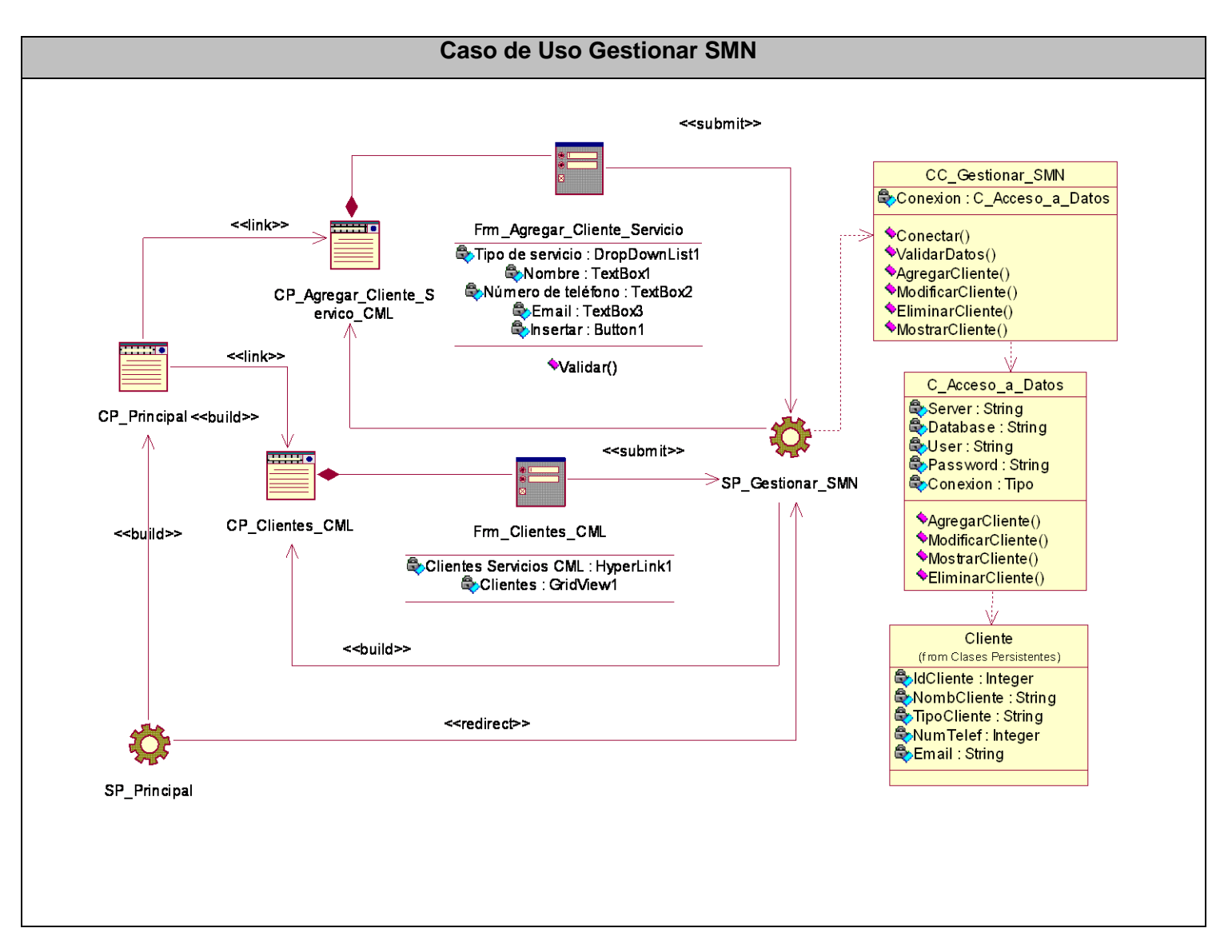

Figura 22. Diagrama de clases del caso de uso Gestionar SMN

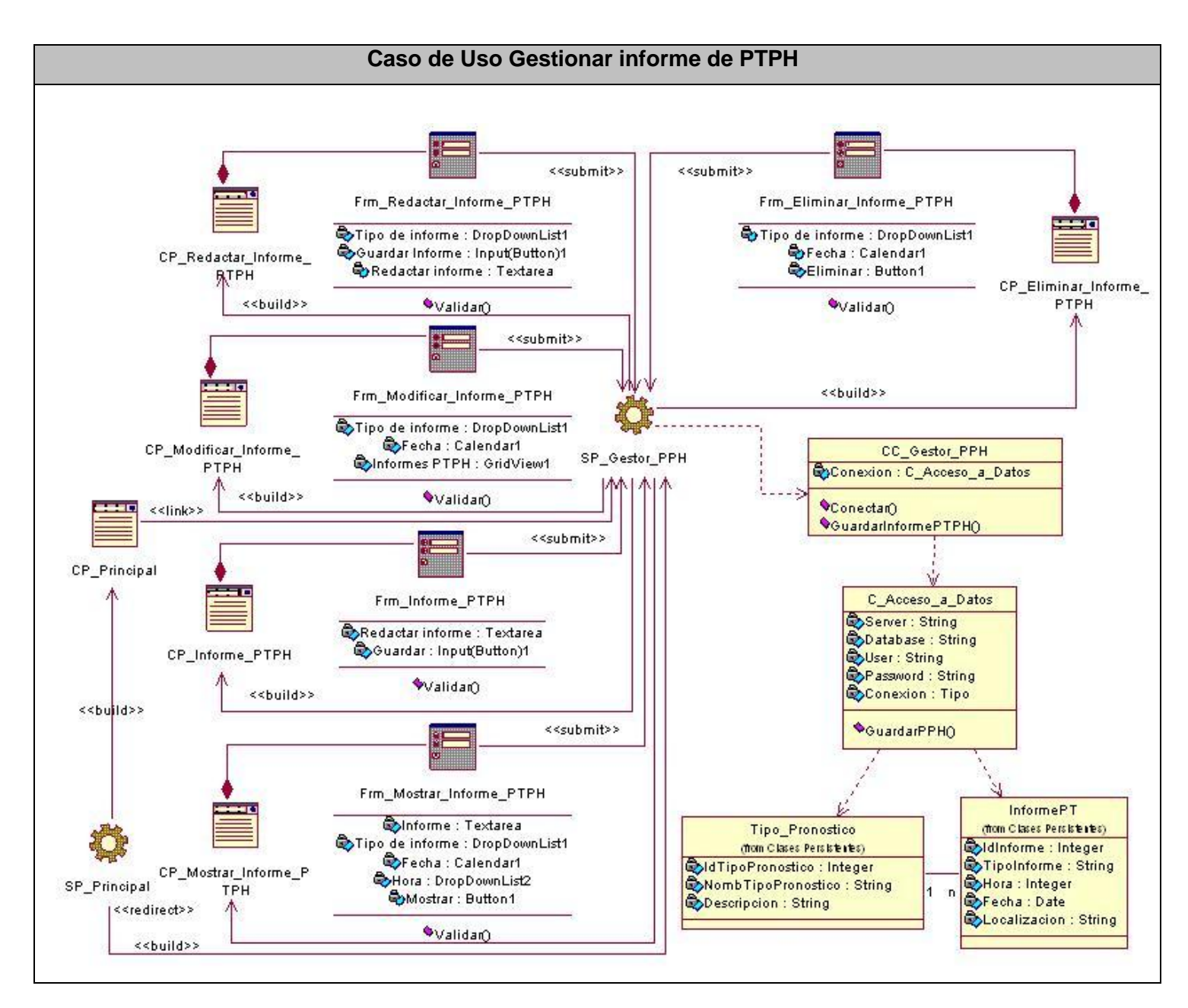

## **4.1.3 Subsistema "Pronóstico Provincias Habaneras"**

Figura 23. Diagrama de clases del caso de uso Gestionar informe de PTPH.

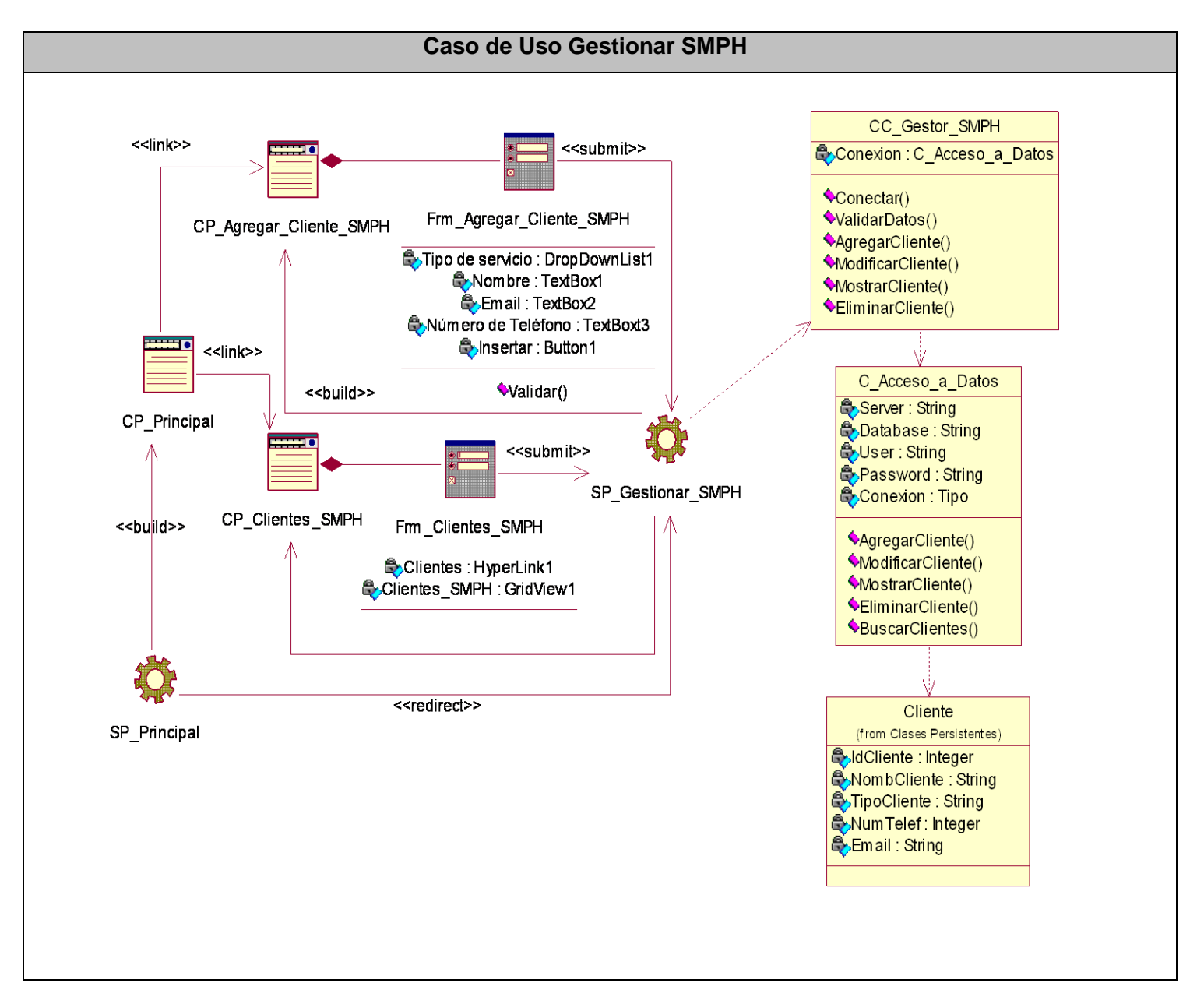

Figura 24 Diagrama de clases del caso de uso Gestionar SMPH.

# **4.3 Principios de diseño**

## **4.3.1 Estándares de la interfaz de la aplicación**

A continuación, se establecerán pautas que se utilizaron para lograr lo más relevante del aspecto visual de la interfaz de la aplicación.

## **Tipografía**

**Estilo:** Debido a que es muy importante el uso de una tipografía de sistema con un tamaño no superior al que poseen las aplicaciones de los sistemas operativos (10 pt sin negrita). Se empleará la tipografía sin Serifa (San Serif), la "Arial", debido a que es una buena elección y funciona perfectamente en pantalla. No se utilizará el uso abusivo de la negrita ya que añade demasiado "exceso de tinta", por lo que para remarcar se utilizará el recurso del tamaño de tipografía o un color que aporte más claridad a las páginas.

**Tamaño:** Se tendrá en cuenta los tamaños de tipografía ya que ayudará a que el usuario tenga una visión jerárquica con tan sólo un vistazo, facilitando así la comprensión.

**Coherencia:** Para conseguir una interfaz gráfica homogénea se utilizará un mismo estilo de tipografía en la aplicación, quedando reservada el uso de otras en casos excepcionales (cajas de texto con código especial, previsualización de informes, etc...)

## **Espacio**

**Espacio en pantalla:** Teniendo en cuenta que todavía quedan muchos equipos con resoluciones bajas, la aplicación se diseñó de modo que se visualice correctamente en todo tipo de monitores con resolución mínima de 800x600 píxeles. Además se utilizaron "diseños líquidos"; es decir que se adaptan a la resolución de la pantalla de la mejor forma.

**Espacio "en blanco" y alineación:** Se empleó un alineamiento vertical correcto de campos de texto, menús y elementos de formularios proporcionando un excelente orden visual. Así mismo con el uso de los espacios se evitará el exceso de ruido y creará equilibrio ayudando a la compresión de la composición.

## **Color**

**Color en la tipografía:** Para que la lectura en pantalla sea apropiada se estableció un contraste con la tipografía en negro y el fondo en blanco y el contratipo fondo color azul cielo y texto color negro definir los menús y zonas específicas de herramientas.

**Color y fondo:** El fondo con color ayuda a definir la composición en pantalla (utilizando cajas o formas) o los campos activos e inactivos. Lo correcto es utilizar colores de la gama de grises o pasteles, evitando así cansar la vista del usuario.

Teniendo en cuenta esta serie de pautas se diseñó una aplicación web más agradable para el usuario, logrando así que el usuario se sienta cómodo frente a una aplicación en la podrá permanecer durante varias horas de trabajo de forma continua.

## **4.3.2 Concepción general de la ayuda**

En la página principal aparecen las opciones fundamentales del sitio y éstas se mantienen en las restantes, garantizando la mayor comodidad del usuario. En cada página se especifica la sección que se encuentra visitando en ese momento. El sistema cuenta con páginas de ayuda general para el usuario aunque la concepción del diseño facilita la navegación y contribuye a disminuir la necesidad de una ayuda general para el usuario. Para apoyar en este sentido la interfaz fue confeccionada de manera que el usuario no necesitara casi de tiempo de adiestramiento para trabajar con el sitio.

# **4.4 Diseño de la Base de Datos**

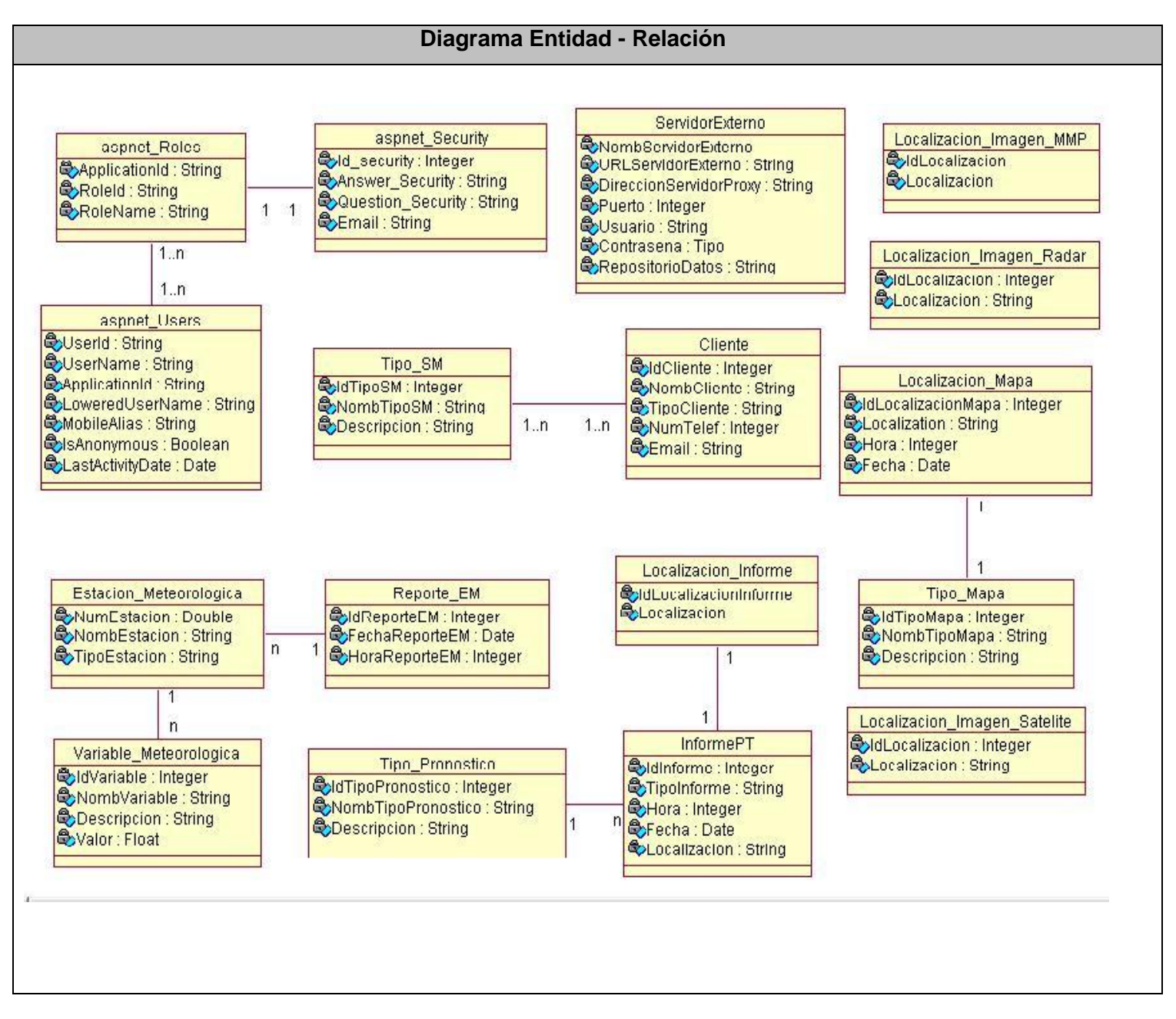

Figura 25. Diagrama Entidad – Relación.

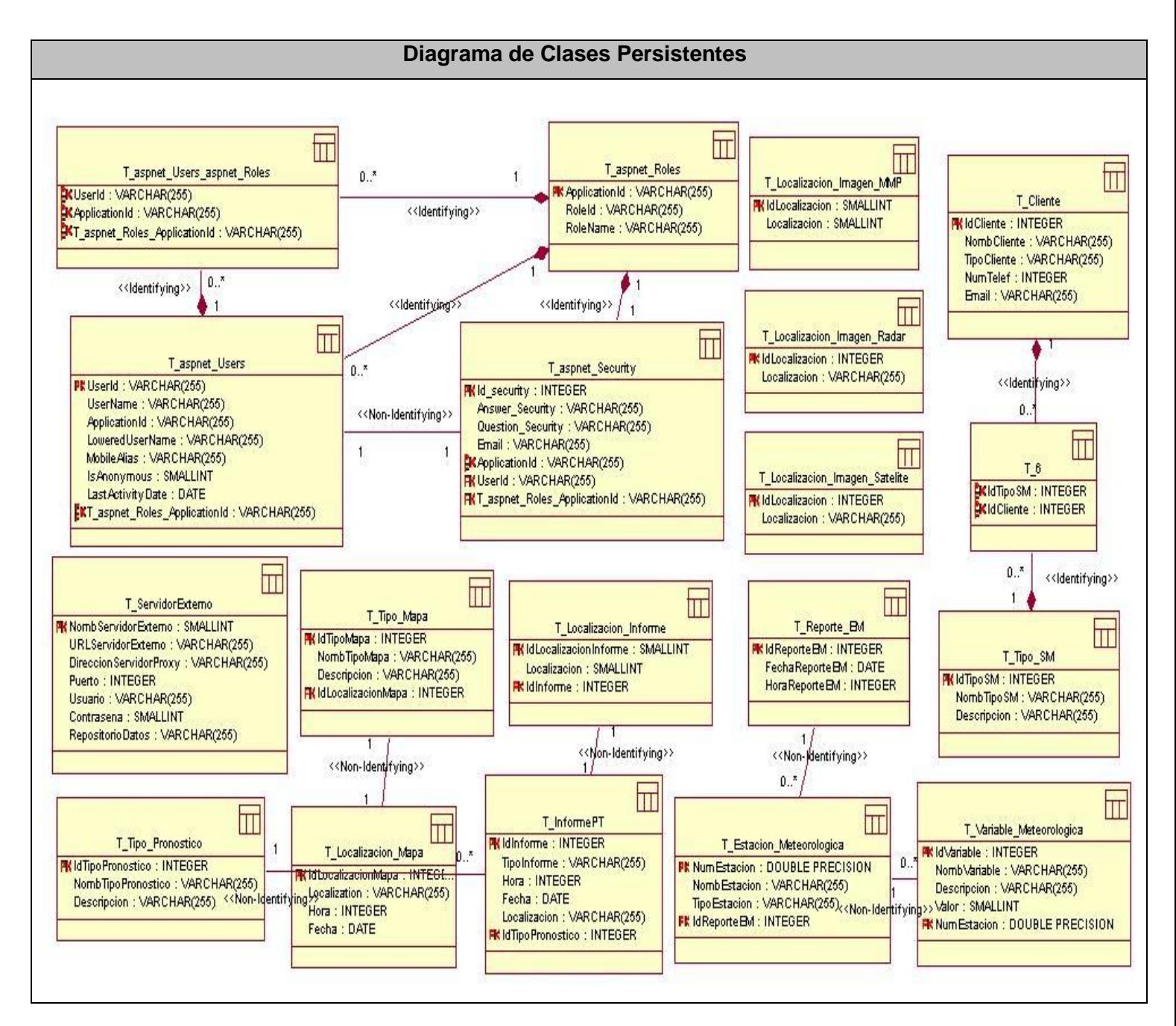

Figura 26. Diagrama de Clases Persistentes.

# **4.5 Patrones de Diseño**

Un patrón de diseño es un conjunto de información que proporciona respuesta a un conjunto de problemas similares, es decir, un patrón es una solución a un problema en un contexto, donde:

- $\checkmark$  Contexto son las situaciones recurrentes a las que es posible aplicar el patrón.
- $\checkmark$  Problema es el conjunto de metas y restricciones que se dan en ese contexto.
- $\checkmark$  Solución es el diseño a aplicar para conseguir las metas dentro de las restricciones.

¿Por qué utilizar Patrones?

- $\checkmark$  Producción de Software más resistente al cambio.
- Establece problemas Pareja-Solución.
- $\checkmark$  Ayudan a especificar interfaces.
- $\checkmark$  Reutilización del Código.
- Uso de Documentación Estándar.

Los patrones de diseño utilizados fueron los patrones GRASP (General Responsibility Assignment Software Patterns) que describen los principios fundamentales de diseño de objetos para la asignación de responsabilidades. Una de las cosas más complicadas en Orientación a Objeto consiste en elegir las clases adecuadas y decidir como estas clases deben interactuar. Incluso cuando utilizamos metodologías rápidas como programación extrema (extreme programming) y centramos el proceso en el desarrollo continuo, es inevitable elegir cuidadosamente las responsabilidades de cada clase en la primera codificación y, fundamentalmente, en la refactorización (continua) de nuestro programa.

Se pueden destacar 5 patrones GRASP principales que son:

 **Experto:** es el principio básico de asignación de responsabilidades. Establece que la responsabilidad de la creación de un objeto debe recaer sobre la clase que conoce toda la información necesaria para crearlo.

 **Creador:** Ayuda a identificar quién debe ser el responsable de la creación o de instanciar nuevos objetos o clases. La nueva instancia deberá ser creada por la clase que:

- Tiene la información necesaria para realizar la creación del objeto, o
- Usa directamente las instancias creadas del objeto, o
- Almacena o maneja varias instancias de la clase

 **Alta cohesión y Bajo acoplamiento:** se pueden separar, aunque están íntimamente ligados, de hecho si se aumenta mucho la cohesión de un sistema, existiría un alto acoplamiento entre las clases, y por el contrario si se reduce mucho el acoplamiento, se verá mermada la cohesión:

**Alta cohesión:** nos dice que la información que almacena una clase debe de ser coherente y está en la mayor medida de lo posible relacionada con la clase.

**Bajo acoplamiento:** es la idea de tener las clases lo menos ligadas entre sí que se pueda. De tal forma que en caso de producirse una modificación en alguna de ellas, se tenga la mínima repercusión posible en el resto de clases, potenciando la reutilización, y disminuyendo la dependencia entre las clases

 **Controlador:** establece crear una clase controladora que se llame igual a la tarea a desempeñar para evitar no tener claro a qué clase pertenece la responsabilidad de realizar una determinada tarea.

## **4.5.1 Arquitectura de la aplicación**

## **Arquitectura de aplicación en tres capas**

Con la llegada de las aplicaciones web se hacia necesario un nuevo estándar para la operaciones de los sistemas, y es por esto que se ha propuesto el modelo de las aplicaciones en n-capas.

Este modelo por lo general esta basado en un esquema de tres partes: Capa de Acceso a Datos, Capa de lógica del Negocios y Capa de Presentación. Aunque es posible continuar sub dividiendo este modelo en sub capas para una mayor flexibilidad en la distribución en el equipo de desarrollo y durante el mantenimiento.

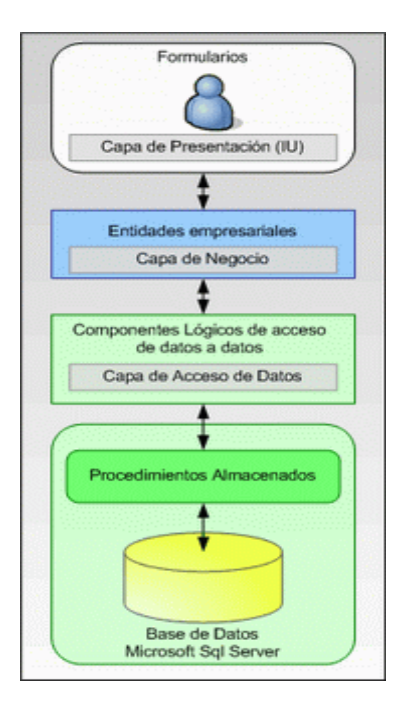

Figura 27 Arquitectura de aplicación en tres capas.

## **Capa de Acceso a Datos**

Sobre un modelo de base de datos predefinido sobre el que se aplican los distintas especificaciones de datos tales como Categorías, Subcategorías, Colecciones, Productos, datos de los productos, etc., recomendable en Microsoft SQL Server, aunque integrable con otros modelos de datos que ya se utilicen en otras soluciones. Además permite la conexión sencilla con otras versiones de SQL, o con otras bases de datos, como por ejemplo Oracle, a través de OLEDB, ADO, ODBC.

Dicho modelo puede nutrirse de la exportación de los datos contenidos en otras aplicaciones de Base de datos, tal y como se comentó anteriormente. El repositorio de datos descansa sobre XML para la correcta construcción posterior de la capa de presentación.

## **Capa de lógica de negocio**

Sobre esa primera capa se sitúa una segunda con todos los componentes necesarios que aseguran las funciones a realizar por el comercio electrónico.

#### **Capa de presentación**

En esta capa se representan todos los aspectos relacionados con la presentación y diseño de la solución de comercio electrónico. Esta capa es absolutamente personalizable y definible en función a una serie de plantillas que especifican cómo se presentarán los datos y funcionalidades del comercio electrónico y su interactuación con el cliente final. Así por ejemplo, en esta capa se definirá el aspecto de presentación de la página principal, de las páginas de categorías y subcategorías, cesta de la compra, zona de registro, zonas del proceso de compra, etc., tanto desde el punto de vista del diseño, como de la presentación. Se podrán utilizar las plantillas ya predefinidas para tal efecto o bien optar por el diseño y creación de unas plantillas absolutamente diferentes, mediante la utilización de hojas de estilo.

La principal ventaja de presentar la información y los servicios de esta manera, en una tercera capa, es que el diseño y el formato de presentación queda absolutamente alejado e independiente de la funcionalidad y los datos del comercio, pudiéndose realizar, llegado el caso, distintas versiones en función del dispositivo desde el que se quiera acceder a la tienda (Browser de Internet tipo Explorer o Netscape, PDA; telefonía móvil, TV, etc.)

Podemos resumir que la arquitectura de Aplicaciones en n-capas se ha convertido en el estándar para el software empresarial. Se caracteriza por la descomposición de las aplicaciones:

- $\checkmark$  Proporciona una escalabilidad, capacidad de administración y utilización de recursos mejorados.
- $\checkmark$  Cada capa es un grupo de componentes que realiza una función específica.
- $\checkmark$  Se puede actualizar una capa sin recompilar otras capas.

En este tipo de arquitectura el reparto de responsabilidades es, en primera instancia, lógico. Y aunque posiblemente también sea físico, eso no es mandatario.

Las motivaciones para aplicar este estilo arquitectónico se suelen fundamentar en *Mantenibilidad* y *Reusabilidad*. *Mantenibilidad* porque, al emplearse las APIs en una forma cohesiva: las APIs de interfaz de usuario en la capa de presentación, las de manipulación de XML y bases de datos en la de acceso a datos, etc, esto permite dividir mejor los equipos de trabajo según dominio de dichas APIs. Y *Reusabilidad* (si el día de mañana queremos cambiar, por ejemplo, de repositorio de datos, seguramente el impacto se concentra en la capa de acceso a datos pero no en las otras dos)

# **4.6 Generalidades de la Implementación**

## **4.6.1 Estándares de la codificación**

El uso de estándares de codificación para escribir código, reduce errores de forma considerable, y conlleva a que él código resulte más legible para cualquier programador. Con el objetivo de lograr una futura mejor comprensión y estandarización del código, se estableció un código estándar para la aplicación.

## **Declaraciones de variables:**

- Las constantes se declaran en mayúsculas.
- $\checkmark$  Las variables deben ser explícitas.
- $\checkmark$  Para declarar una clase se comenzará la palabra con mayúsculas.
- $\checkmark$  Los atributos de las clases siempre empiezan con minúsculas.

**Espacios en blanco:** Establecer espacios en blanco entre operadores lógicos y aritméticos y sus operandos para una mayor legibilidad y comprensión de los datos.

## **Diseño de las bases de datos:**

- $\checkmark$  El nombre de las tablas comienza con mayúscula y en el caso de que tenga más de uno comienzan con mayúsculas también. Ejemplo: Estacion\_Meteorologica.
- $\checkmark$  El nombre de los atributos de las tablas comienza con mayúscula y en el caso de que tenga más de uno comienzan con mayúsculas también.
- $\checkmark$  El nombre de los procedimientos almacenados comienzan con mayúscula y en el caso de que tenga más de uno comienzan con mayúsculas también.

## **4.6.2 Tratamientos de Excepciones**

Con vistas a minimizar los errores que pueda presentar el sistema, se establece que cuando se inserte, modifique o asigne valores a los campos de la aplicación, se seleccionará cuál o cuáles son los campos requeridos para garantizar que el usuario siempre introduzca un valor. Para agregar información a las bases

de datos, se realizan validaciones con funciones en el lenguaje Java Script que garantizan que los campos sean válidos y a la vez ayudan a los usuarios a corregir los mismos ya que especificará cuáles son los campos vacíos o incorrectos.

## **4.6.3 Modelo de Despliegue**

La aplicación que se desarrolla accederá a través de una PC cliente que se conectará a la aplicación servidor que contará con el acceso a dos bases de datos, la base de datos Central del INSMET que contará con toda la información necesaria para el INSMET y la base de datos del Centro de Pronósticos que será la encargada de descargar los datos necesarios para el Centro de Pronósticos y almacenarlos. Por otra parte la aplicación servidor se conectará a otros servidores web Apache para descargar información referente a otras estaciones meteorológicas internacionales hacia la base de datos del Centro de Pronósticos. La aplicación contará con la conexión a un dispositivo de impresión para el caso de que se necesite imprimir la aplicación cliente.

Los nodos son:

- $\checkmark$  PC Cliente: cualquier Sistema operativo, de 256 MB de RAM, Protocolo http.
- $\checkmark$  Servidor de Base de Datos: cualquier SO, 256 MB de RAM, 80 GB de Disco duro.
- $\checkmark$  Servidor Web: cualquier SO, 256 MB de RAM.

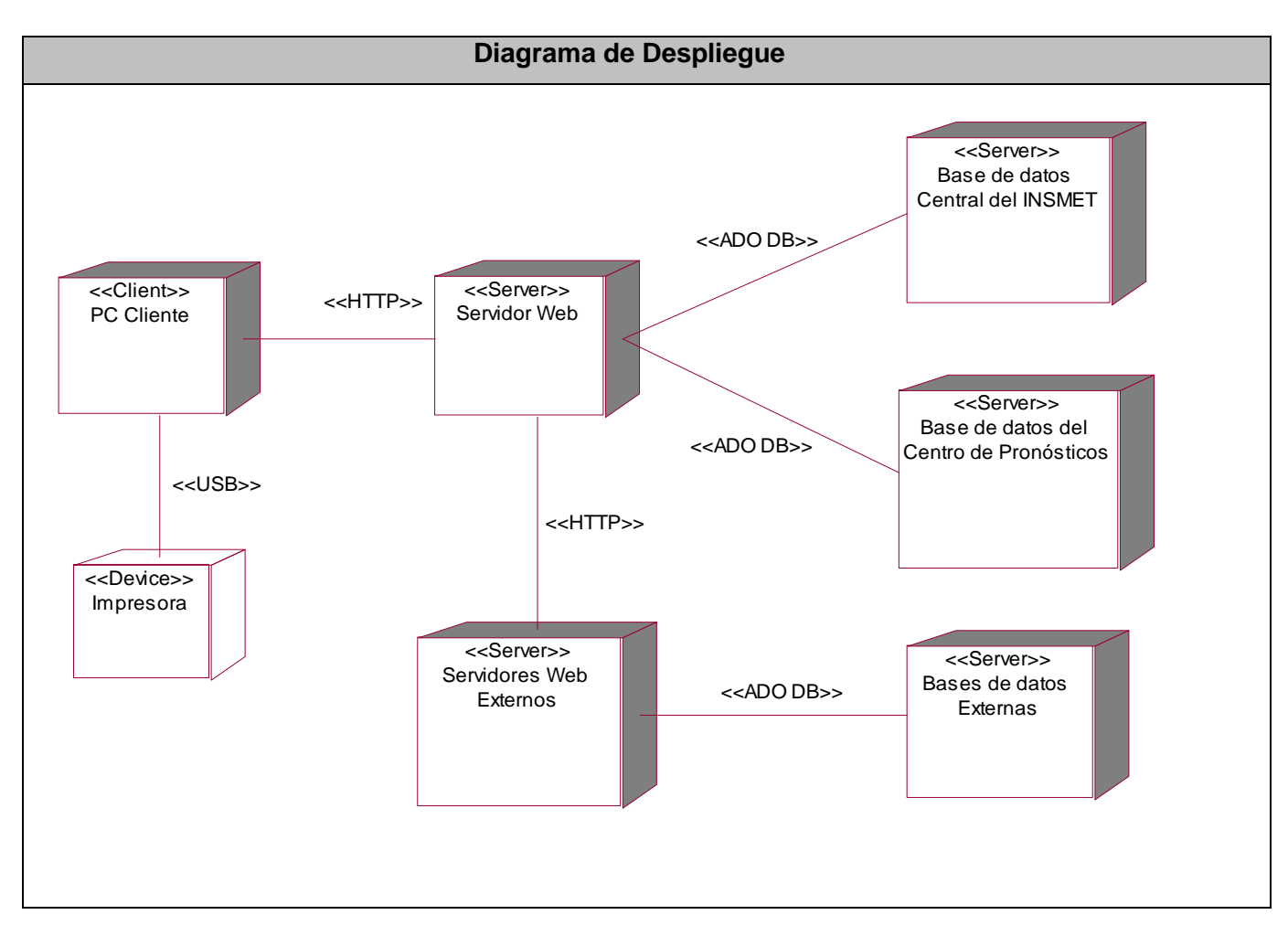

Figura 28. Diagrama de Despliegue.

# **4.7 Conclusiones**

Se puede concluir este capítulo con los objetivos del mismo logrados, se mostraron los resultados de la etapa de diseño del sistema. Las pautas del diseño de la interfaz. Se explicó cómo se trataron los errores y se detallo el modelo de despliegue que modela la distribución de los componentes.

Se presentaron las clases que intervienen en cada caso de uso. Se mostraron los diagramas entidad relación y de clases persistentes. Se concluye que se automatizaron los procesos fundamentales para obtener una herramienta acorde a los objetivos definidos.

# **5.1 Introducción**

Un buen estudio de factibilidad permitirá evaluar factores como recursos financieros, materiales y humanos, así como los tiempos que se requieren para la implementación del nuevo sistema. Se debe de ser totalmente objetivo y realista en este proceso ya que una información inadecuada en este primer paso se verá reflejada en el momento de poner a prueba el sistema y peor aún en el momento de estar operando y esperando resultados que tal vez nunca lleguen. Al hacer un estudio de factibilidad se determinan las variables que se tomarán en cuenta en el proyecto y la importancia relativa de cada una de ellas. Una vez definidas las variables se procede a analizar las opciones que existen en el medio y estas opciones son sometidas al escrutinio para determinar en que porcentaje cumplen cada una de las variables previamente definidas.

 En este capítulo se describe la estimación de costos del sistema propuesto y sus beneficios, basado en las técnicas de Análisis de Puntos de Casos de Uso.

# **5.2 Planificación basada en casos de uso. Análisis de Puntos de Casos de Uso.**

#### **5.2.1. Cálculo de los Puntos de casos de uso Desajustados.**

#### **UUCP = UAW + UUCW**

Donde:

- $\checkmark$  UUCP: Puntos de casos de uso sin ajustar.
- $\checkmark$  UAW: Factor de peso de los actores sin ajustar.
- $\checkmark$  UUCW: Factor de peso de los casos de uso sin ajustar.

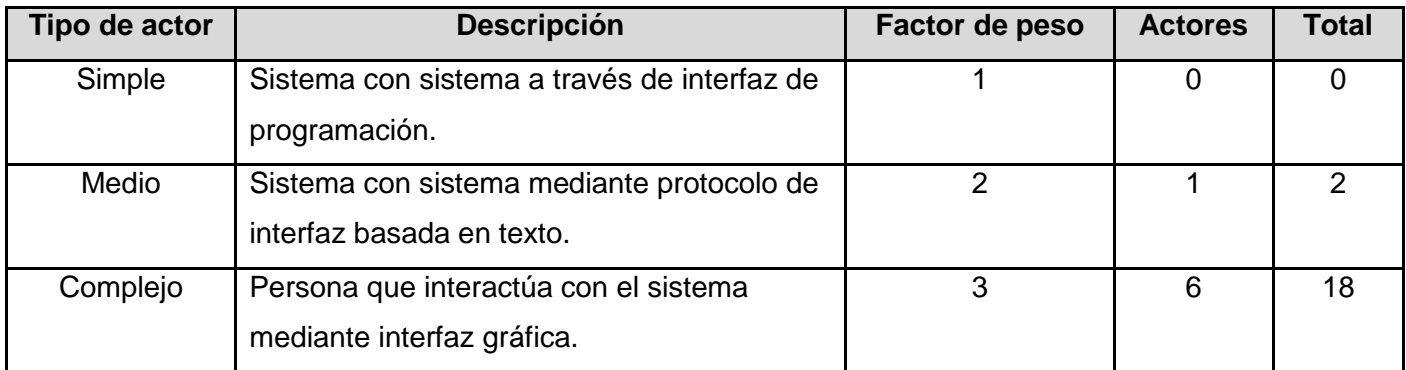

Tabla 23. Cálculo de los casos de uso desajustados.

$$
UAW = \sum cant \; actores * peso
$$

## $UAW = 20$

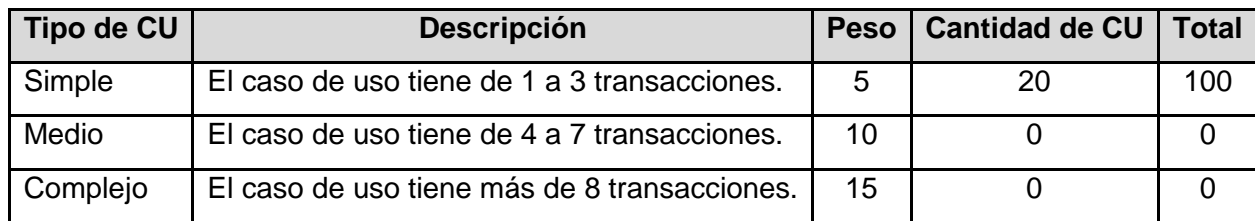

Tabla 24.Factor de Peso de CU sin ajustar

$$
UUCW = \sum cantCU* \, Peso
$$

 $UUCW = 100$  $UUCP = 20 + 100$  $UUCP = 120$ 

# **5.2.2. Cálculo de los Puntos de casos de uso ajustados.**

## **UCP = UUCP \* TCF \* EF**

Donde:

- UCP: Puntos de casos de uso ajustados.
- UUCP: Puntos de casos de uso sin ajustar.
- TCP: Factor de complejidad técnica.
- $\checkmark$  EF: Factor de ambiente.

El factor de complejidad técnica (TCF) se calcula mediante la cuantificación de un conjunto de factores que determinan la complejidad técnica del sistema. Cada factor se cuantifica en un valor desde 0 (aporte irrelevante) hasta 5 (aporte muy relevante).

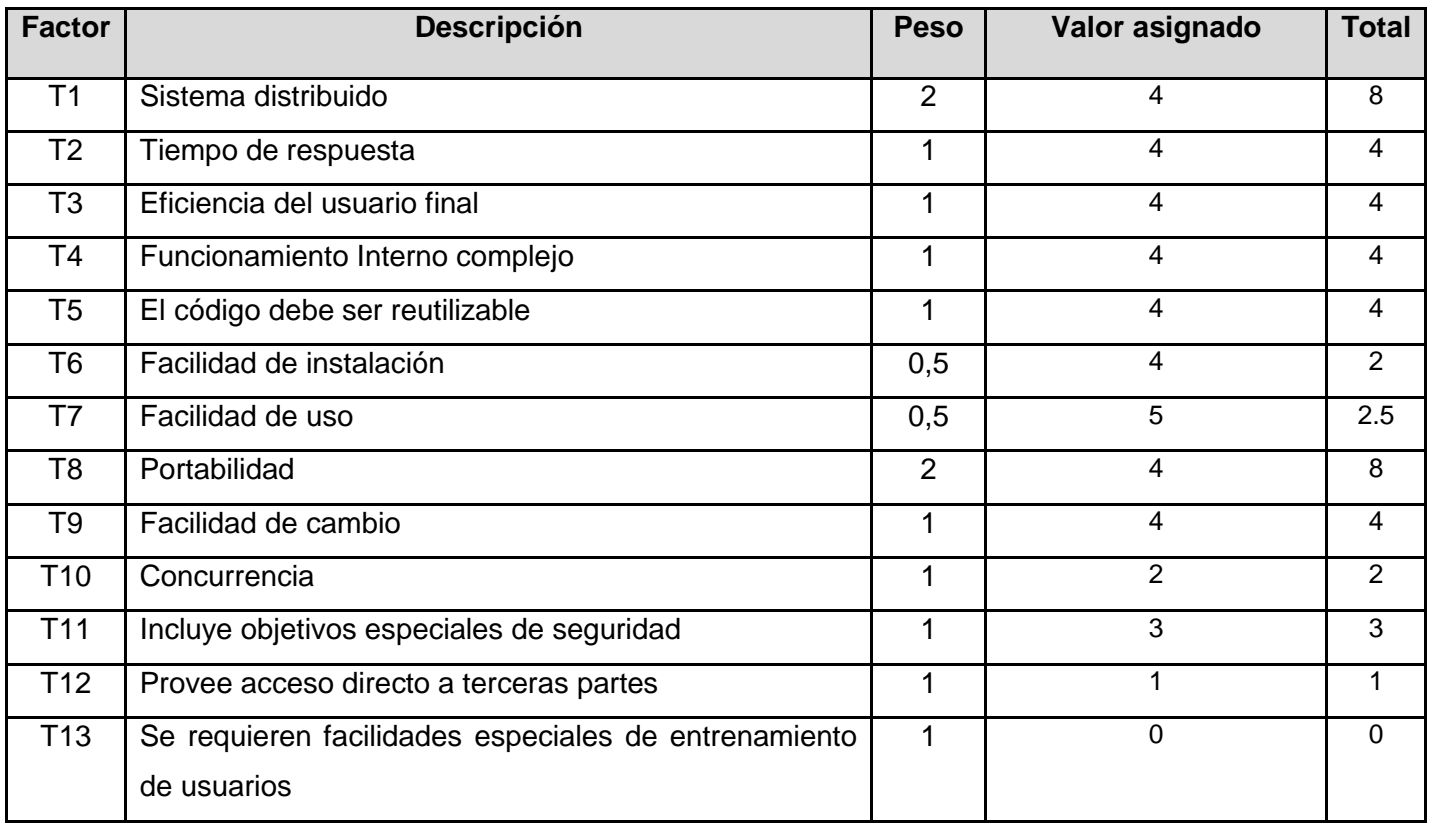

Tabla 25. Factores de complejidad técnica.

$$
TCF = 0.6 + 0.01 * \sum (peso * valor \text{ asignado})
$$

 $TCF = 0.6 + 0.01 * 46.5$  $TCF = 0.6 + 0.465$ 

 $TCF = 1.065$ 

El factor de ambiente (EF) está relacionado con las habilidades y entrenamiento del grupo de desarrollo que realiza el sistema. Cada factor se cuantifica con un valor desde 0 (aporte irrelevante) hasta 5 (aporte muy relevante).

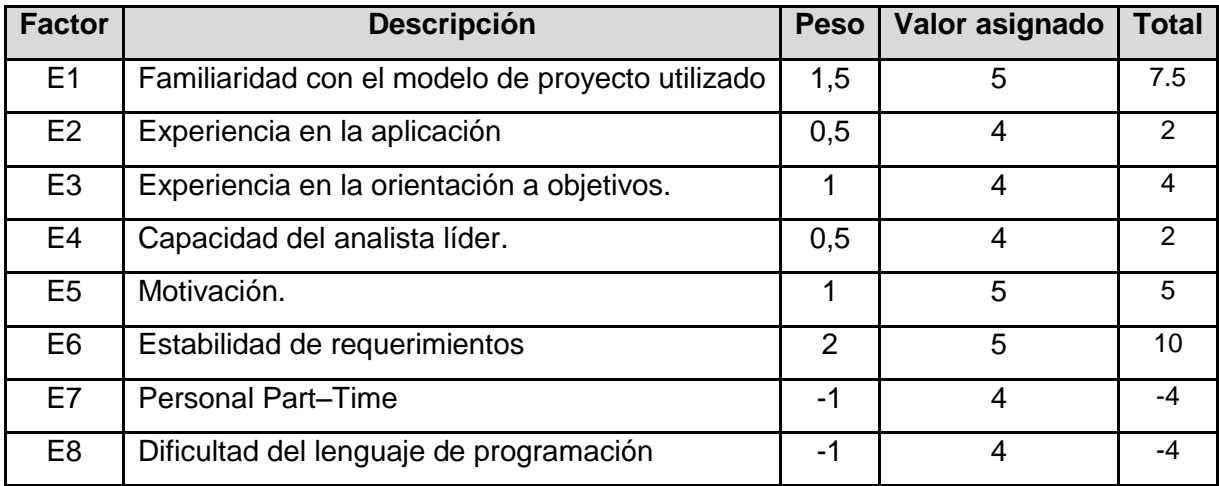

Tabla 26. Factores de ambiente.

$$
EF = 1.4 - 0.03 * \sum (p \text{es} \circ \text{*} \text{ valor asignado})
$$

 $EF = 1.4 - 0.03 * 22.5$  $EF = 1.4 - 0.51$  $EF = 0.725$ 

## **UCP = UUCP \* TCF \* EF**

 $UCP = 120 * 1.065 * 0.725$  $UCP = 1853.1$ 

## **5.2.3. Estimación de esfuerzo a través de los puntos de casos de uso.**

## **E = UCP \* CF**

Donde:

- $\checkmark$  E: Esfuerzo estimado en horas hombres.
- $\checkmark$  UCP: Punto de casos de usos ajustados.
- $\checkmark$  CF: Factor de conversión.

Para obtener el factor de conversión (CF) se cuentan cuantos valores de los que afectan el factor ambiente (E1...E6) están por debajo de la media (3), y los que están por arriba de la media para los restantes (E7, E8). Si el total es 2 o menos se utiliza el factor de conversión 20 Horas-Hombre / Punto de Casos de uso. Si el total es 3 o 4 se utiliza el factor de conversión 28 Horas-Hombre / Punto de Casos de uso. Si el total es mayor o igual que 5 se recomienda efectuar cambios en el proyecto ya que se considera que el riesgo de fracaso del mismo es demasiado alto.

En este caso se puede decir que:

## **CF = 20 Horas - Hombre / Punto de Casos de uso.**

 $E = 126.1575 * 20$ 

 $E = 2523.15$  Horas - Hombre

#### **5.2.4. Calcular esfuerzo de todo el proyecto.**

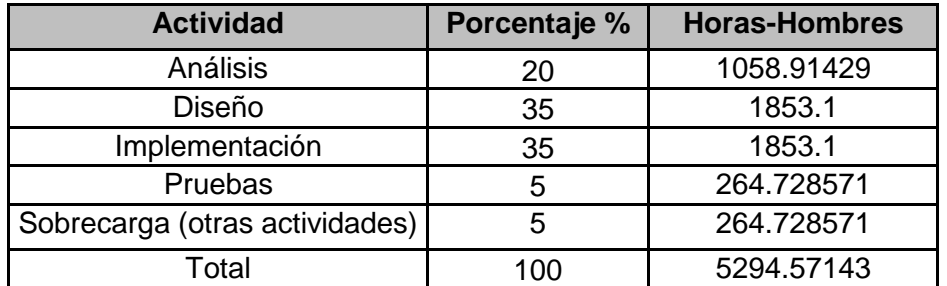

Tabla 27. Por ciento del esfuerzo realizado a lo largo de todo el proyecto.

Si **ET1 = 5294.57 horas - hombre** y cada mes los desarrolladores trabajan como promedio 144 horas, eso daría un:

 $E_{T2}$  = 36.77 mes - hombre.

Esto quiere decir que 1 persona puede realizar el problema analizado en 37 meses aproximadamente.

## **5.3 Costo del Proyecto.**

Es sistema será desarrollado con pocos recursos y si se desarrolla por mas trabajadores el tiempo de implementación se reducirá considerablemente. Además con la actualización tecnológica que es llevada a cabo en el INSMET en estos momentos cualquiera de sus máquinas puede actuar de servidor. La
aplicación se desarrollara con tecnología .NET. y el análisis costo beneficio refleja que es muy provechoso realizar este proyecto.

Se asume como salario promedio mensual \$50.00 CHM = 2 \* Salario Promedio CHM = 100.00 \$ / mes Costo = Salario Promedio \*  $E_T$  $Costo = 50.00 * 36.77$ **Costo = \$ 1838.39.**

### **5.4 Beneficios Tangibles e intangibles**

#### **5.4.1 Beneficios Tangibles**

Ahorro de papel por concepto de hojas que haciende a un monto recurrente anual de 3.89 cuc, sin tener en cuenta que en situaciones especiales (Ciclones o cualquier otro evento meteorológico de importancia) los reportes aumentarían y por ende la cantidad de papel a gastar, por lo que no es posible determinar con exactitud el monto real del ahorro en hojas.

#### **5.4.2 Beneficios Intangibles**

- Mejora considerablemente la gestión de la información meteorológica
- ❖ Humaniza de forma notoria el trabajo
- Elimina dependencia de varios programas
- Permite realizar búsquedas rápidas y eficientes

### **CONCLUSIONES**

Con la culminación del presente trabajo queda fundamentada una propuesta importante para la gestión de la información meteorológica en el Centro de Pronósticos del Instituto de Meteorología de Cuba, puesto que se cumplió satisfactoriamente con el objetivo principal de esta investigación.

El modelado de un sistema que sea capaz de reunir en la mayor medida posible todas las características deseadas para realizar la gestión de la información meteorológica es sin duda un primer paso importante para su posterior elaboración, ya que recoge desde el punto de vista ingenieril los puntos que pueden ser solucionados por la alternativa del software y que actualmente se realizan de forma manual o con un nivel insuficiente de automatización.

De esta forma, se contribuye a automatizar los procesos, se humaniza el trabajo del personal y se da respuesta a otro gran problema que puede presentarse a un meteorólogo, que es moverse dentro de esa gran cantidad de datos de modo fácil, rápido y sobre todo confiable; convirtiéndose esta aplicación en una herramienta sólida para la meteorología en Cuba.

### **RECOMENDACIONES**

La primera y más importante recomendación que se puede ofrecer es sin dudas que se lleve a cabo la implementación del sistema propuesto.

Segundo, se recomienda en un futuro migrar el sistema a software libre dado la inclinación que tiene nuestro país de seguir esta política dentro de la informática tanto nacional como internacionalmente.

- BARTLE, P. *Potenciación Comunitaria*, 2007. [Disponible en: <http://www.scn.org/mpfc/modules/mon-miss.htm>
- BURGOS, U. D. *EndNote: gestor de referencias bibliográficas*, 2006. [Disponible en: <http://www.ubu.es/biblioteca/servicios/endnote/index.htm>
- CORPORATION, M. *Libros en Pantalla de Microsoft SQL Server 2000*. 2000. p.
- INCORPORATED, A. S. *Terminología de aplicaciones Web*, 2006. [Disponible en: [http://www.adobe.com/livedocs/dreamweaver/8\\_es/using/wwhelp/wwhimpl/common/html/w](http://www.adobe.com/livedocs/dreamweaver/8_es/using/wwhelp/wwhimpl/common/html/wwhelp.htm?context=LiveDocs_Parts&file=gs_12_11.htm) [whelp.htm?context=LiveDocs\\_Parts&file=gs\\_12\\_11.htm](http://www.adobe.com/livedocs/dreamweaver/8_es/using/wwhelp/wwhimpl/common/html/wwhelp.htm?context=LiveDocs_Parts&file=gs_12_11.htm)
- JACOBSON, I. B., G; RUMBAUGH, J. *El proceso unificado de desarrollo de software*. 2da Edición Madrid, España, 2000. p.
- JOSÉ RUBIERA, M. P. Y. G. *"Sistema para el Asentamiento de Datos, Análisis y Archivo de mapas del Tiempo"*. Municipio Regla, Ciudad de la Habana, 2002. 11 p.
- KRUCHTEN, P. *The Rational Unified Process: An Introduction (2nd Edition)*. Boston, 2001. p.
- PROVENCIO, F. R. D. *Manual sobre la plataforma .Net*, 2007.
- RIOS, A. *Aplicaciones Web vs. Escritorio (Desktop) vs. legacy o consola*, 2006. [Disponible en: [http://alxplus.blogspot.com/2006\\_08\\_01\\_archive.html](http://alxplus.blogspot.com/2006_08_01_archive.html)
- SECO, J. A. G. *El Lenguaje de Programación C #*. 2001. 260 p.
- Universidad Para Todos. Curso Ciclones Tropicales, clase *"Los pronósticos del Tiempo"*. Ciudad de la Habana; Cuba, 2006.

## **BIBLIOGRAFÍA**

- Weather Graphics. Digital Atmosphere Workstation, [http://www.weathergraphics.com](http://www.weathergraphics.com/) (3/06/07)
- PÉREZ, J. S. ¡Ave C Sharp! [http://www.microsoft.com/spanish/msdn/comunidad/mtj.net/voices/art47.asp,](http://www.microsoft.com/spanish/msdn/comunidad/mtj.net/voices/art47.asp) 2007. 1. (3/05/07)
- Peralta, M. *Estimación del esfuerzo basada en casos de uso*. [http://www.itba.edu.ar/capis/rtis/rtis-6-1/estimaci%F3n-del-esfuerzo-basada-en-casos-de-usos.pdf.](http://www.itba.edu.ar/capis/rtis/rtis-6-1/estimaci%F3n-del-esfuerzo-basada-en-casos-de-usos.pdf) (6/03/07). Buenos Aires, Argentina. 2004.
- Universidad Carlos III de Madrid. *¿Cómo citar bibliografía?*  [http://www.uc3m.es/biblioteca/GUIA/citasbibliograficas.html.](http://www.uc3m.es/biblioteca/GUIA/citasbibliograficas.html) (27/02/07). España. 2005.
- Universidad de los Andes (Chile). *Normas para la presentación de tesis*. [http://biblioteca.uandes.cl/doc/NTesis26102005.pdf.](http://biblioteca.uandes.cl/doc/NTesis26102005.pdf) (27/02/07). Chile. 2005.
- Vera, R. ¿*Cómo escribir una tesis de grado?*  [http://www.monografias.com/trabajos/tesisgrado/tesisgrado.shtml.](http://www.monografias.com/trabajos/tesisgrado/tesisgrado.shtml) (27/02/07). Argentina. 1997.
- **EXECUTE:** Instituto de Meteorología de Cuba. Misión y Funciones, [http://www.insmet.cu/asp/genesis.asp?TB0=PLANTILLAS&TB1=OPTION&TB2=/contenidos/quiene](http://www.insmet.cu/asp/genesis.asp?TB0=PLANTILLAS&TB1=OPTION&TB2=/contenidos/quienes%20somos/misionfunciones.htm) [s%20somos/misionfunciones.htm](http://www.insmet.cu/asp/genesis.asp?TB0=PLANTILLAS&TB1=OPTION&TB2=/contenidos/quienes%20somos/misionfunciones.htm) (23/05/07) Cuba. 2007
- El pronóstico meteorológico <http://www.senamhi.gob.pe/pdf/manualmeteo/cap13.pdf> (23/03/2007)

## **GLOSARIO DE TÉRMINOS**

Shareware: Responde a una clasificación de los programas respecto a sus limitantes ya sean de tiempo o de funcionalidades.

SM: Servicio Meteorológico.

SMN: Servicio Meteorológico Nacional.

SMPH: Servicio Meteorológico para las Provincias Habaneras.

PN: Pronósticos Nacionales.

PPH: Pronósticos para las Provincias Habaneras.

PT: Pronóstico del Tiempo.

PTN: Pronósticos de Tiempo a Nivel Nacional.

PTPH: Pronósticos de Tiempo para las Provincias Habaneras.

PTNCP: Pronósticos de Tiempo a Nivel Nacional de Corto Plazo (tiempo de plazo, mismo día).

PTNPM: Pronósticos de Tiempo a Nivel Nacional de Plazo Medio (tiempo de plazo, próximos 5 a 10 días).

AAIMSASNR: Análisis y Asentamiento de Información Meteorológica de Superficie y Aire Superior a Nivel Nacional y Regional.

EM: Estaciones Meteorológicas.

EMP: Estaciones Meteorológicas Provinciales.

EMPH: Estaciones Meteorológicas de las Provincias Habaneras.

MMP: Modelos Meteorológicos de Pronósticos.

ISW: Ingeniería de Software

UML: Lenguaje Unificado de Modelado

### **ANEXOS**

ANEXO 1. Fichero de datos en formato FM-12.

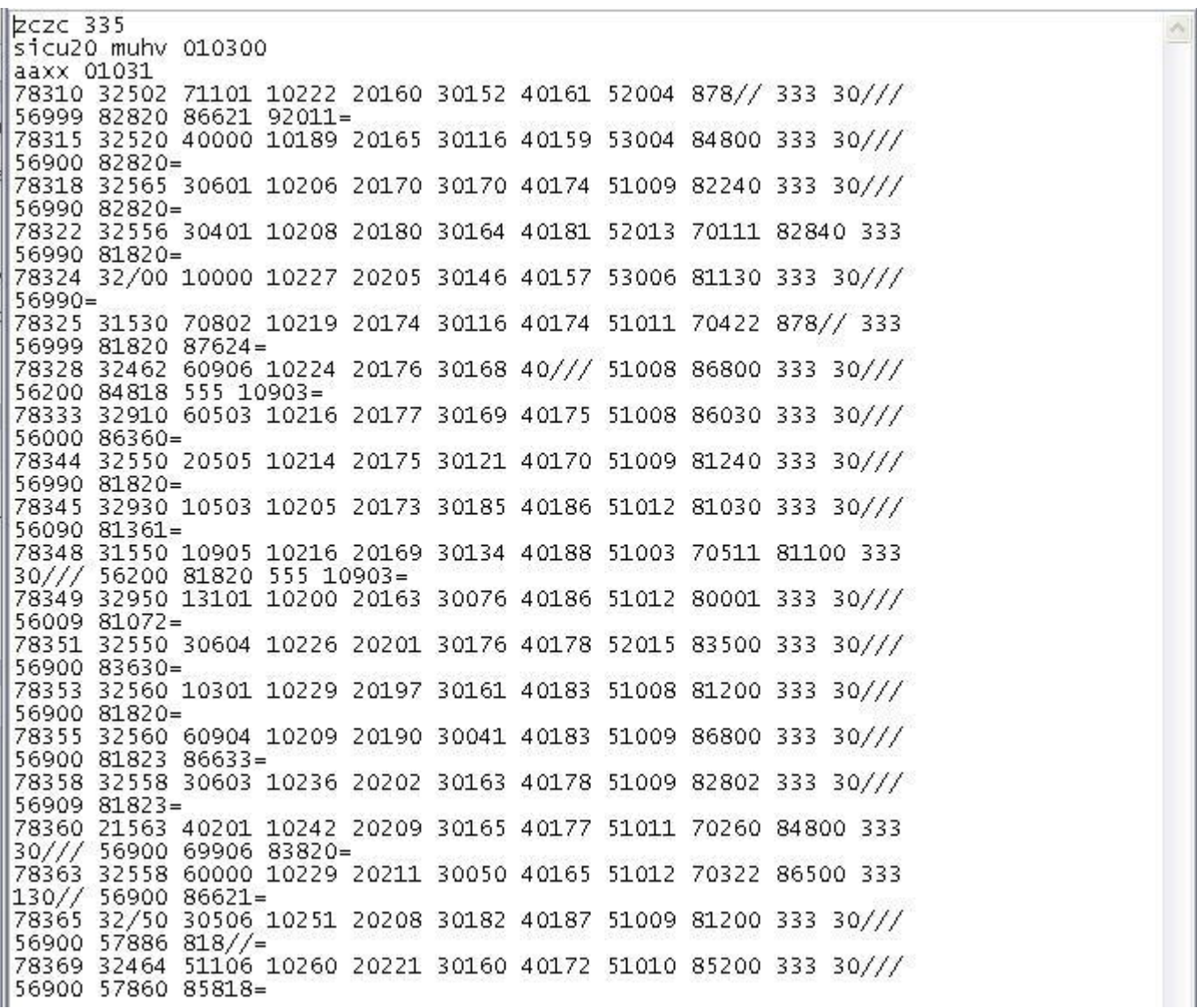

ANEXO 2. Fichero con los datos de salida para el software de Evaluación.

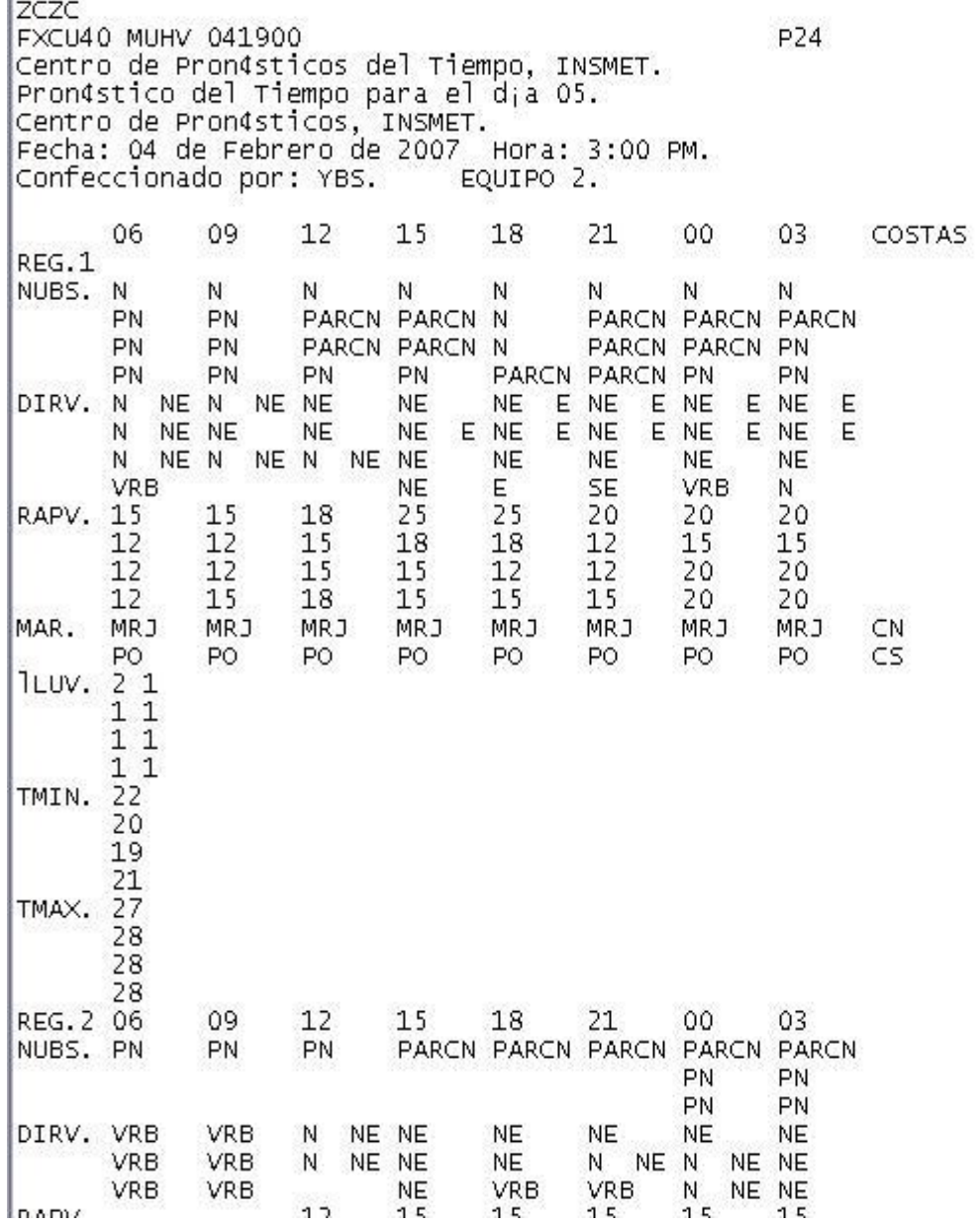

ANEXO 3. Encuesta realizada al Centro de Pronósticos.

# Encuesta realizada al Centro de Pronóstico

- 1- En el departamento existen varias aplicaciones que realizan distintas funciones como parte del proceso cotidiano de hacer un pronóstico del tiempo. ¿Cree ud que estas herramientas cumplen con todas las exigencias necesarias que demanda este proceso? Si [ ] No [ ]
- 2- Una vez que obtienen el resultado de ejecutar estas aplicaciones, corresponde al hombre el trabajo de gestionar la información. ¿Disponen en el departamento de algún software que permita la gestión de la información meteorológica automáticamente? Si [ ] No [ ]
- 3- El Instituto completo esta siendo objeto de una actualización tecnológica; mejoran las máquinas, hay buena conectividad, tienen acceso Internet, etc. ¿Cree ud. que desde el punto de vista del software se aprovechen todas estas mejoras potenciales?  $Si$  [ ] No [ ]
- 4- Si tuviera que clasificar la dependencia de las aplicaciones que utilizan con respecto a los datos que comparten entre ellas, ¿Cómo lo clasificarían?
	- o Independientes
	- o Medianamente dependientes
	- o Dependientes

#### ANEXO 4. Interfaz prototipo de la página Redactar informe de PTPH.

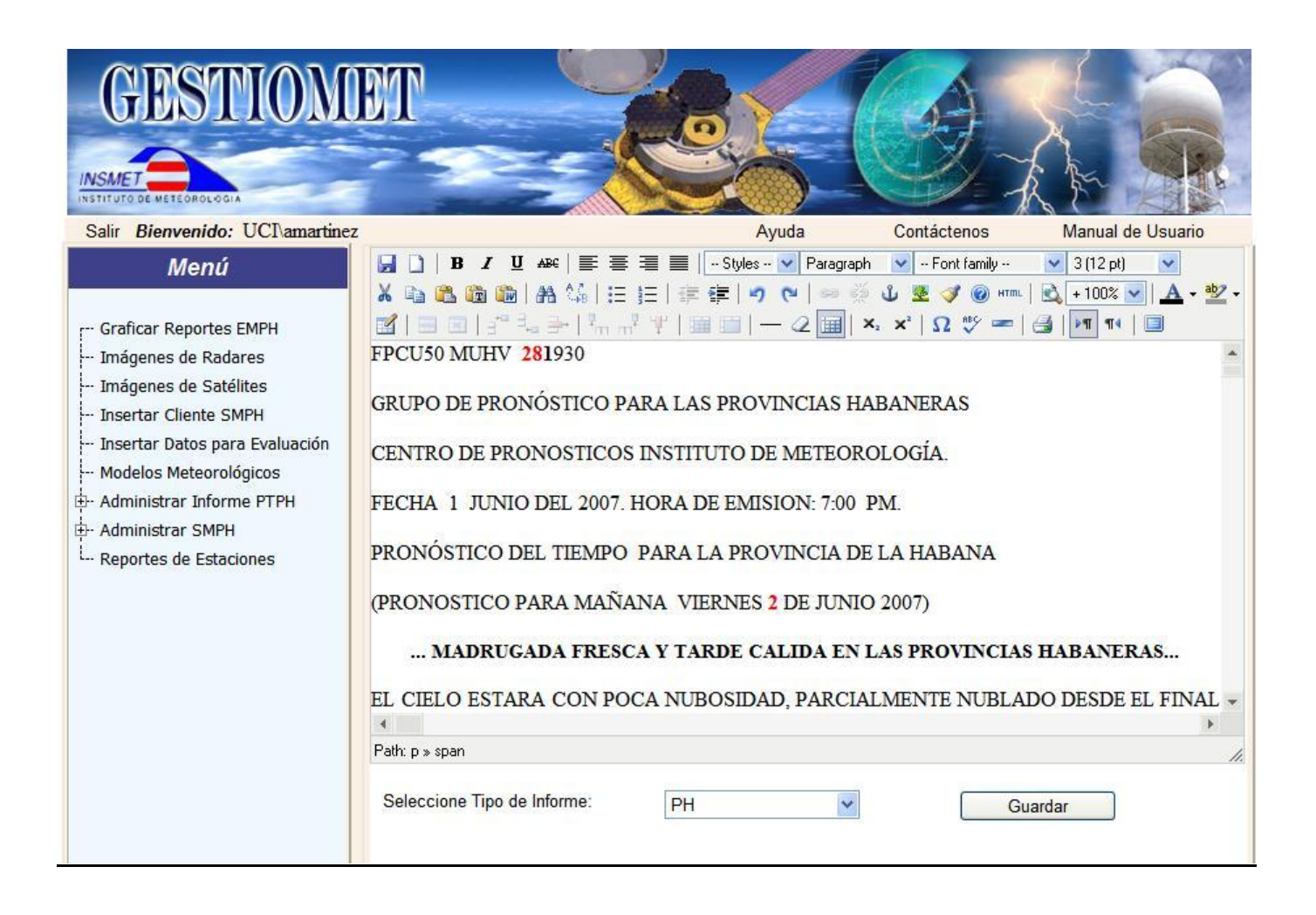

ANEXO 5. Interfaz prototipo de la página Buscar reporte de las EMP a mostrar.

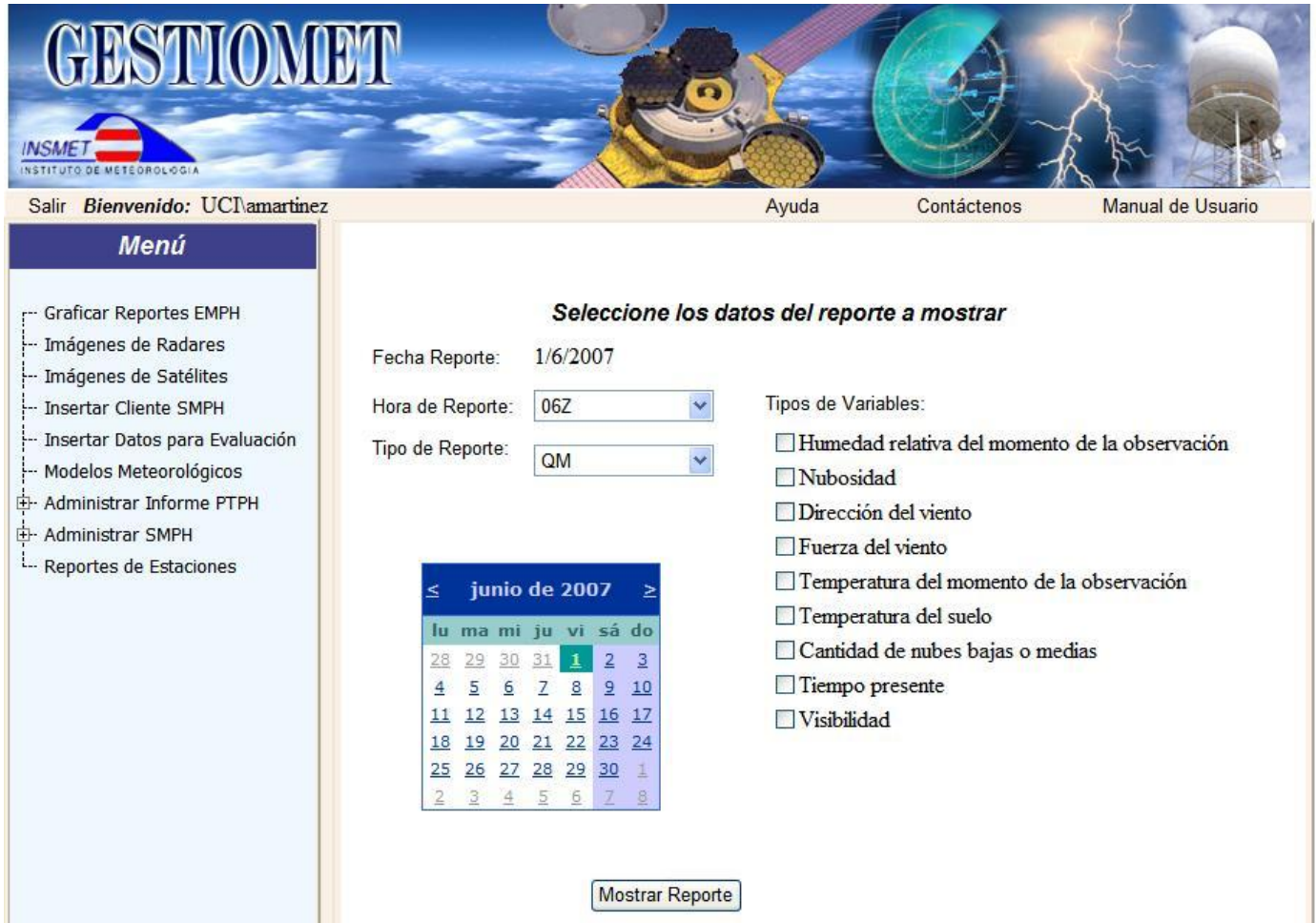

## ANEXO 6. Interfaz prototipo de la página Mostrar mapa.

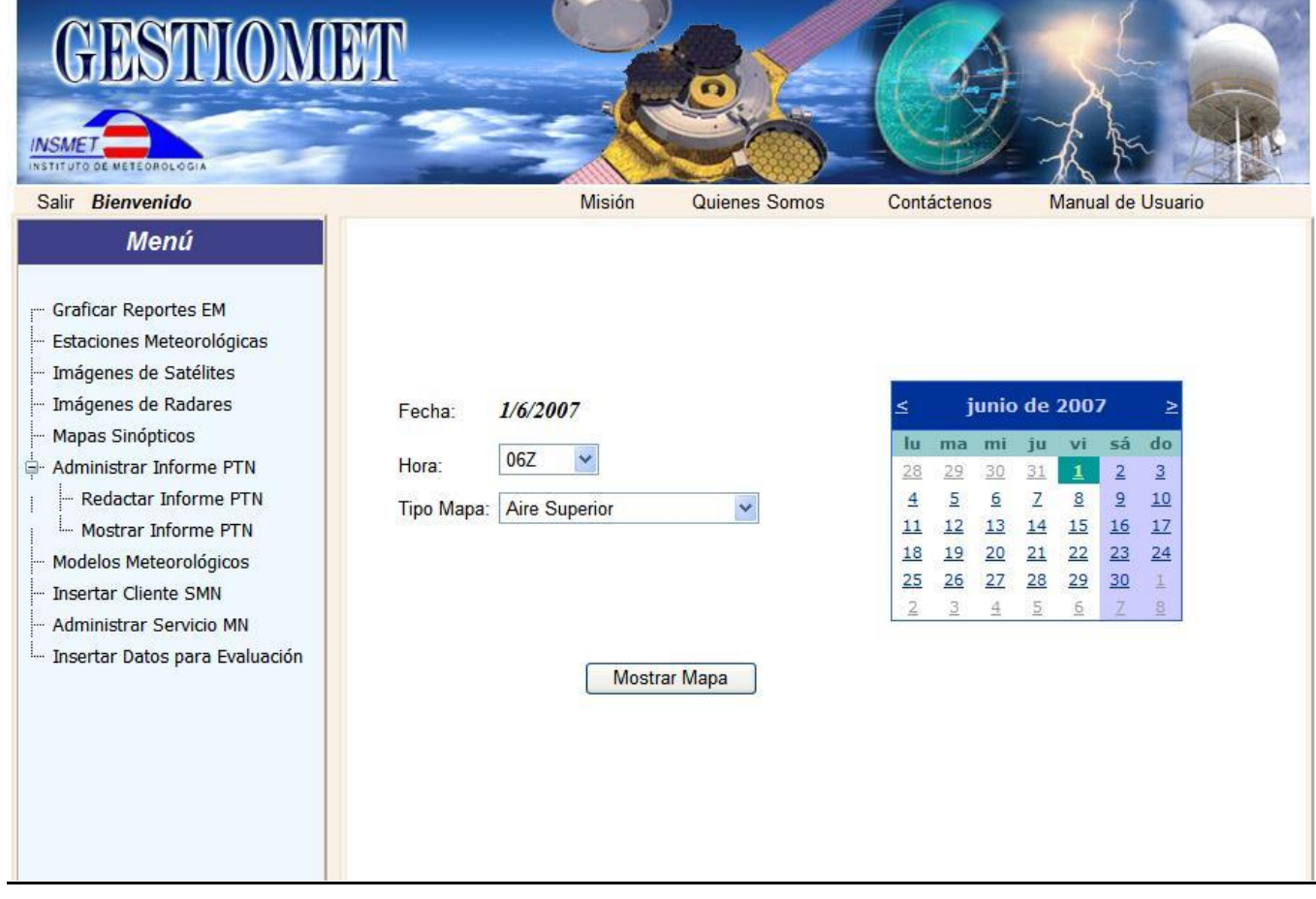